# Table des matières

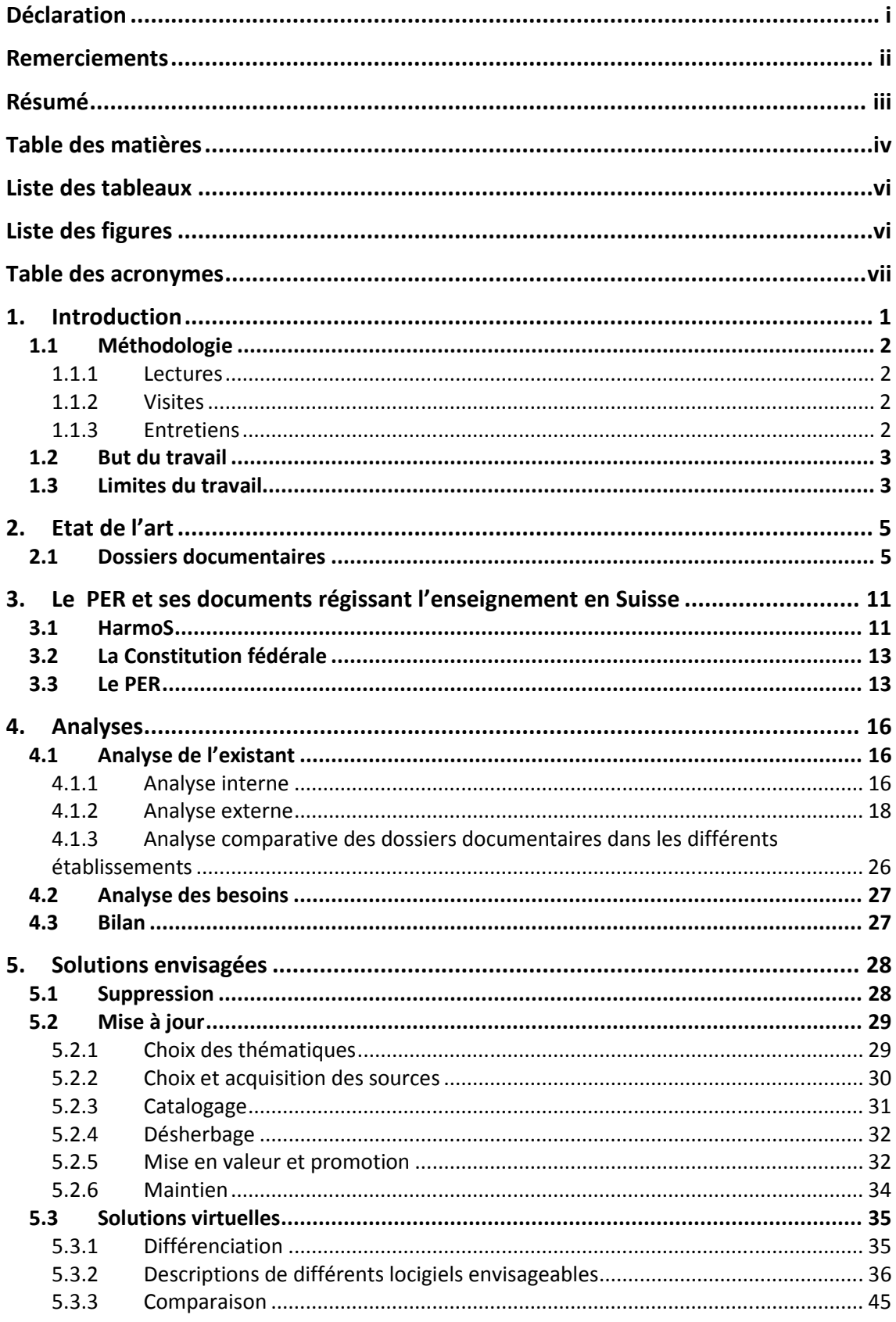

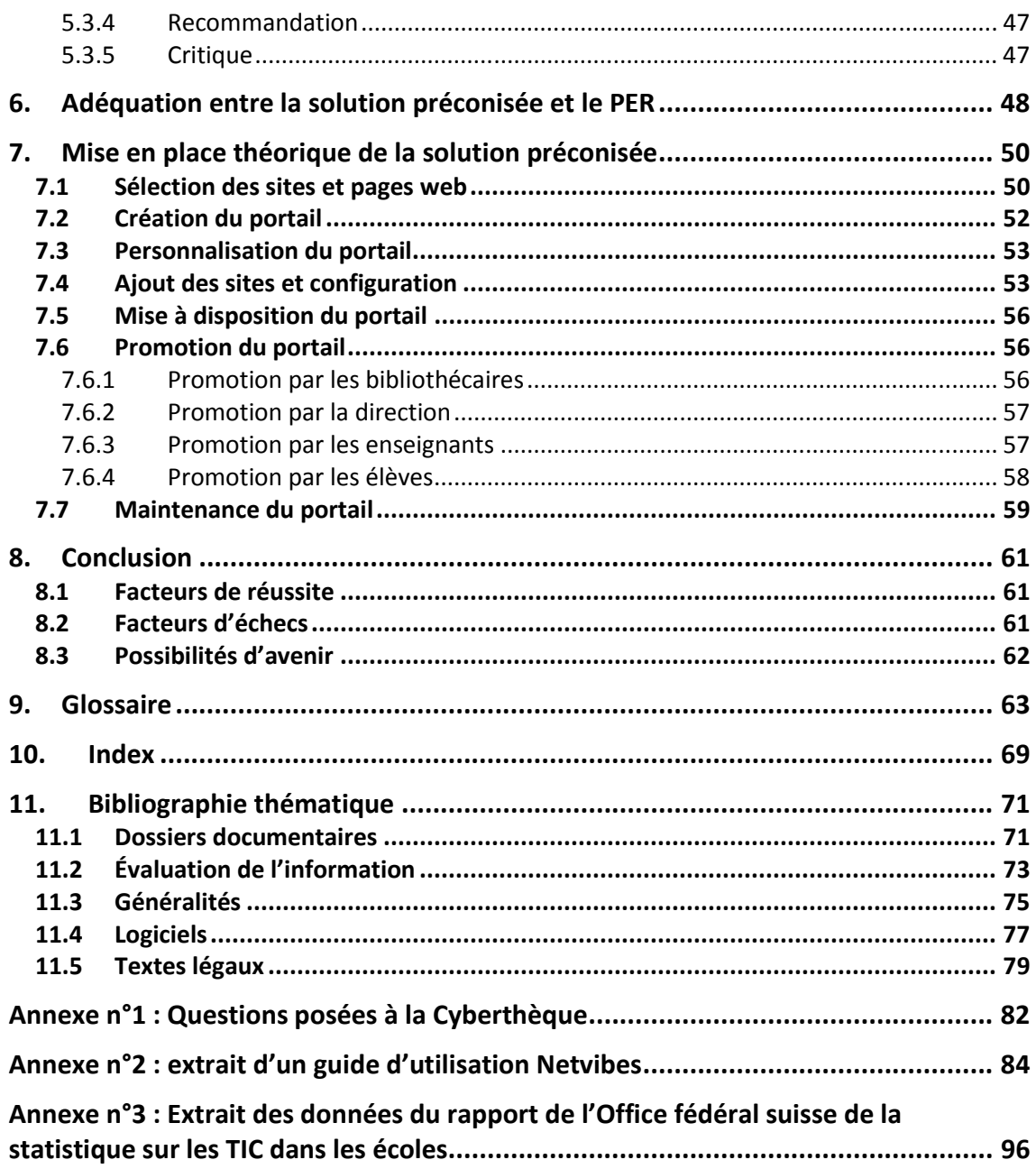

# **Liste des tableaux**

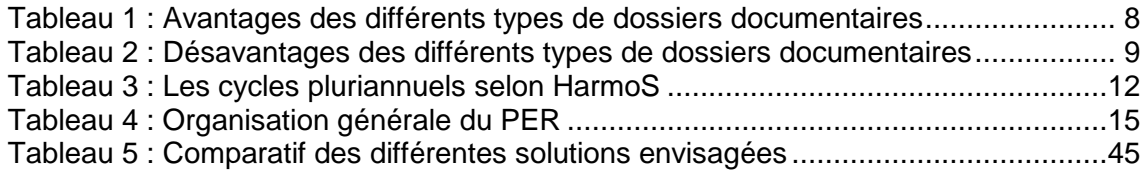

# **Liste des figures**

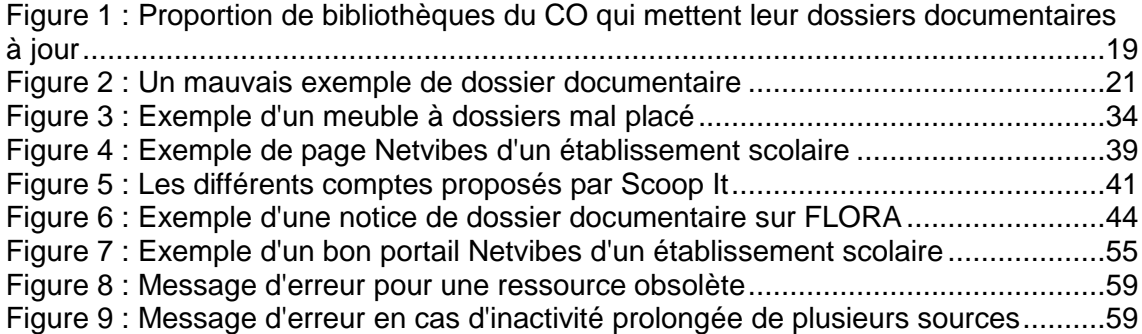

# **Table des acronymes**

- ADBS : Association des professionnels de l'information et de la documentation
- BEJUNE : BErne JUra NEuchâtel
- CEC : Collège et Ecole de Commerce
- CEDOC : Centre de Documentation
- CNRS : Centre National de la Recherche Scientifique
- CO : Cycle d'Orientation
- DIP : Département de l'Instruction Publique
- ETP : Equivalent Temps Plein
- LDA : Loi fédérale sur le Droit d'Auteur et les droits voisins
- PAT : Personnel Administratif et Technique
- PO : Post-Obligatoire
- PER : Plan d'Etude Romand
- TIC : Technologies de l'Information et de la Communication
- URL : Uniform Ressource Locator

# **1. Introduction**

Depuis quelques années, j'ai pu observer, par ma pratique professionnelle, un désintérêt manifeste des bibliothécaires scolaires pour les dossiers documentaires. En effet, de nombreuses médiathèques réalisent des dossiers documentaires. Mais peu à peu, cet usage tend à diminuer. Pourtant, on peut retrouver des traces de dossiers documentaires dès 1880 selon Madame Dine<sup>1</sup> et dès le début des années 1930 à Montréal<sup>2</sup>. S'ils ne prennent pas [le temps de](http://www.rapport-gratuit.com/) mettre à jour ce type de documents, les spécialistes tendent tout de même à dire que cela reste une pratique mettant en valeur les ressources des bibliothèques.

Dans le cadre de mon travail de Bachelor, je vais me pencher sur les causes de cette perte de vitesse, mais surtout, tenter de proposer une solution répondant aux objectifs suivants :

- Mettre en valeur et moderniser le fonds de dossiers documentaires du Cycle d'Orientation de Sécheron
- Analyser l'état actuel des dossiers documentaires dans les établissements semblables ou différents
- Proposer une solution technologique adéquate aux attentes de ma mandante, Madame Roulet et, éventuellement, appliquer cette solution

Bien que le mandat soit réalisé au CO de Sécheron, à Genève, le travail aura une portée plus générale, puisque je souhaite proposer une solution applicable aux établissements de même type.

L'origine de ce mandat est liée à la volonté de moderniser la bibliothèque du CO de Sécheron pour continuer d'attirer toujours plus d'élèves et les accompagner au mieux dans leurs recherches scolaires. La bibliothèque étant relativement petite, réserver de l'espace à des documents qui pourraient être obsolètes et inutiles serait totalement inepte, puisque le meuble contenant ces dossiers est plutôt imposant. C'est pour cela qu'une évaluation du fonds des dossiers documentaires du CO Sécheron est proposée dans ce travail.

 $<sup>1</sup>$  DINE. 2005</sup>

<sup>2</sup> SERVICE DES BIBLIOTHÈQUES DE L'UQÀM. 2016

Les nouvelles technologies et le PER appliqués aux dossiers documentaires du CO dans un but de valorisation MONNERAT Marie 2008 12 and 2008 12 and 2008 12 and 2008 12 and 2008 12 and 2008 12 and 2008 12 and 2008 12 and 2008 12 and 2008 12 and 2008 12 and 2008 12 and 2008 12 and 2008 12 and 2008 12 and 2008 12 and 2008 12 and 200

Ainsi, ce travail comporte deux axes principaux. Le premier axe consiste en une analyse des dossiers documentaires au CO de Sécheron, ainsi que dans d'autres établissements. Le second axe est la mise en place d'une solution d'amélioration de la qualité de ce dossier documentaire, tout d'abord sur le fonds, par l'application des recommandations du Plan d'Etudes Romand (PER), puis sur la forme par la suggestion de nouveaux outils technologiques qui en favorisera la mise en valeur.

L'influence du PER est, bien entendu, un aspect principalement important pour les bibliothèques du secondaire de Suisse romande, mais chaque bibliothèque peut y puiser les apports qui lui paraissent les plus pertinents ou s'appuyer uniquement sur les recommandations qui s'appliquent à leur établissement.

# **1.1 Méthodologie**

Pour ce travail, j'ai décidé de travailler sur différents plans afin d'avoir une vision globale du sujet et une bonne compréhension de la problématique qui se présente aux bibliothécaires scolaires.

#### **1.1.1 Lectures**

Tout d'abord, un certain nombre de lecture a été effectué afin de bien saisir les différentes nuances liées à ce mandat. Premièrement, je me suis concentrée sur les écrits concernant les dossiers documentaires mais aussi concernant le PER.

#### **1.1.2 Visites**

Un certain nombre de visites dans des bibliothèques sélectionnées ont été effectuées, afin d'évaluer l'espace occupé par les dossiers documentaires papiers, ainsi que leur organisation générale. Concernant les dossiers documentaires électroniques, la visite s'est faite virtuellement, mais elle m'a permis d'évaluer les différentes solutions choisies, ainsi que l'organisation des dossiers documentaires.

#### **1.1.3 Entretiens**

Afin d'avoir des retours d'expérience de la part des bibliothécaires, j'ai réalisé un certain nombre d'entretiens dans des bibliothèques sélectionnées selon divers critères. Tout d'abord, au niveau des bibliothèques scolaires genevoises, j'ai sélectionné celles ayant catalogué des dossiers documentaires dans FLORA<sup>3</sup>. Une connaissance personnelle des bâtiments ou des bibliothécaires a aussi été un facteur important pour

<sup>&</sup>lt;sup>3</sup> Voir Glossaire

Les nouvelles technologies et le PER appliqués aux dossiers documentaires du CO dans un but de valorisation MONNERAT Marie 2 2

ce choix. En effet, une connaissance préalable me paraissait intéressante dans le cadre des entretiens afin de faciliter les contacts.

Pour les autres bibliothèques, je me suis basée sur celles citées en exemple dans divers travaux et documents, ainsi que sur certaines évoquées en cours ou pour lesquelles j'avais un intérêt particulier.

### **1.2 But du travail**

Le but final de ce mandat est la mise en valeur du fonds de dossiers documentaires de la bibliothèque du cycle d'orientation de Sécheron. Cette mise en valeur devra augmenter la qualité des dossiers documentaires, ainsi que leur attractivité auprès des utilisateurs et renforcer les interactions entre ces derniers et les bibliothécaires.

L'évaluation des retombées de ce travail ne sera pas effectuée en raison de contraintes de temps évidentes, mais les solutions et pistes envisagées pourront servir de point de départ à toute bibliothèque soucieuse de l'avenir de ses dossiers documentaires.

## **1.3 Limites du travail**

Ce travail a une visée générale mais s'applique surtout aux établissements scolaires genevois. De plus, l'aspect international a été envisagé mais les sources et les retours d'expériences ne sont disponibles qu'en nombre restreint. Ainsi, seul l'aspect suisse romand est étudié, les pratiques internationales venant uniquement illustrer certains propos.

En se basant sur le rapport des infrastructures TIC<sup>4</sup> des écoles en Suisse présenté par l'Office Fédéral de la Statistique avec les données récoltées entre 2001 et 2012, il est admis que les élèves du cycle disposent à 98% d'ordinateurs connectés à Internet au sein de l'école. Enfin, selon Madame Logist, 92% des enfants de 12 à 15 ans utilisent Internet à la maison<sup>5</sup>. Ces bases ainsi posées, il n'est pas forcément pertinent de proposer d'état de l'art concernant les usages d'Internet par les élèves du CO. Il est donc admis que tous disposent de bases de connaissances satisfaisantes et que l'usage d'Internet est maintenant acquis.

<sup>4</sup> CONFÉDÉRATION SUISSE. 2014 Voir Annexe n°3

 $<sup>5</sup>$  LOGIST. 2014.</sup>

Les nouvelles technologies et le PER appliqués aux dossiers documentaires du CO dans un but de valorisation MONNERAT Marie 33

Enfin, les comptes rendus d'entretiens ne sont pas joints au présent travail. En effet, certaines données sensibles y figurent et les bibliothèques restent trop facilement identifiables, et ce même en supprimant les mentions nominales. Une liste des questions posées à la Cyberthèque du CEC André-Chavanne est néanmoins disponible en annexe<sup>6</sup>.

<sup>6</sup> Voir Annexe n°1

Les nouvelles technologies et le PER appliqués aux dossiers documentaires du CO dans un but de valorisation MONNERAT Marie 4

# **2. Etat de l'art**

 $\overline{a}$ 

Afin de clarifier certains points de ce mandat et de donner une direction générale cohérente au travail réalisé, une grande part de lecture a été nécessaire. Ce qui en est ressorti permet en outre de définir plus clairement certains termes et d'éviter quelques amalgames. Certaines lectures ont aussi permis d'ouvrir de nouvelles pistes et de nouvelles possibilités. Ce qui suit est donc une synthèse des textes consultés pour la réalisation de ce mandat. Les références de tout ce qui a été cité ou lu se trouvent dans la bibliographie.

#### **2.1 Dossiers documentaires**

Les dossiers documentaires, bien qu'étant un domaine isolé de la gestion documentaire au sein des bibliothèques, bénéficiaient d'un certain nombre d'ouvrages qui leur étaient consacrés. En effet, les dossiers documentaires sont l'un des sujets sur lesquels les bibliothécaires français(es) sont interrogés lors de leur examen final. Néanmoins, les références restent relativement anciennes et statiques, illustrant, d'une certaine manière, une forme d'hésitation quant à l'avenir de ces dossiers, ainsi que par rapport à la voie à suivre face à la multitude d'outils actuels.

L'ADBS propose de définir les dossiers documentaires comme un :

« ensemble de documents de sources diverses, choisis et réunis sur une question donnée, et organisé de façon à faciliter l'accès à l'information rassemblée. Les éléments qui le composent peuvent être de nature et de support très variés : photographies, articles de revues, brochures, etc. Il peut donner lieu à des mises à jour régulières au fur et à mesure de la parution de nouvelles informations ; sa durée de vie est limitée dans le temps. Il peut être constitué ponctuellement à la demande ou systématiquement sur des thèmes précis. Un dossier documentaire peut être sur support papier ou électronique. »<sup>7</sup>.

Cette définition est celle sur laquelle je m'appuierai tout au long du travail. Elle a cela de particulier qu'elle dépasse le stade primaire et historique du dossier documentaire papier pour envisager une solution électronique. Pourtant, cette notion de dossier électronique mérite aussi un affinage. En effet, il ne faut pas mélanger les dossiers documentaires électroniques qui réunissent différents types de documents qui sont nativement virtuels avec les dossiers documentaires numériques qui sont simplement

<sup>7</sup> ADBS. 2012 Dossier documentaire œ NITIMEDO **LAONDIAL DII** 

des numérisations de documents papier. Cette différenciation est faite par Mesdames Etienne et Philippoz<sup>8</sup> mais s'appuie aussi sur le mémoire de Madame Dine qui considère qu'

« un document numérique est un document qui au départ était matérialisé sur un support papier et qui s'est transformé par numérisation, scannérisation en document informatique. En revanche, un document électronique est un document produit informatiquement et pouvant devenir papier par impression.  $v^9$ 

Il existe aussi la possibilité de créer des dossiers mixtes réunissant les deux types de documents (électroniques et numériques) dans un même dossier. Cela permet de varier autant que possible les ressources. Néanmoins, les contraintes que cela implique s'en retrouvent multipliées. En effet, le matériel de numérisation mais aussi l'hébergement des données n'est pas nécessaire lors de la création de dossiers électroniques. De plus, au niveau de la gestion des droits, cela complique encore les choses puisqu'il faut veiller à la juste rétribution des auteurs pour leur travail. Néanmoins, pour les usages scolaires, une exception peut être faite, selon la LDA puisqu'il est dit que « quiconque loue ou, de quelque autre manière, met à disposition à titre onéreux des exemplaires d'œuvres littéraires ou artistiques, doit verser une rémunération à l'auteur. »<sup>10</sup>. Comme les bibliothèques scolaires sont par définition gratuites, cet article permet ainsi de diffuser des œuvres sans devoir payer de redevances aux auteurs. Pourtant, avec l'arrivée du numérique cela influe fortement cette loi, dont une nouvelle mouture devrait être proposée au 1<sup>er</sup> janvier 2017. Si la mise à disposition ne devait être faite qu'à des fins d'études et dans le cadre restreint des utilisateurs de la bibliothèque, une solution mixte pourrait être envisageable, sous la forme d'un portail<sup>11</sup>. Cela impliquerait une gestion des droits d'accès considérable qui pourrait dissuader les utilisateurs de recourir aux ressources de la bibliothèque.

Outre cette nuance concernant le format des dossiers documentaires, une nuance typologique est aussi à faire. En effet, que ce soit au format papier ou au format électronique, il existe deux types de dossiers documentaires. Les dossiers outils et les dossiers produits.

 $^9$  DINE. 2005

- <sup>10</sup> CONFÉDÉRATION SUISSE. 1992
- <sup>11</sup> Voir Glossaire

<sup>8</sup> ETIENNE et PHILIPPOZ. 2008

Les dossiers outils sont des dossiers répondant à une demande permanente des usagers et devraient être mis à jour régulièrement par le bibliothécaire. Ils touchent des sujets relativement immuables et inscrits dans les processus d'apprentissage de l'établissement concerné.

Les dossiers produits sont faits sur demande, souvent à destination d'un seul utilisateur et ont une durée de vie beaucoup plus limitée. Cela peut être un sujet lié à un événement précis et ponctuel ou à un travail temporaire, présentant un intérêt restreint dans le cadre institutionnel.

Avec l'utilisation des dossiers documentaires électroniques, cette nuance tend tout de même à diminuer puisque les contraintes de place diminuent et qu'il est intéressant, même dans le cadre d'un dossier produit, de penser à un cercle d'utilisateurs extrêmement large et ainsi, de faire évoluer un dossier produit en un dossier outil.

On constate aussi que le dossier documentaire est parfois confondu avec des dossiers voisins. Parmi ceux-là, on distingue le dossier de presse, le dossier thématique, le dossier d'entreprise et le dossier de documentation<sup>12</sup>. Il est donc bien important de les différencier correctement et de se rappeler la structure, la fonction et le public de chaque type de dossier. Cela devrait ainsi rappeler aux bibliothécaires l'importance de varier les types de documents contenus dans les dossiers documentaires, afin qu'ils ne deviennent pas simplement un dossier de presse, mais qu'ils restent un vrai produit à valeur ajoutée pour l'utilisateur.

Un autre aspect est aussi particulièrement important dans la définition de l'ADBS. C'est cette notion d'organisation, afin de « faciliter l'accès à l'information rassemblée  $v^{13}$ . En effet, il est important de ne pas proposer quelque chose de compliqué à l'utilisateur mais surtout, de proposer un vrai service à valeur ajoutée, ce qui est particulièrement important dans cet univers d'infobésité<sup>14</sup>. Pouvoir proposer de l'information, validée et sélectionnée, aux utilisateurs reste une mission primordiale des bibliothèques et il est important de penser à la promotion des services en gardant cet aspect très présent.

Les différents types de dossiers documentaires, papiers ou électroniques ont des avantages et des inconvénients que l'on pourrait résumer selon les tableaux cidessous.

<sup>&</sup>lt;sup>12</sup> Voir Glossaire

<sup>&</sup>lt;sup>13</sup> ADBS. 2012 Dossier documentaire

<sup>&</sup>lt;sup>14</sup> Voir Glossaire

Les nouvelles technologies et le PER appliqués aux dossiers documentaires du CO dans un but de valorisation MONNERAT Marie 7

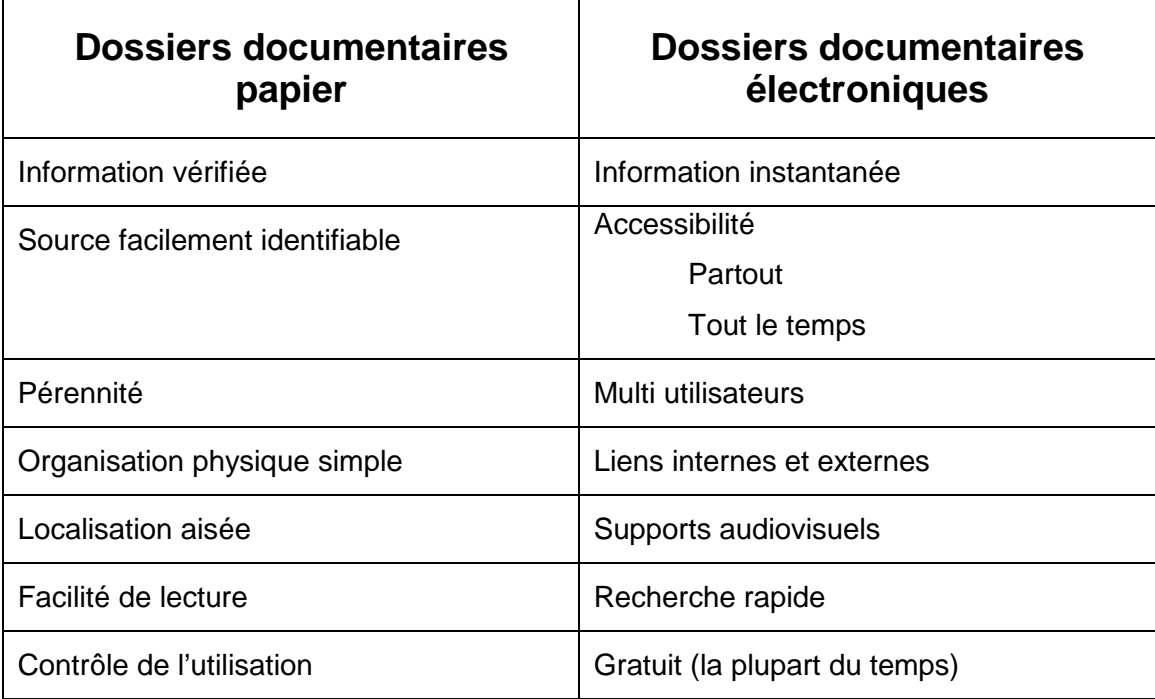

Tableau 1 : Avantages des différents types de dossiers documentaires

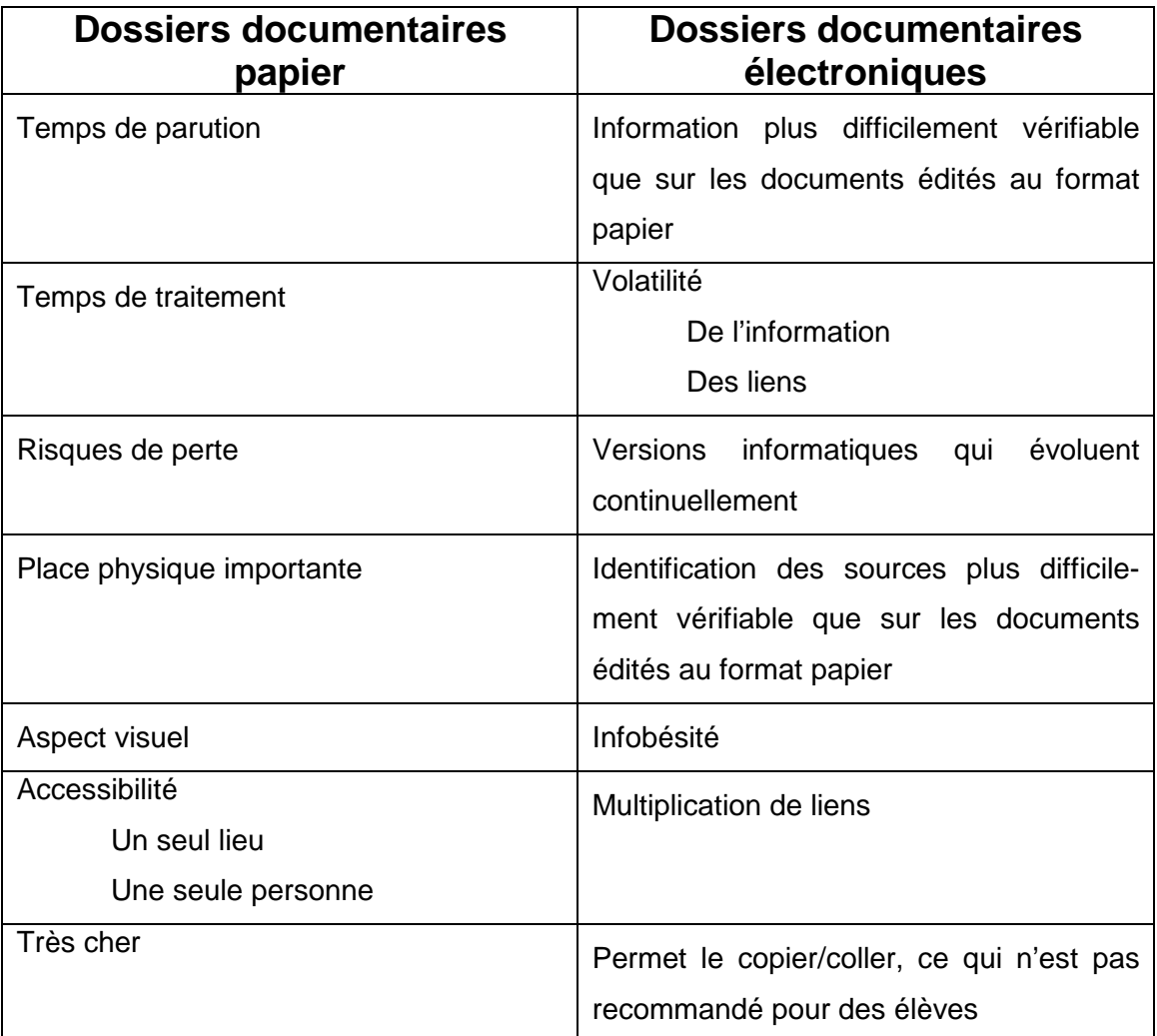

Tableau 2 : Désavantages des différents types de dossiers documentaires

Ce sont des aspects qui peuvent sembler peu importants, mais ils influent grandement la prise de décision quant au choix d'une solution d'implantation d'un système de gestion de dossiers documentaires.

Concernant le choix des sujets à traiter, peu de pistes sont données dans les différents documents. Dans leur mémoire, Mesdames Brouard, Longmoor et Schärer recommandent de « disposer de sujets qui traitent de l'actualité, mais qui ne sont pas des phénomènes de mode évoluant trop rapidement. »<sup>15</sup>. Cela est effectivement correct, mais on peut aussi créer un dossier documentaire produit sur un événement ponctuel, dans le but de répondre à une demande précise d'un utilisateur et donc dévier de cette recommandation. Elles vont aussi plus loin en déclarant que « les sujets retenus ne doivent pas être redondants avec ce que proposent les monographies documentaires,

<sup>15</sup> BROUARD, LONGMOOR et SCHÄRER. 2005. p.57

Les nouvelles technologies et le PER appliqués aux dossiers documentaires du CO dans un but de valorisation MONNERAT Marie 9

mais doivent être en concordance avec les disciplines enseignées. »<sup>16</sup>. A cela aussi peut s'ajouter que, certes la redondance doit absolument être évitée, mais surtout que les articles peuvent être complémentaires des autres ressources et traiter du sujet de manière parfois plus locale, actuelle ou plus spécifique qu'elles ne le seraient dans une monographie documentaire. Ainsi, si on combine ces restrictions avec les buts du PER, les bibliothécaires devraient avoir toutes les clefs en mains pour avoir un nombre de sujets plus restreint que ce qu'il pourrait être mais en ayant des sujets de meilleure qualité et en adéquation avec les besoins de leurs utilisateurs.

 $16$  Ibid.

Les nouvelles technologies et le PER appliqués aux dossiers documentaires du CO dans un but de valorisation MONNERAT Marie 10

# **3. Le PER et ses documents régissant l'enseignement en Suisse**

Historiquement, les établissements scolaires romands ont souvent travaillé ensemble afin d'harmoniser leurs pratiques et leurs objectifs. Initiée en 2005 dans l'espace BEJUNE, la version actuelle du PER a très vite reçu le soutien des autres cantons et s'appuie sur les recommandations HarmoS.

## **3.1 HarmoS**

HarmoS est le terme utilisé pour exprimer l'harmonisation inter cantonale de la scolarité obligatoire.

Concrètement, HarmoS défini que :

- La scolarité obligatoire débute lorsque l'enfant a 4 ans révolus au 31 juillet
- Les degrés primaires sont séparés en deux cycles de 4 ans
- Le secondaire dure trois ans
- Les années du secondaires sont le cycle 3 et sont nommées neuvième, dixième et onzième
- Les enfants étudient l'allemand et l'anglais plus tôt qu'auparavant dans leur cursus
- Les plans et domaines d'études sont homogénéisés

Ainsi, les années d'études s'articulent comme suit :

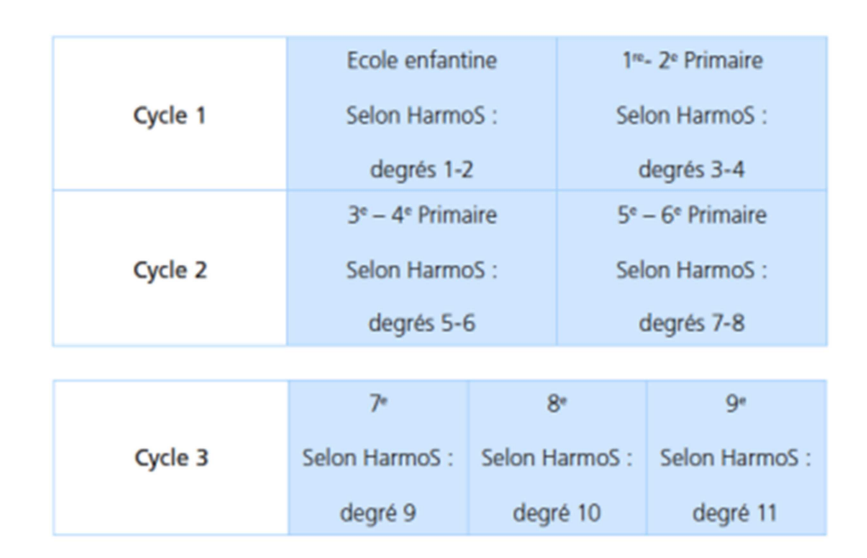

Tableau 3 : Les cycles pluriannuels selon Harmo $S^{17}$ 

HarmoS contribue aussi à faciliter les déplacements et l'intégration des élèves en provenance d'autres cantons<sup>18</sup>.

Il a été adopté en 2007 par la Confédération suisse. Les cantons s'y sont rattachés petit à petit.

En 2009, Genève est le neuvième canton à adhérer à HarmoS. Cela découle d'une loi<sup>19</sup> qui permet au canton de s'engager à une compatibilité avec ce programme. Le Canton avait ainsi six ans pour mettre ses contenus scolaires en adéquation avec les recommandations HARMOS. Cette mutation est donc terminée depuis la rentrée scolaire 2015-2016.

<sup>17</sup> CONFÉRENCE INTERCANTONALE DE L'INSTRUCTION PUBLIQUE DE LA SUISSE ROMANDE ET DU TESSIN. 2008. Plan d'études romand. p.14

<sup>18</sup> MACCHI. 2010

<sup>19</sup> DÉPARTEMENT DE L'INSTRUCTION PUBLIQUE, DE LA CULTURE ET DU SPORT. 2010.

Les nouvelles technologies et le PER appliqués aux dossiers documentaires du CO dans un but de valorisation MONNERAT Marie 2012 12

# **3.2 La Constitution fédérale**

La Constitution suisse est le document le plus important de la législation. Il a aussi une influence directe sur l'enseignement puisque lors de sa modification en 2006, l'article sur la formation a été accepté par 86,2% des votants<sup>20</sup>.

Cet article mentionne, entre autres, que :

« si les efforts de coordination n'aboutissent pas à une harmonisation de l'instruction publique concernant la scolarité obligatoire, l'âge de l'entrée à l'école, la durée et les objectifs des niveaux d'enseignement et le passage de l'un à l'autre, ainsi que la reconnaissance des diplômes, la Confédération légifère dans la mesure nécessaire. »<sup>21</sup>.

Ainsi, cela sous-tend que la Confédération s'attend à ce qu'il y ait une coordination permettant une harmonisation des pratiques de l'enseignement. Le PER s'inscrit donc en ligne directe avec ces attentes et rempli parfaitement sa fonction puisqu'il décharge la Confédération. Cela inscrit aussi le PER dans une volonté populaire de partenariat entre les cantons romands.

### **3.3 Le PER**

Le Plan d'Etudes Romand, appelé PER, est le document qui établit les objectifs visés par l'enseignement mais aussi les conditions de réussite scolaire.

Il est basé sur des plans d'études récents utilisés à l'international ainsi que sur les volontés exprimées par l'accord HarmoS. On constate que chronologiquement, il est initié avant même que l'article 62 de la Constitution ne soit voté puisqu'il n'est en vigueur que depuis le 21 mai 2006<sup>22</sup> alors que le PER a débuté en 2005. La version actuelle en usage est la version 1.2 de 2008.

 $22$  Ibid

<sup>&</sup>lt;sup>20</sup> ASSOCIATION VAUDOISE DES PARENTS D'ÉLÈVES. S.d.

 $21$  CHANCELLERIE FÉDÉRALE (dir.). Constitution fédérale de la Confédération suisse: du 18 avril 1999 (état le 18 mai 2014). Art 62, al.4. p.17.

Ainsi, le PER est directement issu d'une démarche venant des cantons qui ont :

- Examiné les domaines et disciplines communs à tous
- Défini que le PER prenait en charge les notions de la progression des apprentissages, de la définition des attentes fondamentales en fin de cycle et des missions de l'école
- Admis des différences cantonales concernant, par exemple, l'enseignement des langues anciennes ou l'histoire des religions

Son rôle est tout d'abord d'être une référence pour les professionnels de l'enseignement. Il leur permet des visualiser les contenus d'apprentissages, d'organiser leur enseignement, de disposer les attentes fondamentales à atteindre dans chaque cycle et de situer leur travail dans un cadre général. Dans cette optique, le PER donne des indications sur les acquisitions intellectuelles nécessaires aux élèves mais ne donne aucune méthode pédagogique permettant d'y parvenir puisque la convention scolaire romande prône une diversité d'approche pédagogique lors de la formation initiale $^{23}$ .

L'un des objectifs poursuivis est de mettre à

 $\overline{a}$ 

« disposition du corps enseignant une description claire de la progression des apprentissages au cours des 11 années de la scolarité, dans une visée cohérente à la fois verticalement (développement logique et clairement articulé de connaissances et compétences entre les différents cycles) et horizontalement (cohérence des apprentissages par la mise en évidence des liens entre les différents domaines et disciplines) »<sup>24</sup>.

C'est dans ce cadre que l'on a une organisation qui se fait en trois blocs avec les domaines disciplinaires, les domaines de formation générale et les capacités transversales.

<sup>&</sup>lt;sup>23</sup> CONFÉRENCE INTERCANTONALE DE L'INSTRUCTION PUBLIQUE DE LA SUISSE ROMANDE ET DU TESSIN. 2007. Convention scolaire romande. Art 12, al 2. p.3

<sup>&</sup>lt;sup>24</sup> CONFÉRENCE INTERCANTONALE DE L'INSTRUCTION PUBLIQUE DE LA SUISSE ROMANDE ET DU TESSIN. 2008. Plan d'études romand. p.11

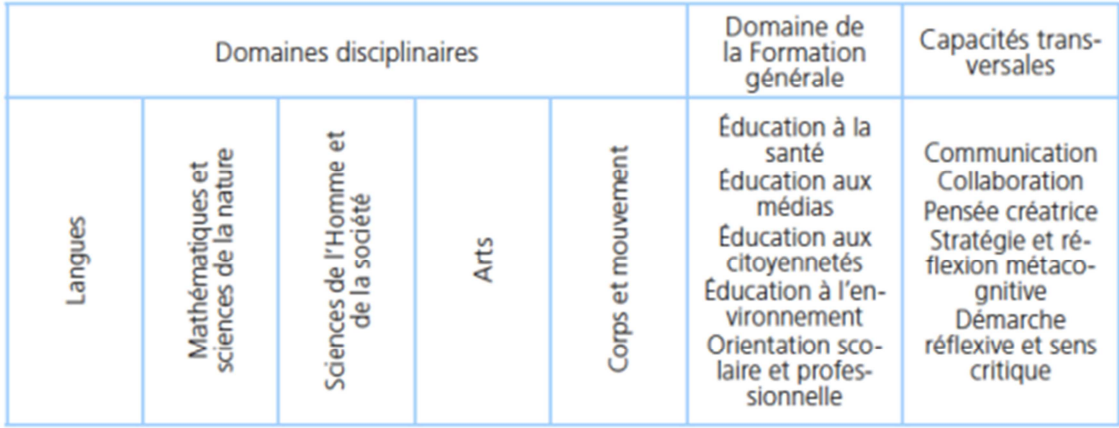

Tableau 4 : Organisation générale du PER<sup>25</sup>

Ainsi, si les TIC ne sont pas considérées comme des domaines disciplinaires, elles s'intègrent néanmoins dans l'éducation aux médias et dans la communication.

Ces technologies interviennent au troisième cycle et permettent d' « exploiter l'écriture et les instruments de la communication pour collecter l'information, pour échanger et pour produire des documents »<sup>26</sup>. De plus, son apport concerne toutes les disciplines, particulièrement pour la production de présentations ou de projets de recherches. Ainsi, tous les enseignants sont concernés par ce domaine. L'accompagnement et la sensibilisation sont primordiaux pour le développement intellectuel complet des élèves.

 $25$  Ibid <sup>26</sup> CONFÉRENCE INTERCANTONALE DE L'INSTRUCTION PUBLIQUE DE LA SUISSE ROMANDE ET DU TESSIN. 2008. Plan d'études romand. p. 494 NIIMERO I MONDIAL DII MÉMOIRE

# **4. Analyses**

Bien que peu de données chiffrées existent concernant les dossiers documentaires, une évaluation des différentes pratiques est possible, en réalisant un certain nombre d'entretiens avec les professionnels. Le catalogue FLORA n'étant vraisemblablement pas adapté à la gestion des dossiers documentaires, il n'est pas une source d'information fiable pour trouver des données. Je m'en suis uniquement servie pour trouver des bibliothèques qui auraient eu des notices de dossiers documentaires.

Les entretiens avec les différent(e)s bibliothécaires m'ont permis d'identifier les tendances et attentes actuelles concernant les dossiers documentaires. Ce sont ces tendances qui sont explicitées et analysées ci-dessous.

Les données sont extraites directement des entretiens. Les professionnels se sont aussi basés sur les chiffres des rapports annuels, soit de la bibliothèque, soit de l'établissement.

### **4.1 Analyse de l'existant**

#### **4.1.1 Analyse interne**

Ce travail de Bachelor est réalisé au CO de Sécheron à Genève. Les élèves ont entre 12 et 15 ans et sont, pour l'année 2013-2014, 621. Ce sont les principaux utilisateurs de la bibliothèque, mais on compte néanmoins 93 enseignants qui sont aussi amenés à utiliser la bibliothèque et ses ressources.

La bibliothèque est ouverte 37h par semaine et est gérée par deux bibliothécaires, ce qui représente une charge d'un ETP.

Concernant les dossiers documentaires, ils sont au nombre de 258. Ils ne sont pourtant que 5 à apparaître dans FLORA et uniquement parce que certains articles ont été catalogués. La bibliothèque dispose pourtant de dossiers documentaires au moins depuis 1994, mais ils ne sont plus mis à jour depuis 2005. Cette obsolescence est principalement due à deux facteurs : l'accroissement de l'utilisation d'Internet et l'arrivée du catalogue en ligne FLORA. Cette migration n'a pas été sans heurts et s'est révélée très chronophage, ainsi, les dossiers documentaires sont passés au second plan des préoccupations des bibliothécaires. De plus, l'impossibilité de faire des inventaires avec FLORA a eu un impact sur les dossiers documentaires puisque le  $d$ ésherbage<sup>27</sup> n'a pas pu se faire pendant un certain temps, ce qui explique la présence d'articles qui auraient, pourtant, dû être désherbés.

Les dossiers documentaires se présentent dans un gros meuble à dossiers suspendus, mais dont la signalétique est inexistante. Ils ne sont donc absolument pas mis en valeur.

Les sujets des dossiers documentaires sont exhaustifs mais le contenu ne l'est pas. Les dossiers sont classés par ordre alphabétique des sujets, qui ont été déterminés selon les thésaurus<sup>28</sup> MotBis et MotDip. Les sujets étaient déterminés par les bibliothécaires, selon l'actualité, mais aussi selon les demandes liées principalement aux travaux de groupe. Il est rare que les enseignants demandent des dossiers.

A l'intérieur des dossiers documentaires, on trouve une certaine variété de documents, tels que des impressions de pages Internet, des brochures, des articles et des dossiers de périodiques (y compris de quotidiens) ainsi qu'un peu de littérature grise<sup>29</sup>. La diminution budgétaire ayant entrainé la suppression des abonnements aux quotidiens peut aussi expliquer l'état végétatif actuel des dossiers documentaires.

#### **4.1.1.1 Analyse des publics**

Actuellement, les ressources de la bibliothèque sont surtout consultées par les élèves et, dans une moindre mesure, par les enseignants. Le PAT ne représente qu'une infime partie du public.

 Au niveau des statistiques fournies par la bibliothèque du CO de Sécheron, on constate que ce sont les élèves de neuvième année HarmoS qui sont les plus gros consommateurs des ressources de la bibliothèque puisqu'ils ont emprunté pas moins de 411 documents au cours de l'année 2014-2015 alors que les autres degrés en ont emprunté 257 pour les dixièmes années HarmoS et 270 pour les onzièmes années HarmoS. Les plus jeunes effectuent par contre moins de prolongations alors qu'ils utilisent la possibilité de réserver. Cette possibilité n'est pas utilisée par les élèves de dixième et onzième année HarmoS.

Au niveau du sexe des lecteurs, on constate que les garçons empruntent plus que les filles alors que pour les enseignants, ce sont les femmes qui empruntent le plus. Néanmoins, sans données chiffrées concernant la proportion de chaque genre, que ce

 $\overline{a}$ 

<sup>29</sup> Voir Glossaire

Les nouvelles technologies et le PER appliqués aux dossiers documentaires du CO dans un but de valorisation MONNERAT Marie 2012 12:00 12:00 12:00 12:00 12:00 12:00 12:00 12:00 12:00 12:00 12:00 12:00 12:00 12:00 12:00 12:00 12:00 12:00 12:00 12:00 12:00 12:00 12:00 12:00 12:00 12:00 12:00 12:00 12:00 12:00 12:00 12:00 12:00 12:0

<sup>&</sup>lt;sup>27</sup> Voir Glossaire

<sup>&</sup>lt;sup>28</sup> Voir Glossaire

soit dans les effectifs des élèves ou dans ceux des enseignants, ces données ne peuvent pas être considérées comme significatives et ne devront pas influer la suite des démarches entreprises par la bibliothèque.

Aucune donnée n'est disponible pour le PAT, néanmoins, les bibliothécaires du CO de Sécheron indiquent qu'il n'utilise que peu ou pas du tout la bibliothèque.

#### **4.1.2 Analyse externe**

L'analyse externe s'est surtout faite au sein des bibliothèques scolaires genevoises afin d'avoir les données les plus locales possibles. De plus, bien que la notion de dossiers documentaires soit claire en France, aucun professionnel n'a pu me répondre clairement quant à leurs expériences dans le domaine. Le concept de dossiers documentaires était par contre peu compris au Québec et n'a pas amené de réponse satisfaisante. Les traductions en anglais et en allemand n'ont pas été pertinentes, si bien que la pratique n'a rien semblé évoquer aux personnes interrogées.

Au niveau régional donc, j'ai été surprise de constater que 75% des bibliothèques interrogées ont encore des dossiers documentaires. Le constat peut néanmoins être biaisé puisque j'ai orienté mes recherches dans cette optique. Les bibliothèques qui n'ont plus de dossiers documentaires en ont soit jamais eu, soit les ont supprimés il y a quelques années. J'ai choisi ces bibliothèques car elles étaient impliquées dans  $d$ 'autres travaux sur le sujet<sup>30 et 31</sup>. Un certain nombre de bibliothèques n'ont pas répondu à mes sollicitations, et je n'ai pu me baser que sur les données qu'elles donnaient sur leurs sites web.

<sup>30</sup> BROUARD, LONGMOOR et SCHÄRER. 2005

<sup>&</sup>lt;sup>31</sup> ETIENNE et PHILIPPOZ. 2008

Les nouvelles technologies et le PER appliqués aux dossiers documentaires du CO dans un but de valorisation MONNERAT Marie 18

#### **4.1.2.1 Cycle d'Orientation**

Dans les cycles d'orientation que j'ai pu visiter, tous ont encore à disposition des dossiers documentaires. Cependant, la plupart ne sont pas mis à jour. La répartition se fait comme suit :

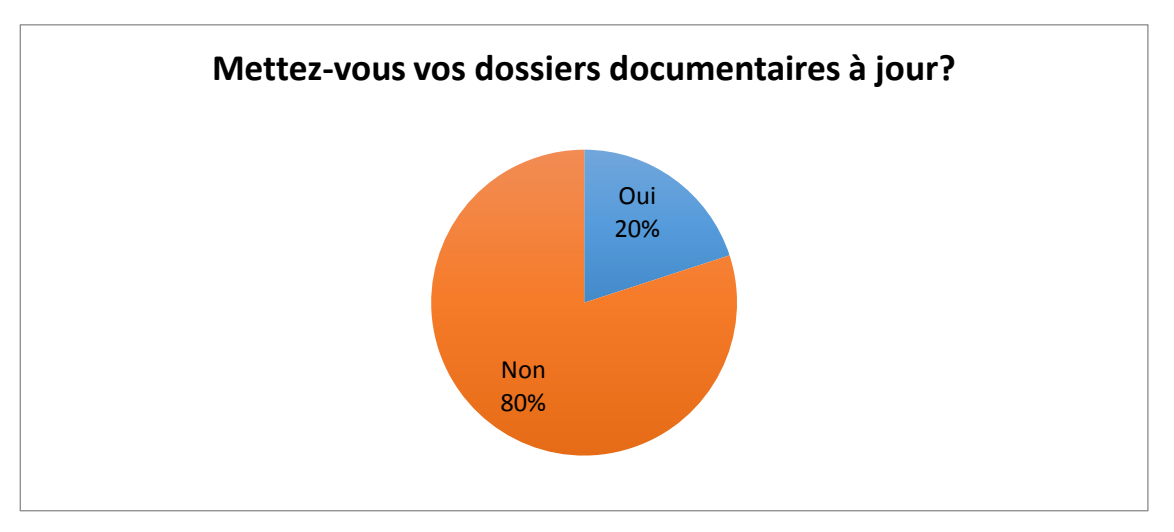

Figure 1 : Proportion de bibliothèques du CO qui mettent leur dossiers documentaires à jour

Pourtant, après de plus amples renseignements et interrogations, il s'avère que les bibliothécaires ne font pas de mise à jour régulière pour ce type de document, mais qu'elles créent parfois de nouveaux dossiers selon l'actualité. Par exemple, j'ai constaté que la majorité avaient créé ou étaient en cours de création d'un dossier sur le virus Zika. Ceci corrobore aussi le fait que les bibliothécaires choisissent la plupart du temps les sujets et créent des dossiers documentaires outils qui devraient être continuellement mis à jour.

Ainsi, si la plupart des bibliothécaires avouent ne pas mettre à jour les dossiers documentaires, on constate un accroissement annuel allant jusqu'à une vingtaine d'articles ce qui est relativement incohérent. Cela implique la création de nouveaux dossiers documentaires mais pas la mise à jour d'anciens sujets.

La plupart des bibliothécaires regrettent de ne pas avoir plus de demandes d'enseignants pour les dossiers documentaires et cela implique que le PER n'a que très peu d'incidence sur les sujets qui sont choisis. Néanmoins, l'influence est considérée comme indirecte puisque les sujets sont tout de même souvent choisis selon ce qui est enseigné. Sans en avoir réellement conscience, les bibliothécaires appliquent donc, certes indirectement, le PER à leurs dossiers documentaires. Une meilleure connaissance de ce document pourrait donc s'avérer intéressante pour le développement futur des dossiers documentaires. Une meilleure communication entre les enseignants, les élèves et les bibliothécaires pourrait aussi être quelque chose permettant le renouveau de ce type de documents.

En effet, les bibliothécaires se plaignent de l'aspect chronophage des dossiers documentaires, mais tous seraient disposés à les remettre au got du jour, bien qu'ils émettent quelques réserves quant à leur gestion puisque FLORA n'offre visiblement pas de solution adéquate.

Un autre des aspects évoqué est que les bibliothèques ont un grand nombre de dossiers documentaires, mais que leur contenu et leur pertinence ne sont plus forcément adaptés. La solution préconisée est surtout de diminuer le nombre de dossiers documentaires et d'en augmenter la qualité.

La mise en valeur des dossiers documentaires est aussi intrinsèquement liée à leur consultation et à leur mise à jour. En effet, le cycle qui a le plus de consultations de ses dossiers documentaires est celui qui en a le moins et le seul qui les met en évidence à l'entrée de la bibliothèque. La mise à jour est quotidienne et les dossiers documentaires sont classés par genre général (histoire, géographie, société, médias et français) puis par ordre alphabétique. Ceci est esthétiquement très simple mais aussi très pertinent et correctement adapté au niveau des élèves du CO, et cela me paraît être une méthode de gestion exemplaire.

Ainsi, le mantra qui devrait être appliqué pour une bonne gestion des dossiers documentaires est : simplicité, accessibilité et actualité.

#### **4.1.2.2 Post-Obligatoire**

Les établissements du post-obligatoire que j'ai eu la chance de visiter ont été très intéressants à différents points de vue. Tout d'abord, j'ai pu y voir certains des mauvais exemples, tels que, des dossiers documentaires surchargés et un peu sales.

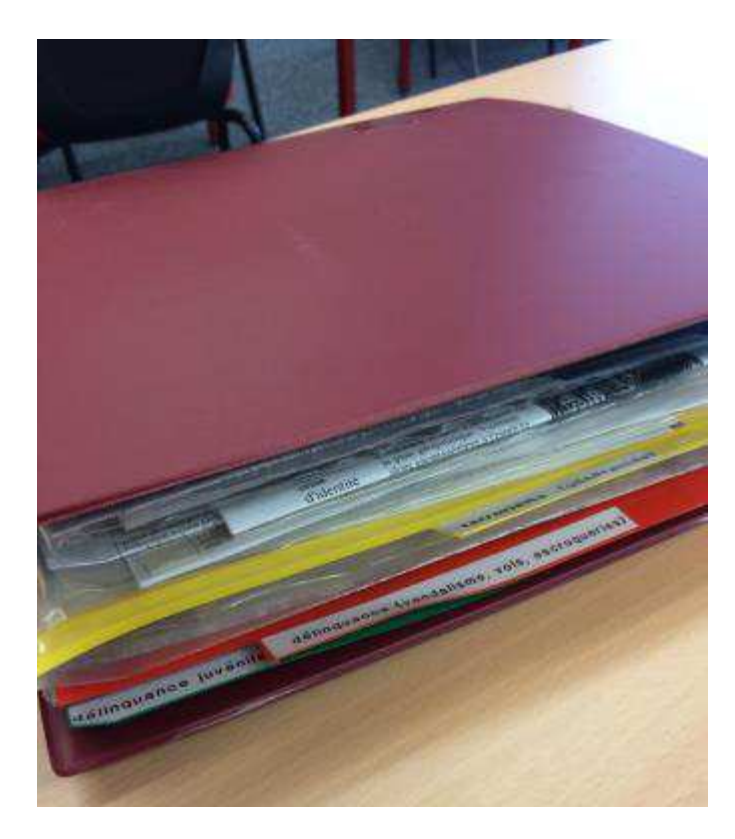

Figure 2 : Un mauvais exemple de dossier documentaire

 Cet exemple est tiré du centre de documentation d'un collège et est assez représentatif d'un problème : le conservatisme de certaines bibliothécaires. En effet, cette bibliothèque dispose d'une quinzaine de mètres linéaires de dossiers documentaires dont les plus anciens documents remontent aux années 80. On a ainsi l'exemple d'une surcharge complète d'informations qui ne servent que peu. Pourtant la bibliothécaire reste lucide, elle sait que ces dossiers seront supprimés lors de son départ à la retraite, car ils ne semblent plus en adéquation avec les besoins actuels des usagers.

Les bibliothèques du post-obligatoire amènent néanmoins un nouvel aspect des dossiers documentaires. Il s'agit des outils virtuels. Certaines d'entre elles proposent ainsi des pages Netvibes<sup>32</sup> qui représentent, d'une certaine manière, un bouquet de liens.

Chaque page est séparée en différents onglets qui présentent chacun des thématiques travaillées dans les bibliothèques, mais aussi un répertoire de différents outils et catalogues de bibliothèques.

Chaque onglet regroupe différents sites ou différentes pages en lien avec la thématique traitée et, parfois, une explication générale. La mise à jour se fait régulièrement par la bibliothèque mais aussi, selon les cas, de manière automatique par le site. Cependant, comme il s'agit d'un outil externe, il n'est pas possible d'avoir des statistiques de consultation et cela peut éventuellement poser des problèmes, puisque les outils utilisés par les bibliothèques sont soumis aux recommandations du service informatique. Ces recommandations étant évolutives, il est important d'entretenir de bons contacts avec le service informatique afin de ne pas se retrouver en porte à faux lors de la mise en place de nouveaux élements.

#### 4.1.2.2.1 La Cyberthèque du CEC André-Chavanne

L'un des établissements du post obligatoire est particulièrement novateur au niveau des dossiers documentaires. Il s'agit du CEC André-Chavanne. En effet, si leurs dossiers documentaires papiers suivent la tendance actuelle et végètent, le CEDOC dispose d'un service uniquement dédié aux dossiers documentaires électroniques et qui propose une aide à l'utilisation des ressources virtuelles : la Cyberthèque.

La Cyberthèque a été créé en octobre 2000, suite à l'envie des bibliothécaires de fournir des ressources électroniques, ainsi que des salles informatiques aux usagers.

Son public est majoritairement constitué d'enseignants et d'élèves. Ces derniers utilisent surtout les postes informatiques, tandis que les enseignants sont demandeurs en dossiers documentaires. Ceux-ci constituent un complément à leurs cours et sont à consulter par les élèves pour réaliser leurs travaux scolaires. Pour les projets d'école cela touche un public plus large (par ex : ateliers en lien avec les dangers des nouvelles TIC. Partie prenantes : service social…). Ainsi, la Cyberthèque touche toutes les catégories de personnes travaillant dans l'établissement, ce qui représente environ 2400 personnes<sup>33</sup>. Le compteur situé sur la porte principale indique que la moyenne journalière de visiteurs est de 126 en 2014-2015, ce qui reste dans la courbe d'augmentation constatée depuis plusieurs années.

<sup>&</sup>lt;sup>32</sup> Voir Glossaire

<sup>33</sup> COLLÈGE ET ECOLE DE COMMERCE ANDRÉ-CHAVANNE. 2015

Les nouvelles technologies et le PER appliqués aux dossiers documentaires du CO dans un but de valorisation MONNERAT Marie 22

Pour accueillir toutes ces personnes, la Cyberthèque est ouverte 44h25 par semaine et a un personnel représentant 1,65 ETP bien que cela soit fluctuant selon les impératifs du CEDOC, qui est situé dans une autre aile de l'établissement.

La responsable de la Cyberthèque définit les dossiers documentaires ainsi « ils contiennent des ressources documentaires organisées autour d'un thème particulier. » et apporte la précision suivante : « Les dossiers documentaires électroniques contiennent des ressources électroniques (et non pas numériques) organisées et classées autour d'une thématique précise. ». Ainsi, il ne s'agira pas de documents numérisés, mais uniquement de pages Internet ou de sites web.

Le mode de création de ces dossiers peut découler de deux sources : les initiatives personnelles des employés de la Cyberthèque ou de demandes spécifiques venant d'enseignants. Néanmoins, les dossiers deviennent tous des dossiers outils puisque les sujets demandés par les enseignants reviennent souvent et que la Cyberthèque met régulièrement à jour tous ses dossiers documentaires. Ainsi, le PER n'a qu'une influence indirecte sur le travail de la Cyberthèque.

L'une des particularités de la Cyberthèque est un *turnover* constant de différentes personnes. En effet, seule la bibliothécaire responsable est fixe. Les autres personnes sont des stagiaires, apprentis, etc. Cela implique que chaque dossier pourra, et sera, traité par plusieurs personnes. Pour harmoniser les pratiques, la majorité des dossiers sont réalisés en groupe. Les différentes tâches liées à la création d'un dossier documentaire à la Cyberthèque se font au cours d'une ou plusieurs réunions et sont donc :

- Prise de connaissance du sujet
- Création de schémas heuristiques
- Affinage de la demande
- Définition des mots clefs naturels, puis des mots clefs en langage documentaire
- Recherche de traductions et de synonymes à l'aide de différents outils
- Choix des outils de recherche
- Création des équations de recherche adaptées au sujet traité

Une fois ces activités réalisées, la recherche et la validation des ressources peuvent commencer. Ces dernières sont évaluées selont une grille réalisée par la Cyberthèque. Une fois le dossier créé et terminé, il reste toujours un travail de vérification de liens et de nettoyage, voire de désherbage, qui se déroule très régulièrement.

Au niveau du fonds documentaire, « la Cyberthèque propose ainsi aux usagers une sélection d'environ 2'000 ressources (sites Internet, dossiers pédagogiques, vidéos, articles de périodiques, articles encyclopédiques, fichiers audio, pages web, rapports, etc.), sélectionnées pour leur valeur documentaire et/ou pédagogique, réparties entre le catalogue FLORA et les dossiers documentaires élaborés par le service autour de thèmes choisis.  $v^{34}$ 

La répartition des ressources est la suivante :

- 1'408 notices dans FLORA au 30.11.2015
- 659 ressources réparties dans les 20 dossiers documentaires électroniques au 30.11.2015

Concernant l'accroissement annuel, les premiers dossiers documentaires électroniques ont vus le jour sur le site Internet de l'école au printemps 2013. Avant cette date, la Cyberthèque proposait également des dossiers documentaires électroniques via une base de données PHPMySql, mais ceux-ci ont été perdus au moment de la migration du fonds documentaire au sein du catalogue collectif FLORA. FLORA ne répondant pas aux besoins pour gérer de tels dossiers, il a été décidé d'utiliser le site Internet de l'école pour en proposer à nouveau.

Nombre de nouveaux dossiers au cours des trois dernières années :

2015-2016 : 1 (le travail a plutôt porté cette année sur la mise à jour des dossiers existants !)

2014-2015 : 6

2013-2014 : 8

 $\overline{a}$ 

Afin de se faire une idée sur la consultation de ses dossiers documentaires, la Cyberthèque utilise Google analytics depuis quelques mois, mais les résultats sont sujets à interprétation.

 $34$  GENNERET, 2016

Les nouvelles technologies et le PER appliqués aux dossiers documentaires du CO dans un but de valorisation MONNERAT Marie 24

Selon la Cyberthèque, les avantages d'un dossier documentaire électronique sont de pouvoir fournir aux usagers des informations sélectionnées et validées, organisées par thèmes et éventuellement hiérarchisées. L'accès simultané aux ressources et le travail à distance en libre accès sont aussi des avantages liés à ce type de dossiers.

Les inconvénients de ce type de dossiers sont liés au fait que, les ressources sont extrêmement volatiles. En effet, les informations contenues sur le site peuvent être modifiées, ou être totalement supprimées et l'adresse d'une page peut sans cesse varier.

Concernant la cohabitation des dossiers documentaires papier et électroniques, la Cyberthèque pense que c'est potentiellement intéressant, mais que cela nécessite de gros moyens (financier, RH, place, outils…). Des dossiers documentaires mixtes numériques et électroniques peuvent être envisagés, même si de nombreuses contraintes existent, au niveau juridique et organisationnel par exemple. Les dossiers documentaires mixtes entre papier et électronique pourraient cohabiter, mais il serait très difficile de faire le lien visuel entre les dossiers.

Concernant leur gestion, la Cyberthèque n'est pas satisfaite par les possibilités offertes par FLORA, bien que le catalogue permette une mise en valeur puisque les références sont toutes regroupées. Pour le moment, aucun outil n'est totalement adapté à la gestion des dossiers documentaires et il faudrait peut-être envisager une solution sur mesure, évolutive et gratuite, bien que cela disperse un peu les documents et peut dérouter les usagers.

En conclusion, la Cyberthèque a bon espoir concernant l'avenir des dossiers documentaires dans les établissements scolaires puisqu'ils sont de vrais services à valeur ajoutée. Leur gestion et leur promotion doivent néanmoins être revues afin d'apporter une vraie solution et un vrai confort à l'usager.

Rapport-gratuit.com NIIMERO I MONDIAL **DU MÉMOIRES** 

#### **4.1.2.3 Hors réseau**

En dehors du réseau des bibliothèques scolaires genevoises, j'ai pu avoir contact avec certaines bibliothèques en France, au Québec et en Suisse. Il y a eu ici encore très peu de données chiffrées disponibles. Néanmoins, ce qui ressort actuellement, c'est que les bibliothèques ne font plus vraiment de dossiers documentaires ou en tout cas, plus au sens où je l'entends dans le cadre de ce travail. Ils effectuent une forme de veille thématique qu'ils mettent à disposition de leurs usagers grâce à divers outils en ligne.

La constante remarquée, c'est que les outils utilisés sont gratuits et sans login pour la consultation.

Néanmoins, les professionnels s'accordent à dire que les dossiers documentaires papier peuvent encore avoir une importance selon le type de public de la bibliothèque et qu'il faut travailler sur la qualité des dossiers, ainsi que sur leur promotion. Cela ne se reflète pas dans leurs pratiques puisque la plupart du temps, les dossiers documentaires sont des projets de moindre importance pour lesquels peu de ressources sont allouées.

#### **4.1.3 Analyse comparative des dossiers documentaires dans les différents établissements**

Lors des différents entretiens que j'ai eus, j'ai pu constater que si tous les bibliothécaires s'accordaient sur la valeur des dossiers documentaires, les pratiques étaient néanmoins des plus disparates.

Ainsi, si toutes les bibliothèques de cycles d'orientation ont des dossiers documentaires papier, elles sont peu à les mettre correctement et régulièrement à jour et elles sont toutes un peu dubitatives concernant les dossiers virtuels.

Lors du passage au post obligatoire, on constate un passage vers des solutions électroniques sans forcément envisager de promotion efficiente pour ces outils. Comme la fréquence de consultation n'est pas observée, il se peut que ces outils ne soient pas utilisés. L'accompagnement et la mise en valeur est actuellement trop négligée faute de moyens et de temps.

### **4.2 Analyse des besoins**

Si chaque bibliothèque a ses utilisateurs et ses propres besoins, les attentes spécifiques liées aux dossiers documentaires restent relativement semblables.

Sans forcément être virtuelle, la solution doit surtout être efficiente et rapide. En effet, toutes les bibliothèques sont en perpétuel changement et en perpétuelle évolution de gouvernance et elles n'ont que peu de temps à accorder à la gestion de ce type de documents.

L'autre aspect reste la gratuité des outils choisis afin de ne pas grever des budgets de plus en plus restreints. Ainsi, la solution idéale serait gratuite et ne demanderait pas ou peu de temps ou de ressources. Afin de gagner du temps, principalement à la mise en place, la solution du travail en réseau doit ainsi être abandonnée. En effet, après la migration FLORA, de nombreuses choses restent en suspens et les groupes de travail peinent parfois à avancer. Pour commencer, un travail à petite échelle semble donc préférable.

# **4.3 Bilan**

Après ces entretiens, j'ai pu constater que chaque bibliothèque a la même base de travail mais que l'évolution des dossiers documentaires est intimement liée à divers facteurs. Tout d'abord, l'historique des bibliothèques me paraît importante, tout comme la personnalité des bibliothécaires. Ensuite, outre l'arrivée et la démocratisation d'Internet, ce sont les différents projets et migrations qui ont fait passer les dossiers documentaires au second plan. Dans le cadre du CO de Sécheron, c'est plutôt une bonne nouvelle, puisque la migration FLORA est maintenant presque totalement terminée et le travail pourra se réorienter encore plus vers les animations et la création de produits documentaires tels que les dossiers documentaires.

# **5. Solutions envisagées**

Arrivée à ce stade de mon travail, trois solutions s'offrent à moi :

- 1. La suppression totale et définitive des dossiers documentaires
- 2. La mise à jour des dossiers documentaires papier existants
- 3. La mise en place d'une solution électronique adaptée

Chaque solution présente divers avantages et inconvénients mais toutes doivent néanmoins être envisagées.

## **5.1 Suppression**

Cette solution est certainement la plus simple d'un point de vue logistique. En effet, il suffit de retirer les articles des fourres, de les mettre au recyclage et de trouver un nouvel usage aux fourres. L'une des solutions qui pourrait être envisagée pour ce dernier point, et vu le bon état des fourres, serait de donner les fourres aux élèves qui en ont régulièrement besoin pour leurs travaux. Dans cette même optique, une autre solution pourrait être d'envoyer ces fourres à des organismes venant à l'aide de populations dans le besoin.

Le meuble pourrait quant à lui être réutilisé par les bibliothécaires pour le rangement de leurs documents puisque j'ai pu constater des problèmes de place et de vétusté de certains autres meubles de rangement. Une autre solution pour la réutilisation de ce meuble de rangement pourrait aussi être l'archivage des périodiques, afin de gagner de la place sur les étagères.

Cette solution présente l'avantage d'être complètement gratuite, rapide et définitive. Néanmoins, supprimer un service offert par la bibliothèque ne me paraît pas pertinent par rapport à ses missions générales. Cela ne constituerait donc que la solution de dernier recours, si vraiment rien d'autre ne peut être mis en place. Si c'est le cas, il faudra vraiment en arriver à cette suppression plutôt que de laisser ce meuble inutilisé dans les locaux comme c'est le cas actuellement.

# **5.2 Mise à jour**

La seconde solution à envisager est la mise à jour des dossiers documentaires papiers existants. Cette solution est sans aucun doute la plus longue et la plus chère mais elle est adaptée à la volonté des bibliothécaires de former les étudiants à l'utilisation des ressources papier de la bibliothèque. De plus, elle force les élèves à être présents sur place, ce qui peut être positif afin d'augmenter la popularité de la bibliothèque ainsi que la promotion des autres services.

Cette mise à jour devra se faire selon différentes étapes décrites ci-dessous. Il est à noter que certaines étapes pourront ou devront s'effectuer en parallèle et/ou avec le concours de personnes extérieures à la bibliothèque. Pour chaque étape, les intervenants seront identifiés, tout comme les ressources à mettre en place. Comme pour chaque projet, l'étape préalable sera une planification précise et rigoureuse.

#### **5.2.1 Choix des thématiques**

Avant d'acquérir ou de supprimer de manière précipitée, la première étape est surtout une étape de réflexion. Cette réflexion aura pour but de déterminer quels thèmes sont les plus importants et les plus pertinents par rapport aux attentes du public.

Plusieurs méthodes peuvent être envisagées mais il faut toujours garder l'objectif de « faire moins de dossiers documentaires mais de meilleure qualité » en tête.

La première méthode est de se baser uniquement sur le ressenti des bibliothécaires et sur leur expérience face aux demandes récurrentes des élèves. Cette méthode, la plus simple, est aussi la moins professionnelle et la moins scientifique. Elle est en outre peu pertinente puisque cela fait dix ans que les bibliothécaires n'ont plus d'expérience avec les dossiers documentaires et cela aurait des conséquences plus ou moins importantes et demanderait beaucoup de temps pour être parfaitement opérationnelle.

La seconde méthode, plus scientifique, consiste à s'appuyer sur le PER afin de déterminer les sujets et les thématiques imposées pour le développement optimal de l'élève. Pour cela, s'appuyer sur le PER est essentiel mais il faut aussi consulter d'autre documents plus développés tels que ceux crées par les bibliothécaires afin de préparer leurs diverses animations. Cette méthode est très contraignante puisqu'elle exige une prise de connaissance et une maîtrise complète du PER qui n'offre pas de solution clairement définie et précise quant aux sujets abordés mais uniquement des objectifs d'apprentissage.

La dernière solution, selon moi la meilleure, consiste à s'appuyer sur les professeurs responsables de discipline. Ils sont, au niveau de l'établissement, le meilleur relais entre les enseignants et la bibliothèque. En effet, cette méthode conjugue différents avantages :

- La participation directe des enseignants, qui sont le relais entre la bibliothèque et les élèves
- La mise en commun des compétences des enseignants ET des bibliothécaires afin de proposer un résultat optimal
- La connaissance parfaite du PER par les enseignants
- Une bonne adéquation entre les besoins du public et l'offre de la bibliothèque
- Une évolution en parallèle entre les cours proposés par les enseignants et les ressources offertes par la bibliothèque puisque chaque année, une consultation pourrait être faite afin d'assurer une participation constante des enseignants.

Cette solution est de loin la meilleure puisqu'elle s'appuie sur toutes les ressources disponibles au sein de l'établissement et permet une forme de cohésion entre les différents services et une collaboration entre les personnes.

#### **5.2.2 Choix et acquisition des sources**

Cette étape est particulièrement importante et demande une concertation préalable avec la direction afin de pouvoir profiter des ressources les plus adéquates pour le public. Il pourrait être en effet nécessaire de négocier un budget spécifique pour la relance de ce projet. L'abandon des abonnements aux quotidiens régionaux par le CO de Sécheron devrait ainsi être renégocié puisque ce sont des sources non négligeables d'articles locaux et de qualité. Il faudrait néanmoins correctement adapter le choix de ces journaux afin de favoriser une hétérogénéité de provenance et d'orientation politique mais aussi afin de trouver des titres en adéquation avec le niveau des élèves. Les recommandations émises par Mesdames Cindy Etienne et Elodie Philippoz<sup>35</sup> peuvent ainsi être prises en compte mais en sélectionnant certaines sources plus genevoises et moins vaudoises. J'opterais donc pour un abonnement aux publications des journaux Le Temps et La Tribune de Genève ainsi que Le Courrier qui sont des publications de qualités et offrant des articles certes un peu ardus mais tout de même adaptés pour le public du CO de Sécheron.

<sup>&</sup>lt;sup>35</sup> ETIENNE et PHILIPPOZ. 2008

Les nouvelles technologies et le PER appliqués aux dossiers documentaires du CO dans un but de valorisation MONNERAT Marie 30

Concernant les hebdomadaires et mensuels, les titres disponibles à la bibliothèque du CO de Sécheron paraissent satisfaisants mais il pourrait aussi être intéressant, une fois les choix de sujets effectués, de se concerter avec les enseignants responsables de discipline pour voir s'il n'y aurait pas de nouveaux titres qui pourraient être pertinents.

Une mise en commun des ressources pourrait être envisagée. Néanmoins, le système actuel de prêt entre bibliothèques n'est pas assez performant dans le cadre des dossiers documentaires. En effet, l'intervalle entre les différents passages de la navette est trop long, ce qui fait que, parfois, un document met deux semaines à transiter entre deux bibliothèques. Cela péjore très nettement l'aspect « actuel » voulu pour les dossiers documentaires. Il serait néanmoins intéressant de regarder les articles dépouillés<sup>36</sup> par les autres bibliothèques et de les contacter en cas d'article pertinent qui ne serait pas dans les ressources de la bibliothèque. Pour cela, la mise en place  $d'$ un flux RSS $37$  serait essentielle afin d'être rapidement au courant des nouveaux ajouts. Cette création de flux RSS pourrait d'ailleurs être faite directement sur le catalogue afin que toutes les bibliothèques du réseau y aient accès.

Enfin, pour l'organisation pratique des dossiers documentaires, je propose un dépouillement quotidien des journaux reçus. La sélection d'articles se fait ainsi dès l'arrivée des ressources. Par contre, comme il n'y a pas de possibilité efficace de numérisation ou de photocopie dans la bibliothèque, les articles pourraient être découpés et rajoutés aux dossiers après deux jours pour les quotidiens et à la parution du nouveau numéro pour les autres périodiques.

#### **5.2.3 Catalogage**

Pour trouver les ressources de la bibliothèque, les élèves sont incités à utiliser le catalogue. Dès lors, il serait inepte de négliger de cataloguer les dossiers documentaires puisque cela supprimerait un point d'accès à ces ressources. Néanmoins, il n'est pas souhaitable de cataloguer toutes les ressources contenues dans le dossier. Comme elles n'ont qu'une vocation temporaire, ce serait trop chronophage et présenterait un trop gros risque d'erreur. Ainsi, ce qui est préconisé est un catalogage des dossiers et, éventuellement, de quelques articles à l'intérieur, ceux pour lesquels on envisage une conservation de longue durée au vu de leur grande qualité. Cela peut être le cas particulièrement pour des infographies ou des schémas techniques qui ne présentent que peu d'évolutivité.

<sup>&</sup>lt;sup>36</sup> Voir Glossaire

<sup>&</sup>lt;sup>37</sup> Voir Glossaire

Enfin, on peut constater dans le catalogue FLORA que les pratiques concernant ce type de ressources ne sont pas harmonisées. Cela provient de plusieurs facteurs mais le principal est sans doute lié à une migration problématique de ces données et peutêtre à la perte de certaines notices. Comme les dossiers documentaires ont été rétrogradés des priorités, aucune mise à jour ou nettoyage systématique n'a été entrepris ce qui se ressent lors de la recherche de ces ressources. Une analyse rapide des résultats montre en effet une inadéquation avec la réalité et cela est une source de silence<sup>38</sup> considérable. Pour régler ce problème et augmenter la qualité générale du catalogue, les bibliothécaires doivent envisager un partenariat avec les différents groupes de travail du réseau, principalement avec le groupe de catalogage mais aussi avec le groupe d'indexation. Ainsi, des recommandations claires seront émises auprès de toutes les bibliothécaires du réseau et les dossiers documentaires seront revalorisés par un catalogage optimal.

#### **5.2.4 Désherbage**

Cette quatrième étape est sans aucun doute celle qui risque le plus d'être négligée mais néanmoins elle est très importante puisqu'elle permet de présenter des ressources actuelles et de bonne qualité dans les dossiers documentaires.

Chaque année, lors de l'inventaire de fin d'année, il faut ainsi procéder au désherbage, principalement des articles à l'intérieur des dossiers documentaires mais aussi au niveau des sujets. Pour se faire, la participation des enseignants responsables de discipline sera une fois de plus très importante puisqu'ils pourront annoncer quels sujets seront traités l'année suivante.

Ce désherbage devra en outre se faire aussi au niveau du catalogue puisque les dossiers documentaires intégralement éliminés devront être supprimés de la base afin de ne pas produire de bruit<sup>39</sup> lors des recherches des utilisateurs.

#### **5.2.5 Mise en valeur et promotion**

Une fois les dossiers papiers remis à jour, il est essentiel de les promouvoir par différents biais. Tout d'abord, lors de la fin du projet, il est important de communiquer aux enseignants que ces dossiers existent, qu'ils sont en adéquation avec leur enseignement et que les bibliothécaires seraient ravis de les former à leur utilisation. On pourrait même imaginer une inauguration des dossiers documentaires ou les

<sup>&</sup>lt;sup>38</sup> Voir Glossaire

<sup>&</sup>lt;sup>39</sup> Voir Glossaire

Les nouvelles technologies et le PER appliqués aux dossiers documentaires du CO dans un but de valorisation MONNERAT Marie 32
enseignants, particulièrement les maîtres responsables de discipline, seraient invités à un petit apéritif et formés à l'utilisation de cette nouvelle ressource.

Une fois les dossiers documentaires correctement installés, c'est auprès des élèves qu'ils doivent être promus. Pour cela, le relais devra impérativement être fait par les enseignants lorsqu'ils donneront des travaux à réaliser mais aussi par les bibliothécaires lorsque des élèves feront des recherches à la bibliothèque. Pour cela, il est très important que les bibliothécaires aient très clairement en tête les différents sujets de leurs dossiers documentaires pour pouvoir orienter efficacement les élèves. Nous en revenons ainsi à une volonté d'avoir moins de dossiers documentaires mais de meilleure qualité.

La promotion visuelle sera aussi un aspect à ne pas négliger. Si actuellement le meuble est en bon état, il n'y a aucune signalétique indiquant son contenu, ce qui devra impérativement être revu lors de la mise en place des nouveaux dossiers documentaires. De plus, lors des expositions, il est important de penser à sortir les dossiers documentaires du meuble ou simplement de sélectionner quelques articles pour illustrer le propos de l'exposition mais aussi inscrire visuellement ce type de ressources dans la mémoire des élèves.

Enfin, lors de chaque visite de bibliothèque, les bibliothécaires devront prendre du temps pour présenter les dossiers documentaires, quelques sujets et l'utilisation qui peut en être faite afin que tous les élèves et enseignants aient connaissance de cette ressource.

### **5.2.6 Maintien**

Outre le désherbage annuel, un travail récurrent visant le maintien de la qualité des dossiers documentaires est à prévoir.

Pour cela, il faut prévoir un simple changement de fourres lorsque certaines défaillances sont constatées mais aussi un rangement régulier des ressources dans les fourres afin de garantir une bonne qualité mais aussi une bonne attractivité de ces ressources. En effet, de vieux classeurs salis et en désordre ne feront pas envie et ne seront jamais utilisés, même s'ils renferment des informations très pertinentes. C'est probablement un manque de maintien qui a amené le classeur de la figure 2 (page 21) à un état végétatif et inutilisé.

De plus, il faudra veiller à une accessibilité optimale au meuble contenant les dossiers documentaires afin que les élèves n'aient pas besoin de fournir d'effort pour y accéder. En effet, devoir se faufiler entre d'autres meubles pour atteindre la ressource recherchée n'est pas forcément souhaitable et conduit, bien souvent, à l'abandon des dossiers documentaires.

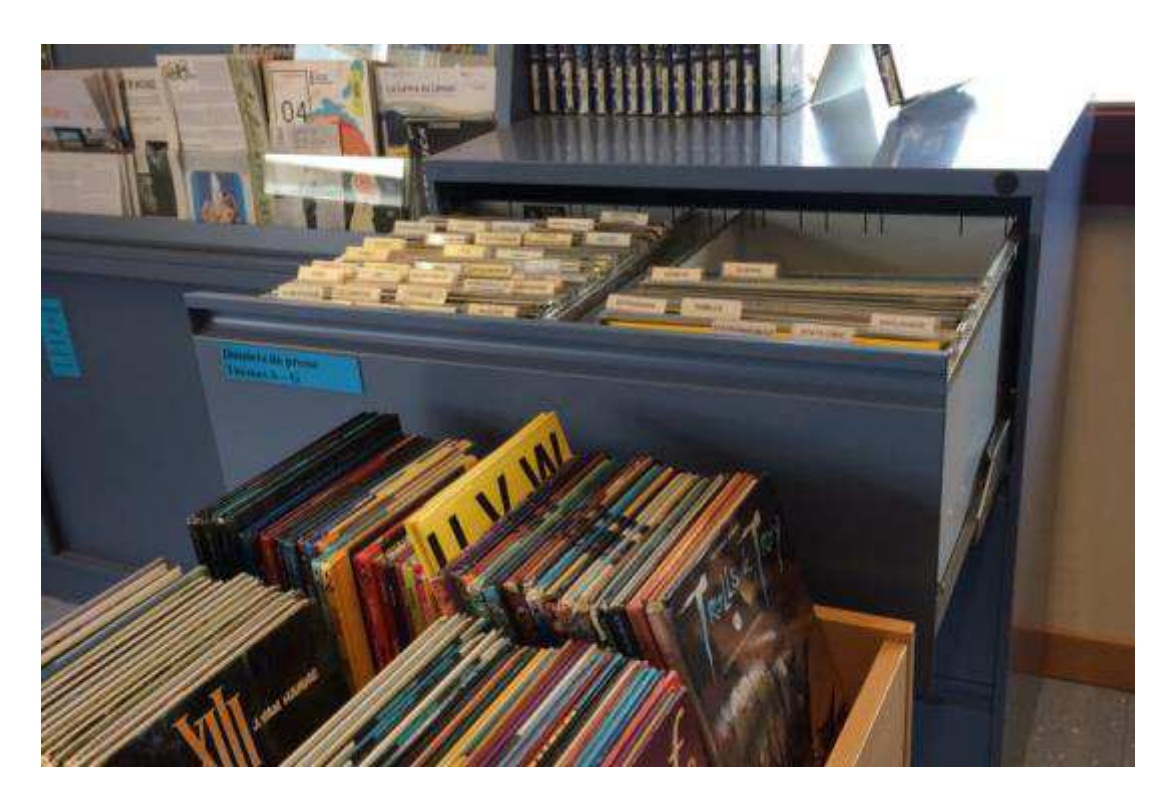

Figure 3 : Exemple d'un meuble à dossiers mal placé

### **5.3 Solutions virtuelles**

Ici, il est important de différencier certains aspects que l'on peut rencontrer lors de la création de dossiers documentaires que j'appellerais « virtuels ». En effet, il faut différencier les dossiers documentaires numériques, électroniques et virtuels.

### **5.3.1 Différenciation**

### **5.3.1.1 Les dossiers documentaires numériques**

Il faut savoir que les documents numériques sont des documents qui sont virtualisés par la numérisation. Cela signifie que ces documents étaient à l'origine sur un format physique tel que papier, photographie, diapositive… et qu'ils ont été numérisés à l'aide d'un outil pour enfin se retrouver traduits en données informatiques<sup>40</sup>.

Bien qu'étant des documents très stables, les documents numériques nécessitent énormément de ressources et posent de nombreux problèmes d'aspects juridiques.

Les ressources nécéssaires sont tout d'abord des ressources techniques puisqu'il faut disposer des outils permettant la numérisation des dossiers et que ces outils, en tout cas ceux permettant une qualité optimale, restent relativement onéreux. En plus, une excellente maîtrise de ces outils par les bibliothécaires est indispensable afin de garantir une qualité d'image performante ainsi qu'un bon traitement et stockage des données. Cet aspect du stockage de données nécessite aussi des ressources techniques puisque ce sont des données relativement lourdes et qu'un espace serveur sur le réseau devra leur être réservé<sup>41</sup>.

Les ressources humaines nécéssaires à la numérisation sont aussi importantes puisque la sélection mais aussi la numérisation du document prennent du temps. La participation d'un informaticien chevronné est en outre essentielle à la mise en place et à la gestion des droits d'accès à ces ressources. En effet, la numérisation et la diffusion numérique d'œuvres ne peuvent pas aller à l'encontre du droit d'auteur, et il est impératif d'en restreindre l'accès aux seuls utilisateurs de la bibliothèque ce qui ne peut se faire que par la mise en place de codes d'accès.

Pour toutes ces complications, la mise en place de dossiers documentaires numériques n'est pas souhaitable au sein du CO de Sécheron.

pport-gratuit.com <sup>40</sup> DINE. 2005. p.23  $41$  GFNUER. 2012 **DU MEMOIRES** NITIMEDO **MONDIAL** 

Les nouvelles technologies et le PER appliqués aux dossiers documentaires du CO dans un but de valorisation MONNERAT Marie 35

#### **5.3.1.2 Les dossiers documentaires électroniques**

Ce type de dossiers documentaires et le plus rapide et le plus simple à mettre en place. En effet, les dossiers électroniques s'appuient sur des ressources natives électroniquement et donc déjà présentes en ligne, le plus souvent gratuitement.

Ainsi, il s'agit de les repérer, de les réunir à l'aide d'un outil de syndication ou un portail et de les mettre à disposition des usagers en mentionnant clairement leur provenance et en les renvoyant sur le site d'origine. Cela permet de s'affranchir, d'une certaine manière, des contraintes liées au droit d'auteur.

#### **5.3.1.3 Les dossiers documentaires virtuels**

C'est la solution la plus complète et la plus performante. Elle reprend la solution des dossiers documentaires électroniques mais en y ajoutant des ressources numériques et, pourquoi pas, des ressources multimédias. C'est ce qui illustre le mieux la définition des dossiers documentaires au 21<sup>ème</sup> siècle.

La bibliothèque ne réalise pas elle-même la numérisation mais s'appuie sur d'autres documents numérisés ou tombés dans le droit public. Elle ne se contente pas de rajouter des sites ou des pages web. Elle ajoute à ces sites des documents multimédias, des films, des infographies et des articles ou des lettres numérisées.

Relativement long à mettre en place puisqu'il faut aller au plus profond de plusieurs ressources, c'est néanmoins le modèle de dossiers documentaires le plus performant et le plus utile pour les élèves puisqu'ils pourront regarder un film pour prendre connaissance du sujet, s'appuyer sur des textes pour rédiger leurs exposés et ajouter des images et des infographies spécialement sélectionnées pour eux.

### **5.3.2 Descriptions de différents locigiels envisageables**

Dans le cadre des dossiers documentaires, plusieurs outils sont actuellement plébiscités. En Suisse, il s'agit principalement de Netvibes mais Scoop It est aussi utilisé en France et il pourrait présenter des avantages dans le cadre des dossiers documentaires du CO de Sécheron. Le service *Delicious* doit aussi être évalué puisqu'il reste une possibilité plébiscitée par certains bibliothécaires. Enfin, afin de ne pas démultiplier les accès, la possibilité de constituer des dossiers documentaires virtuels via FLORA doit aussi être envisagée.

#### **5.3.2.1 Netvibes**

Netvibes est un service français crée en 2005 et ayant comme but de syndiquer des contenus. Il n'est porteur d'aucune information propre mais permet de regrouper divers contenus selon un thème, d'afficher les flux RSS de pages surveillées et sert de lien vers les ressources primaires. Il a pris une grande importance suite à l'abandon de la fonction de *reader* de Google en juillet 2013<sup>42</sup>.

Disponible gratuitement et en français, Netvibes permet une personnalisation très complète de ses différents modules. Il organise l'information en widgets<sup>43</sup> qui peuvent être classés dans des onglets.

Les widgets permettent ainsi d'avoir plusieurs types de contenus puisque de nouveaux modules peuvent être crées par des développeurs externes.

Une version premium permet de faire de la surveillance de pages et l'élaboration de statistiques mais cela n'est pas pertinent dans le cadre des dossiers documentaires du CO de Sécheron. La version gratuite propose ainsi deux pages pour son créateur, une privée et l'autre publique mais il est possible de n'avoir qu'une page.

L'un des avantages de Netvibes réside aussi dans le fait que l'on peut ajouter diverses informations telles que du texte de présentation des liens, des listes de nouveautés ou les horaires de la bibliothèque. Il se positionne ainsi comme un portail d'information de la bibliothèque.

Netvibes permet en outre une consultation même pour les personnes ne disposant pas de compte sur ce service. Il est disponible en de nombreuses langues dont le français et ne comporte pas de publicité.

Enfin, ce service permet l'accès à

« une base de donées participative, Netvibes ecosystem, [disponible à l'adresse http://fr.eco.Netvibes.com/apps ] comprenant :

- une liste de toutes les applications ou widgets
- une liste de tous les Flux RSS
- une liste de tous les Podcasts
- une liste de tous les portails Netvibes publics

<sup>&</sup>lt;sup>42</sup> NETVIBES, 2014

<sup>&</sup>lt;sup>43</sup> Voir Glossaire

- une liste des widgets « MisoData » permettant de réunir des graphiques et données issus de rapports
- une liste de tous les thèmes créés pour l'ergonomie du portail
- une liste des événements (widget calendrier ou agenda rendu public)
- une liste des outils Netvibes (outils pour les développeurs et extensions pour les navigateurs Firefox et Chrome) »<sup>44</sup>

<sup>44</sup> RENAUD. 2015

Les nouvelles technologies et le PER appliqués aux dossiers documentaires du CO dans un but de valorisation MONNERAT Marie 38 and 38 and 38 and 38 and 38 and 38 and 38 and 38 and 38 and 38 and 38 and 38 and 38 and 38 and 38 and 38 and 38 and 38 and 38 and 38 and 38 and 38 and 39 and 39 and 39 and 39 and 39 and 39 and 39 and 39 a

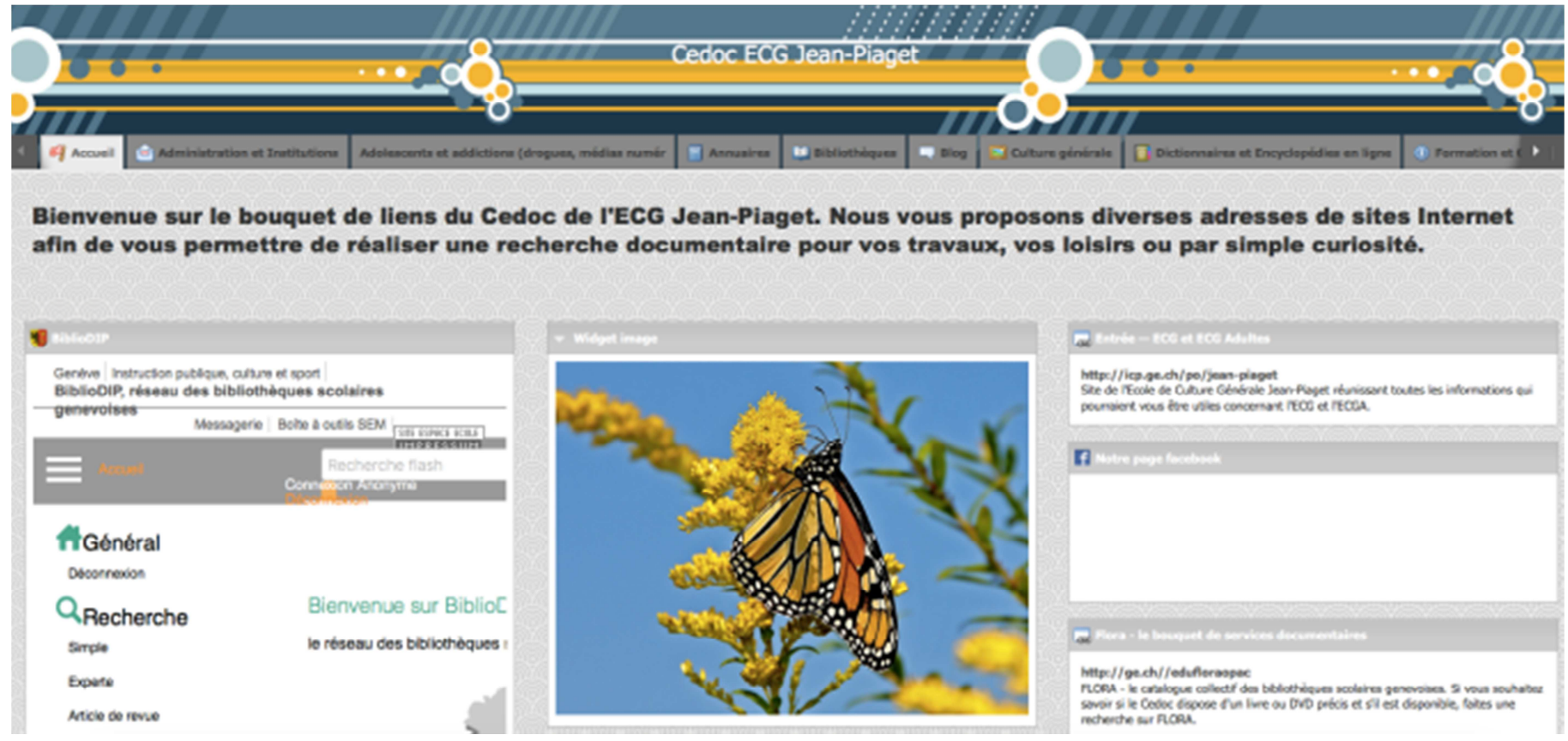

Figure 4 : Exemple de page Netvibes d'un établissement scolaire

#### **5.3.2.2 Scoop it**

Comme Netvibes, Scoop It est un logiciel de curation de contenu et a été créé par des français en 2010<sup>45</sup> mais l'entreprise est basée à San Francisco et est par défaut en anglais. L'interface est en anglais mais permet de faire des recherches dans des ressources dans toutes les langues. Ce paramétrage se fait par topic<sup>46</sup> et présente l'avantage de rechercher dans les blogs, les journaux et les banques d'images.

Le créateur repère l'information, la sélectionne et la met en avant sur son journal public. Ainsi, il peut aussi permettre aux utilisateurs d'ajouter eux-même du contenu sur le journal s'il choisit de paramétrer son compte ainsi. Cela place Scoop It de manière intéressante sur le marché du web  $2.0<sup>47</sup>$ . Le partage de l'information via les différents réseaux sociaux est aussi un aspect intéressant puisqu'il permet d'augmenter la visibilité de la bibliothèque sur d'autres plateformes sur lesquelles elle n'est habituellement pas présente.

Lors de la création d'un compte Scoop It, il y a plusieurs options prévues, ce qui se répercute sur le prix d'abonnement à ce service.

<sup>&</sup>lt;sup>45</sup> WIKIPEDIA. 2016. Scoop It

<sup>&</sup>lt;sup>46</sup> Voir Glossaire

<sup>&</sup>lt;sup>47</sup> Voir Glossaire

Les nouvelles technologies et le PER appliqués aux dossiers documentaires du CO dans un but de valorisation MONNERAT Marie 40

|                                                                                  | <b>FREE</b><br>Permonth   | <b>PRO ANNUAL</b><br>Permonth (paid annually)<br>\$15515% savings! | <b>ANTIQUE</b><br><b>BUSINESS ANNUAL</b><br>S67<br>Permonth (paid annually)<br>SP-6115% savings! |
|----------------------------------------------------------------------------------|---------------------------|--------------------------------------------------------------------|--------------------------------------------------------------------------------------------------|
|                                                                                  | For my personal use       | For my professional brand                                          | For my website traffic                                                                           |
|                                                                                  | <b>CONTINUE WITH FREE</b> | <b>UPGRADE TO PRO</b>                                              | <b>UPGRADE TO BUSINESS</b>                                                                       |
| Topic pages (personalized content hubs)                                          | 1                         | 5                                                                  | 15                                                                                               |
| Keyword groups per topic page<br>(for content suggestions)                       | 1                         | 5                                                                  | 15                                                                                               |
| Social accounts                                                                  | $\overline{2}$            | 5                                                                  | Unlimited                                                                                        |
| Scoops per day                                                                   | 10                        | Unlimited                                                          | Unlimited                                                                                        |
| Content filtering / suggestion                                                   | Basic                     | Basic                                                              | Advanced                                                                                         |
| Customization of topic pages                                                     | $\mathbf x$               | Basic                                                              | Advanced                                                                                         |
| Analytics                                                                        | ×                         | ✓                                                                  | ◡                                                                                                |
| Scheduling of posts                                                              | ×                         | ✓                                                                  | ◡                                                                                                |
| Newsletter publishing                                                            | ×                         | ×                                                                  | $\checkmark$                                                                                     |
| Content in your website or blog (Wordpress,<br>Drupal, Joomla, Wix, Squarespace) | ×                         | ×                                                                  | $\checkmark$                                                                                     |
| Document upload & sharing<br>(PPT, Word, Excel, PNG etc)                         | $\mathbf x$               | $\mathbf x$                                                        | 3GB                                                                                              |
| Premium Support                                                                  | ×                         | ×                                                                  | v                                                                                                |

Figure 5 : Les différents comptes proposés par Scoop It

Ainsi, on peut constater que si Scoop It propose une solution gratuite, elle se destine surtout aux entreprises effectuant de la veille et pouvant consacrer une certaine part de leur budget à l'abonnement à ce genre de ressources. Néanmoins, l'abonnement Pro est inférieur à 150.- suisses par an, ce qui me paraît acceptable dans le cadre d'un budget de bibliothèque. La possibilité de modifier son abonnement est en outre toujours possible.

### **5.3.2.3 Del.icio.us**

Crée en 2003<sup>48</sup>, Del.icio.us ou Delicious est le précurseur des deux outils précédents mais il fonctionne différemment. Son but premier est la sauvegarde et le partage de marques pages<sup>49</sup>. Ces marques pages sont décrits de manière folksonomique<sup>50</sup>, ce qui s'inscrit parfaitement dans une politique de web 2.0.

<sup>48</sup> WIKIPEDIA. 2015. Delicious

<sup>49</sup> Voir Glossaire

<sup>50</sup> Voir Glossaire

Les nouvelles technologies et le PER appliqués aux dossiers documentaires du CO dans un but de valorisation MONNERAT Marie 41

Gratuit, il permet une grande interaction avec les utilisateurs puisqu'ils peuvent aussi, selon le paramétrage, ajouter des marques pages ou les décrire avec leurs propres mots clefs.

Il est en outre possible de rendre certains marques pages privés et de les retrouver sur d'autres postes informatiques en se connectant à son compte.

Delicious offre aussi la possibilité de relier différentes pages entre elles par affinités des utilisateurs ce qui permet une forme de socialisation.

Enfin, la création de flux RSS sur les comptes d'autres utilisateurs ainsi que l'ajout de ces comptes à son propre réseau pour être au plus proche d'un web communautaire est aussi possible.

La grande force de Delicious réside dans la description folksonomique des ressources et la création d'un nuage de tags permettant à l'usager de naviguer entre les différentes ressources. Ainsi, l'utilisation d'un vocabulaire en langage naturel est très simple et très instinctif pour les plus jeunes utilisateurs. Néanmoins, lors de la mise en place d'un système s'appuyant sur la folksonomie il est important de penser à :

- Eviter les synonymes
- Choisir des mots communs au singulier et au masculin
- Ne pas utiliser d'espaces ou de majuscules

Dans le cadre du CO de Sécheron, l'utilisation de termes utilisés par ses usagers est aussi à privilégier par rapport au vocabulaire professionnel.

### **5.3.2.4 FLORA**

FLORA est le catalogue en ligne du réseau des bibliothèques du DIP et est disponible à l'adresse : https://ge.ch/edufloraopac. Mis en service en 2009<sup>51</sup>, il recense toutes les ressources de tous les établissements scolaires genevois, du secondaire au postobligatoire.

La force de FLORA est de proposer des ressources sur tous supports et localisés dans de nombreux lieux différents. Concernant les ressources électroniques, elle en propose

<sup>51</sup> DÉPARTEMENT DE L'INSTRUCTION PUBLIQUE, DE LA CULTURE ET DU SPORT. 2016. FLORA. Dans : Aide école en ligne.

Les nouvelles technologies et le PER appliqués aux dossiers documentaires du CO dans un but de valorisation MONNERAT Marie 42

plus de 1300<sup>52</sup>, dont plus d'une trentaine sont décrits comme des dossiers documentaires. Néanmoins, dans cette trentaine, la majorité des notices sont des notices de la Cyberthèque du CEC André-Chavanne et elles redirigent ensuite vers des dossiers documentaires qui sont organisés sur la page web de l'établissement. D'autres notices, toujours proposées par la Cyberthèque, renvoient directement vers des dossiers documentaires constitués par d'autres institutions telles que le CNRS.

Cependant, on constate que les liens entre les différentes ressources ne se font pas et que le terme de dossiers documentaires ne s'applique qu'à des ressources externes. Les ressources qui ne sont pas identifiées comme dossiers documentaires ne sont que de simples liens vers des pages web externes. Les notices de catalogage sont très sommaires mais présentent l'avantage d'être indexées avec les mêmes descripteurs que les autres ressources de la bibliothèque ce qui est intéressant dans le cadre de l'apprentissage à la recherche des élèves.

<sup>52</sup> <sup>52</sup> Ce chiffre est à prendre avec précautions puisque le catalogue est encore en cours de nettoyage et que les règles de catalogage de ces ressources électroniques semblent varier selon les établissements.

Les nouvelles technologies et le PER appliqués aux dossiers documentaires du CO dans un but de valorisation MONNERAT Marie 43

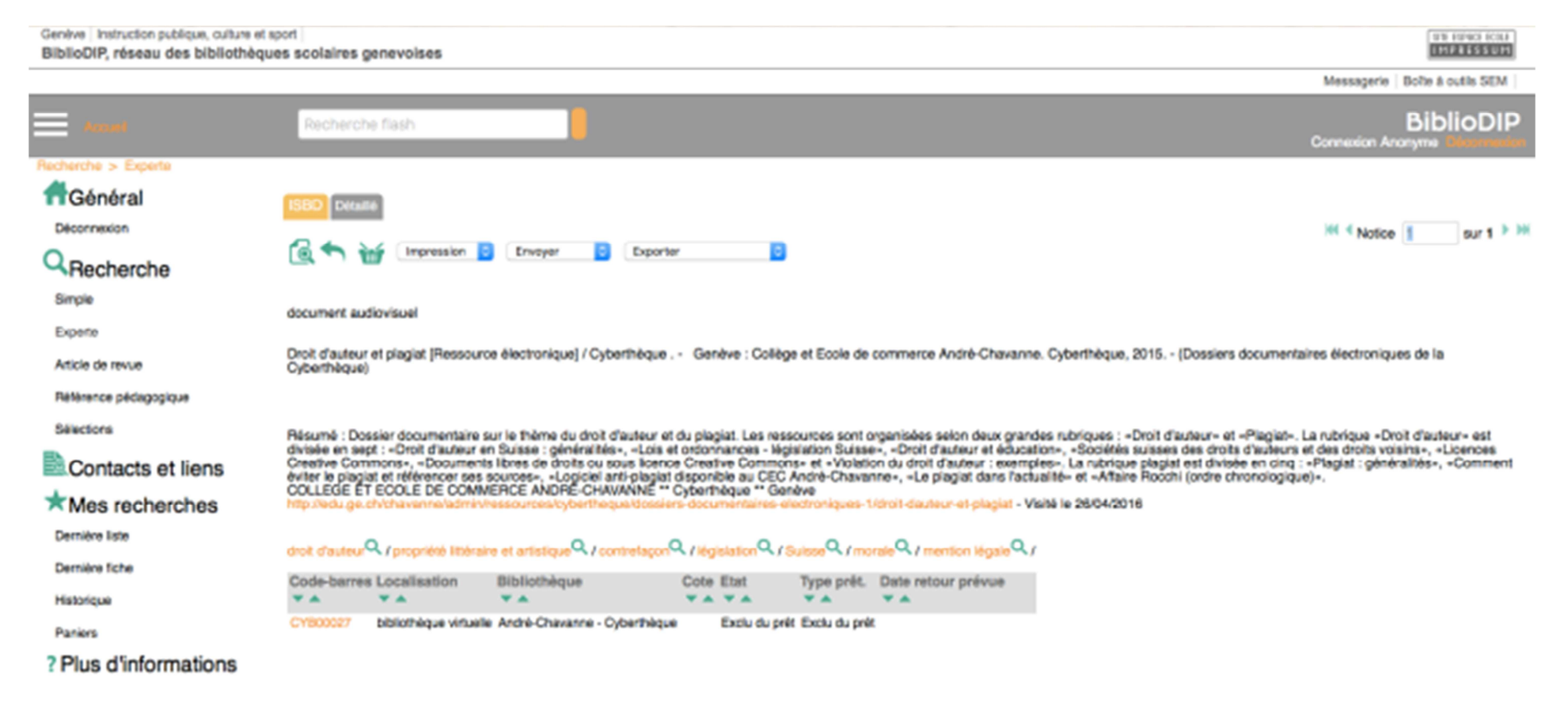

Figure 6 : Exemple d'une notice de dossier documentaire sur FLORA

### **5.3.3 Comparaison**

Les descriptions ci-dessus font ressortir quelques points importants. Néanmoins, pour faire un choix objectif, chaque point nécessite d'être priorisé pour être en adéquation avec les connaissances et les besoins tant des bibliothécaires que des usagers.

Dans le tableau ci-dessous, un oui correspond à un point. Un non correspond à un résultat nul. Le coefficient permet de multiplier ce point afin de mettre en avant les paramètres les plus importants pour le choix d'un outil.

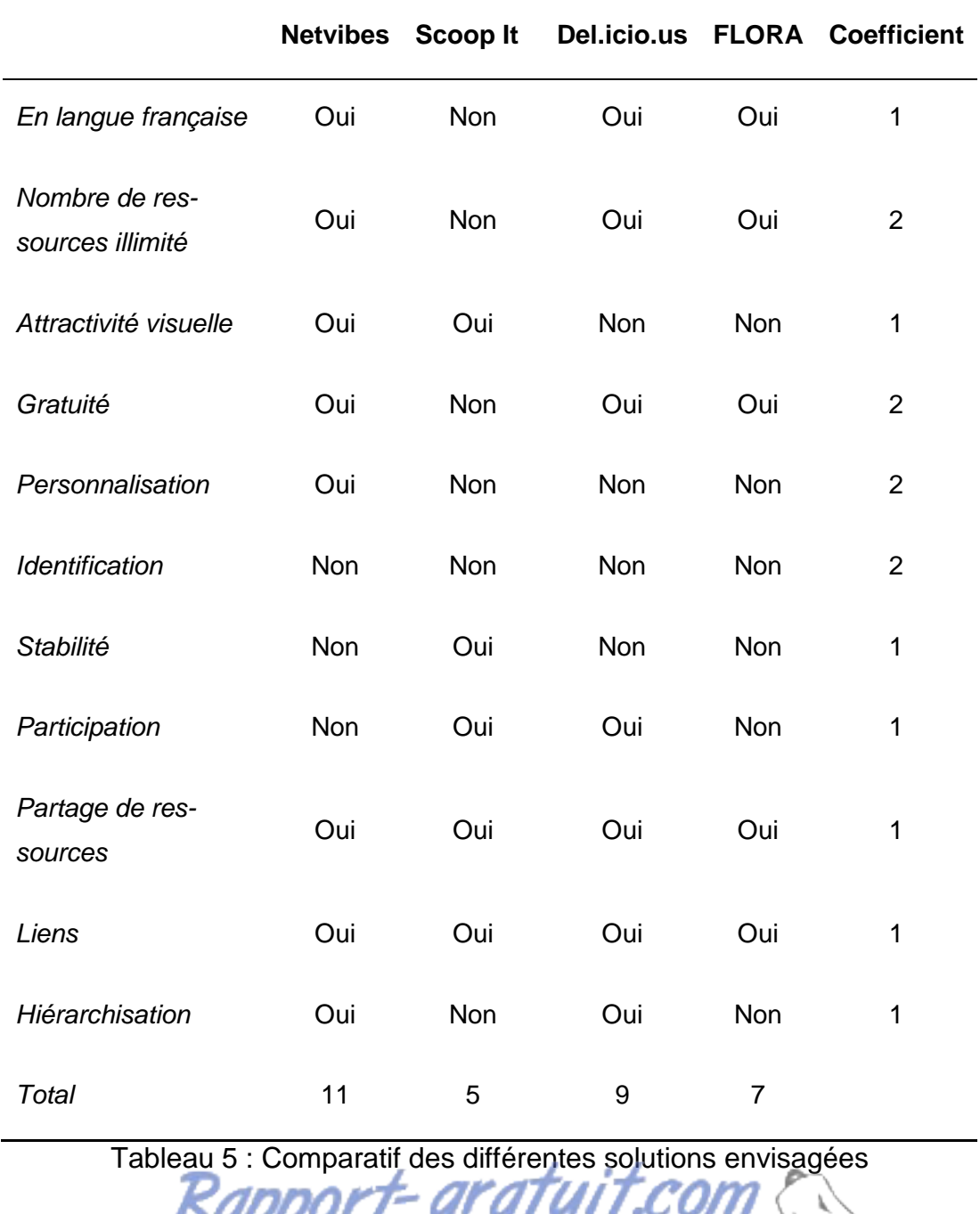

Les nouvelles technologies et le PER appliqués aux dossiers documentaires du CO dans un but de valorisation MONNERAT Marie 45

NIIMERO I MONDIAL DIL MÉMOIRES

L'aspect de la langue me paraît important, tant pour l'usager que pour le bibliothécaire. En effet, débuter avec une application dans une autre langue que sa langue maternelle n'est pas forcément optimal. De plus, l'interface en anglais n'est pas recommandée pour les élèves puisqu'ils ne sont censés comprendre l'écrit qu'en langage courant<sup>53</sup> et le langage informatique n'est pas forcément adéquat dans cette limite.

L'attractivité visuelle et la possibilité de personnaliser l'outil sont selon moi très importantes puisqu'elles travaillent indirectement à la promotion de la bibliothèque et à la modernisation de son image.

Dans le cadre de ce projet, la gratuité est aussi un facteur important puisque le DIP préconise des ressources gratuites telles que l'utilisation de Linux et OpenOffice. Ainsi, le fait d'avoir une possibilité qui soit performante et gratuite sans avoir besoin de payer un abonnement annuel est primordial dans le cadre de ce projet.

Le fait de devoir s'identifier pour accéder aux ressources était un aspect important dans le cadre du choix de l'outil puisque pour favoriser un accès simple, il faut que les ressources soient accessibles en tout temps et en tout lieu. La gestion de mots de passe compliquerait beaucoup trop l'accès par les élèves.

La stabilité du service est aussi prépondérante dans mon choix puisqu'un service qui n'est pas accessible en tout temps ou qui perd des données ne peut pas être toléré.

L'aspect de la participation et du partage des sources doit être prise en compte mais dans le cadre de ce projet, cela est plutôt à éviter. En effet, les possibilités de commenter les ressources offertes par un service du DIP doivent absolument être modérées et cela serait beaucoup trop chronophage pour les bibliothécaires en charge du service. Ensuite, comme les élèves ont pour certains moins de 13 ans, ils n'ont pas forcément accès a Facebook et il ne serait pas forcément pertinent de leur proposer de partager les ressources de la bibliothèque via ce biais.

Un lien direct vers la ressource ainsi que la possibilité de hiérarchiser les différentes sources sont importants dans le cadre de ce projet afin de garantir l'âme des dossiers documentaires. Une simple liste de liens désorganisés et non décrits ne présenterait pas de réelle valeur ajoutée à ce produit documentaire.

<sup>53</sup> CONFÉRENCE INTERCANTONALE DE L'INSTRUCTION PUBLIQUE DE LA SUISSE ROMANDE ET DU TESSIN. 2008. Plan d'études romand. p.149

Les nouvelles technologies et le PER appliqués aux dossiers documentaires du CO dans un but de valorisation MONNERAT Marie 46

### **5.3.4 Recommandation**

Après la comparaison réalisée ci-dessus, et bien que ça ne soit que d'une courte avance, la ressource que je recommande dans le cadre de ce projet est Netvibes.

C'est aussi l'outil le plus utilisé actuellement au sein des autres bibliothèques genevoises ce qui permet une bonne cohérence entre les différentes bibliothèques. De plus, en cas de problème, il sera possible de rechercher de l'aide ou des conseils auprès des autres bibliothécaires ce qui est plutôt intéressant et totalement en adéquation avec la vision du travail en réseau appliquée aux bibliothèques.

### **5.3.5 Critique**

L'une des bibliothécaires que j'ai eu la chance de rencontrer durant ce projet m'a confié que selon elle, le meilleur outil pour la gestion de dossiers documentaires électroniques n'existait pas et que tout restait à créer. Néanmoins, je pense que Netvibes est la solution la plus adaptée aux connaissances tant des élèves que des bibliothécaires du CO de Sécheron car elle reste simple et pas chère.

Comme tout outil externe Netvibes n'est pas à l'abri d'un crash, d'un rachat ou d'une modification profonde de son fonctionnement. Il est impossible de se prémunir contre ça, sauf en effectuant une sauvegarde des données, pourquoi pas sous forme de liste de liens sur un document afin d'avoir une trace de ce qui était sur la page en cas de perte complète des données. C'est un risque avec les services externes mais au vu de la popularité de Netvibes et sa stabilité ces dernières années je pense que cela ne devrait pas arriver de manière inattendue. C'est ce manque de stabilité qui m'a fait réfléchir par rapport à Del.icio.us puisque c'était la solution mise en place par l'une des bibliothèques et qu'elle a perdu toutes ses données. Après cet incident, elle a choisi de changer d'outil pour ses dossiers documentaires électroniques et a favorisé Netvibes.

Mettre les dossiers documentaires électroniques sur le site web institutionnel aurait pu être une solution mais elle demande plus de connaissances techniques que Netvibes, principalement pour les bibliothécaires. De plus, le site personnel de la médiathèque est obsolète et sera bientôt modifié, il n'était donc pas pertinent d'y entreprendre de grosses modifications.

Enfin, il a été constaté par des bibliothécaires utilisatrices du service que la mise à jour de la page Netvibes se faisait lors de la déconnexion de l'utilisateur et que parfois, quelques pertes de données étaient possibles. Ce ne sont néanmoins que des évènements très isolés et ils ne devraient pas dissuader les bibliothécaires de l'utiliser en toute confiance.

# **6. Adéquation entre la solution préconisée et le PER**

Faire le choix d'une solution virtuelle plutôt que de remettre à jour les dossiers documentaires peut être perçue comme vouée à l'échec puisque ce n'est pas forcément le parti pris par les professionnels de l'information qui travaillent dans les établissements scolaires du secondaire.

Néanmoins, ce choix s'inscrit dans les volontés de la bibliothèque du CO de Sécheron ainsi que dans les objectifs du PER et c'est pour cela que c'est celle que j'ai recommandée.

Tout d'abord, elle s'inscrit dans la volonté de la bibliothèque du CO de Sécheron pour plusieurs raisons. La première est l'aspect gratuit de l'outil proposé puisque la bibliothèque voit diminuer son budget d'acquisition annuel de manière continue. Ensuite, la bibliothèque est à priori la plus petite du réseau avec seulement 164 m2 de surface. Dans ce contexte, gagner un peu d'espace pour mettre plus d'autres ressources à disposition n'est pas négligeable. Enfin, la bibliothèque cherche à moderniser son image et à être le plus proche possible des attentes de ses utilisateurs. Dans ce cadre, l'utilisation des nouvelles technologies et l'accompagnement des élèves dans leurs recherches est un aspect qui tient particulièrement à cœur des bibliothécaires du CO de Sécheron.

Le PER quant à lui est moins réticent par rapport à l'utilisation des nouvelles technologies que pourraient l'être certains bibliothécaires. En effet, les TIC font leur apparition dans le programme, dans le cadre de la formation générale des élèves du troisième cycle<sup>54</sup>. On peut s'attendre donc que les élèves ne soient pas encore totalement au fait de ce type de technologies au début de leur parcours au sein du CO. Néanmoins, former l'usager fait partie des missions des bibliothécaires et s'ancre dans un triangle constitué des élèves, des enseignants et des bibliothèques. Les bibliothécaires deviendront ainsi un pilier de l'apprentissage des TIC et un très bon relais entre les attentes des professeurs et les doutes des élèves. Cela sera en outre un très bon argument de valorisation des bibliothèques et du travail de bibliothécaires.

<sup>54</sup> CONFÉRENCE INTERCANTONALE DE L'INSTRUCTION PUBLIQUE DE LA SUISSE ROMANDE ET DU TESSIN. 2008. Plan d'études romand. p. 494

Enfin, dans leur plan directeur 2016-2020<sup>55</sup>, les bibliothèques municipales et scientifiques de la Ville de Genève affirment leur volonté de s'orienter vers les ressources numériques. Il serait donc dommage de ne pas suivre ce mouvement et favoriser le fossé numérique entre les différents utilisateurs des bibliothèques.

<sup>55</sup> DÉPARTEMENT DE LA CULTURE ET DU SPORT DE LA VILLE DE GENÈVE. 2016.

# **7. Mise en place théorique de la solution préconisée**

La mise en place technique du portail Netvibes n'a pas été effectuée pour des questions de disponibilité et aussi de planification. En effet, même s'il est possible de créer le portail sans qu'il soit public, il n'est pas forcément pertinent de le faire avant d'avoir sélectionné les sites et pages qui seront référencées. Chaque étape de la création du portail est décrite ci-dessous.

### **7.1 Sélection des sites et pages web**

Les sites web ne sont pas forcément adaptés au niveau des élèves. Pourtant, quelques organismes proposent des contenus très intéressants et gratuitement. C'est aussi le cas de certains magazines et maisons d'éditions qui proposent de très bonnes analyses littéraires adaptées au niveau des élèves du CO de Sécheron.

Avant de définir ces sites, il faut choisir les domaines puis les thèmes précis à traiter. Pour que la page Netvibes du site soit réellement un portail d'accès aux ressources de la bibliothèque, il faut aussi penser que le premier onglet doit donner des informations sur la bibliothèque, sur le fonctionnement du portail et sur les autres ressources de la bibliothèque. La manière de créer les différents onglets sera rapidement abordée dans le chapitre Création du portail (p.52) et un guide d'utilisation, rédigé par Madame Renaud<sup>56</sup> est intégré aux annexes<sup>57</sup>.

Pour le choix des sites et des pages à ajouter au portail, différents biais de recherche s'offrent aux bibliothécaires. Tout d'abord, il est très important de prendre contact avec les enseignants responsables de discipline afin qu'ils indiquent quels sujets précis sont abordés en cours et s'ils basent certains de ces cours sur des sites web. Bien que devant être complémentaires aux cours, il serait dommage de ne pas utiliser un site de bonne qualité sous prétexte qu'il est la base d'un cours.

Ensuite, il est intéressant de se baser sur les portails existants crées par d'autres établissements semblables et, éventuellement, reprendre certains sites ou créer des liens vers ces portails.

<sup>&</sup>lt;sup>56</sup> RENAUD. 2015

<sup>&</sup>lt;sup>57</sup> Voir Annexe n<sup>2</sup>

Les nouvelles technologies et le PER appliqués aux dossiers documentaires du CO dans un but de valorisation MONNERAT Marie 50

Enfin, chaque site doit être évalué [de manière](http://www.rapport-gratuit.com/) objective et pragmatique. Pour se faire, il faut créer des règles strictes, qui prendront la forme d'une politique d'acquisition<sup>58</sup> spécifique pour ce type de documents. Afin de coller à une volonté d'harmonisation des pratiques, il pourrait être pertinent de se baser sur des politiques d'acquisition existantes. L'une des politiques qui pourrait servir de référence pourrait être celle de la Cyberthèque du CEC André-Chavanne qui est actuellement en cours de rédaction.

Comme pour toute sélection de document, les points fondamentaux à vérifier sont :

- L'auteur
- Le contenu
	- o Le fond
	- o La source
	- o Le niveau d'exhaustivité
	- o La langue
	- o Le niveau de langage
	- o Les illustrations et médias
	- o Les liens
- L'organisation, la structure et la navigation
	- o Organisation et structure
	- o Navigation
	- o Design et ergonomie
	- o Publicités non bloquées

Ainsi, on évitera si possible les sites trop commerciaux ou ceux d'organismes trop critiquables et partiaux. Il est aussi intéressant d'identifier les sites ayant des flux RSS afin qu'ils soient automatiquement mis à jour.

<sup>&</sup>lt;sup>58</sup> Voir Glossaire

Les nouvelles technologies et le PER appliqués aux dossiers documentaires du CO dans un but de valorisation MONNERAT Marie 51 and 1992 and 1993 and 1993 and 1993 and 1993 and 1993 and 1993 and 1993 and 1993 and 1993 and 1993 and 1993 and 1993 and 1993 and 1993 and 1993 and 1993 and 1993 and 1993 and 1993 and 1993 and 1993 and 19

L'un des étapes de la politique d'acquisition est de créer une grille d'évaluation. Pour se faire, il sera pertinent de se baser sur celle crée par la Cyberthèque<sup>59</sup> et de l'adapter aux besoins spécifiques de du CO de Sécheron. Enfin, toujours selon la Cyberthèque, il est bon de garder le point suivant en mémoire $60$  :

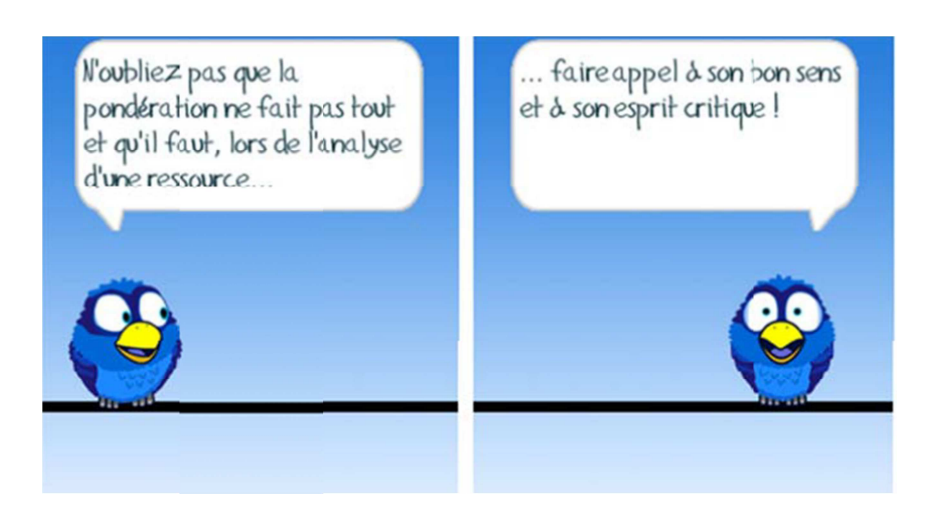

### **7.2 Création du portail**

La création du portail Netvibes gratuit est très simple et rapide. Il s'agit simplement de posséder une adresse mail et de définir un mot de passe. Pour des questions d'organisation, je suggère d'utiliser l'adresse mail générique de la bibliothèque. Il n'y a pas d'envoi de mail ou de newsletter automatique. Le seul contact qui pourrait être effectué est en cas de modification de politique de confidentialité. L'adresse n'est ainsi utilisée que pour s'identifier.

Ensuite, il faut se choisir un nom d'utilisateur. Comme pour l'adresse mail, je suggère un nom d'utilisateur qui soit univoque et qui représente le nom de la bibliothèque. Ce nom devra aussi apparaître dans le nom du dashboard<sup>61</sup>. La dernière étape est de définir le statut de notre page. Le temps de la configurer et d'y ajouter les sites, il est possible de la mettre comme étant privée. Ainsi elle ne sera pas accessible par

<sup>59</sup> GENNERET. 2015.

 $60$  Ibib p.7

<sup>&</sup>lt;sup>61</sup> Voir Glossaire

d'autres personnes et ne sera pas référencée par les moteurs de recherche. Cette option pourra sans problème être modifiée ultérieurement.

## **7.3 Personnalisation du portail**

Netvibes propose un grand nombre de personnalisations possibles. Néanmoins, je recommande de définir une charte visuelle représentative de l'identité de la bibliothèque et de s'y tenir. Certains portails sont, par exemple, surchargés visuellement, ce qui en rend la lecture difficile.

Ensuite, l'une des personnalisations possible est celle consistant à ajouter des onglets. Je suggère de commencer par avoir un onglet intitulé « accueil » qui présente la bibliothèque ainsi que les informations pratiques et les liens vers les sites officiels et catalogues. Ensuite, les autres onglets devraient se faire en fonction des sujets, ou plus généralement, par matière d'enseignement. Il est possible soit de les hiérarchiser soit de les classer par ordre alphabétique. Cette dernière solution me paraît la plus simple afin de ne pas perdre de temps lors de la consultation par les utilisateurs.

Les sites seront affichés sous forme de widgets<sup>62</sup> disposés dans l'onglet correspondant. Il est possible de choisir dans quelle configuration on souhaite mettre les widgets. Pour plus de lisibilité, il est important de les disposer de manière claire, par colonnes. Ensuite, il est bon d'éviter de trop surcharger les onglets afin que les utilisateurs n'aient pas trop à naviguer de haut en bas de leur écran.

## **7.4 Ajout des sites et configuration**

Netvibes propose un grand nombre d'outils pour mettre à disposition les différents sites. Il est important de bien déterminer quel outil est le plus adapté aux sites choisis. Par exemple, pour les sites fréquemment mis à jour, on choisira le flux RSS alors que si on souhaite un lien vers une page d'accueil traditionnel, on devra prendre l'URL de la page en question.

Ensuite, particulièrement pour les sites pour lesquels la bibliothèque est abonnée aux flux RSS, il est très important de choisir le nombre d'articles qu'elle veut afficher pour chaque site, donc pour chaque widget. Pour plus d'attractivité, il est aussi possible de visualiser l'image de l'article, s'il y en a une, en miniature, ce qui donne un aspect très dynamique au portail puisqu'il évolue visuellement. Néanmoins, les flux RSS peuvent

<sup>&</sup>lt;sup>62</sup> Voir Glossaire

Les nouvelles technologies et le PER appliqués aux dossiers documentaires du CO dans un but de valorisation MONNERAT Marie 53

perdre de leur pertinence si le site n'est plus régulièrement alimenté. Ainsi, au bout d'un certain temps d'inactivité, un message d'erreur apparaît. Il est indispensable de veiller à ce type de message dans la phase de maintenance du portail.

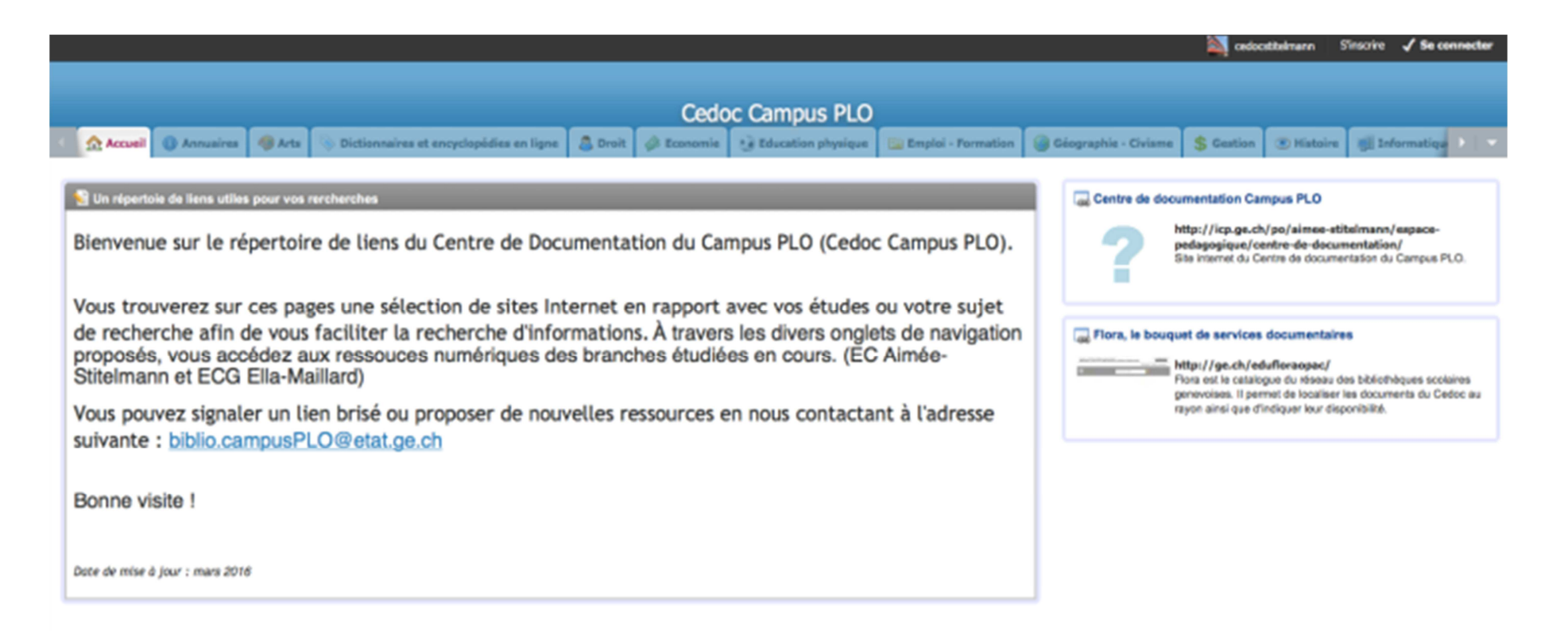

Figure 7 : Exemple d'un bon portail Netvibes d'un établissement scolaire

## **7.5 Mise à disposition du portail**

Ce moment est le plus gratifiant du projet. Pourtant, la manipulation est très simple. Il s'agit d'aller sur les paramètres du dashboard et de basculer le réglage en mode « public ». Ainsi, le dashboard sera accessible par tous et référencé par les moteurs de recherche.

Une fois cette mise à disposition effectuée, il est possible de se créer un second dashboard privé. Celui-ci permettra de faire, si besoin, une veille sur les sites en cours d'évaluation. Ainsi, l'ajout de ressources pourra se faire de manière simple. Madame Renaud ajoute que :

« […] la page privée de Netvibes permet à plusieurs collaborateurs de travailler sur un même espace, de partager des signets, des podcasts, des articles électroniques sur un certain sujet, ou de lire les mêmes flux RSS. Des widgets tels que l'agenda, la liste des tâches ou le stockage de fichiers, permettent également de s'organiser entre collègues et de voir ce qu'il reste à faire lors de la gestion de projets, par exemple. $v^{63}$ 

## **7.6 Promotion du portail**

La promotion du travail doit se réaliser tout au long du projet mais, lors du lancement officiel, il est essentiel de faire voir le travail réalisé afin qu'il soit utile aux élèves et que tous les utilisateurs potentiels soient au courant de l'existence de cette ressource.

Tout d'abord, les relais de communications et les personnes intervenant sont les bibliothécaires mais aussi la direction, les enseignants et les élèves.

### **7.6.1 Promotion par les bibliothécaires**

Les bibliothécaires sont l'épicentre de la mise en place de leur nouvel outil et c'est à elles d'en faire la promotion la plus efficace. Cette promotion commence dès l'initialisation du projet, afin que les membres de l'école sachent ce qui se prépare et commencent à assimiler l'arrivée d'un nouvel outil de travail.

Ainsi, il est très important de solliciter les enseignants et leur savoir afin d'être vraiment en adéquation avec leurs besoins. Cela peut se faire en passant par les maîtres responsables de discipline mais aussi par une diffusion et une consultation plus large.

<sup>&</sup>lt;sup>63</sup> RENAUD. 2015

Les nouvelles technologies et le PER appliqués aux dossiers documentaires du CO dans un but de valorisation MONNERAT Marie 56

Lors de la mise à disposition du portail, il pourrait être intéressant de créer réellement un événement, quelque chose qui soit agréable et donne envie à tous les utilisateurs potentiels de consulter cette ressource.

Une fois ce grand événement terminé, il est essentiel de continuer à informer périodiquement les utilisateurs, pourquoi pas lors d'ajouts de ressources significatives mais aussi en début d'année et en milieu de semestre, période à laquelle les utilisateurs font des recherches, soit pour préparer leurs cours, soit dans le cadre d'exposés. Des formations pour les utilisateurs peuvent aussi être envisagées mais il est surtout important de parler du portail lors de la présentation de la bibliothèque aux classes.

### **7.6.2 Promotion par la direction**

Lors de la mise en place d'un nouvel outil, il est important que la direction soutienne le projet et le mette en avant puisqu'il aura des retombées sur toute l'école. Ce soutien doit se manifester de plusieurs façons. Tout d'abord, en diffusant l'information sur son site web. Cela sera, pour le CO de Sécheron, l'occasion d'ajouter un lien vers le site de la bibliothèque puisqu'actuellement, aucun lien vers ses pages n'est fait.

Ensuite, pour le bien du projet, il faut que la direction mette à disposition les ressources humaines et financières nécessaires. En effet, la mise en place peut prendre du temps aux bibliothécaires, qui devront peut-être mettre de côté d'autres projets. Cela doit être compris et accepté par la direction. Ensuite, dans le cas des ressources financières, il s'agit, si besoin, d'allouer quelques ressources lors de l'inauguration du portail mais aussi pour la formation continue des bibliothécaires puisqu'il s'agit d'un outil complexe et évolutif.

Il serait enfin pertinent que le directeur parle de cette ressource lors des conférences générales des maîtres afin de leur rappeler l'existence de cet outil.

### **7.6.3 Promotion par les enseignants**

Le travail de promotion des enseignants se fait à deux niveaux.

Tout d'abord, par le maître responsable de discipline, auprès des autres enseignants lors de conférences, réunions ou consultations.

Ensuite, tous les enseignants peuvent promouvoir le portail lorsqu'ils font visiter la bibliothèque à leurs élèves mais aussi lorsqu'ils leurs demandent des exposés ou travaux de recherche.

Les nouvelles technologies et le PER appliqués aux dossiers documentaires du CO dans un but de valorisation MONNERAT Marie 57

#### **7.6.4 Promotion par les élèves**

Cet aspect promotionnel est secondaire mais il est important de garder à l'esprit que les élèves parlent entre eux et sont les meilleurs porte-parole auprès de leurs congénères. Il est donc important de prendre leur avis et leurs remarques en compte en espérant qu'ils parlent ensuite de cet outil, qu'ils appelleront probablement « truc », qu'ils ont utilisé pour leur exposé.

Les nouvelles technologies et le PER appliqués aux dossiers documentaires du CO dans un but de valorisation MONNERAT Marie 58 and 1992 and 1993 and 1993 and 1993 and 1993 and 1993 and 1993 and 1993 and 1993 and 1993 and 1993 and 1993 and 1993 and 1993 and 1993 and 1993 and 1993 and 1993 and 1993 and 1993 and 1993 and 1993 and 19

### **7.7 Maintenance du portail**

Une fois le portail Netvibes lancé et à disposition de tous, il est important de ne pas refaire l'erreur qui a été réalisée avec les dossiers documentaires papier en ne l'alimentant pas régulièrement et en mettant correctement à jour les ressources disponibles.

Pour se faire, il faut tout d'abord surveiller attentivement les ressources mises à disposition. Comme nous l'avons vu plus haut, les ressources Internet sont très volatiles et une page peut changer totalement de contenu ou simplement changer d'adresse. Dans ce genre de cas, l'information est perdue. Ensuite, certains sites, particulièrement les blogs, qui ne sont plus alimentés pendant une longue durée perdent leur intérêt et un message d'erreur apparaît.

Aucun nouvel article n'a vraisemblablement été publié au cours de ces derniers mois. Veuillez patienter jusqu'à la prochaine publication.

Figure 8 : Message d'erreur pour une ressource obsolète

Dans le cadre d'une page publique, ce genre de message peut être très frustrant pour l'utilisateur qui risque de ne pas réutiliser le portail. En tant qu'administrateur, lorsque rien n'est fait pour supprimer ce message, une fenêtre pop-up apparaît pour nous rappeler que notre dashboard n'est pas performant. Cette fenêtre est la suivante :

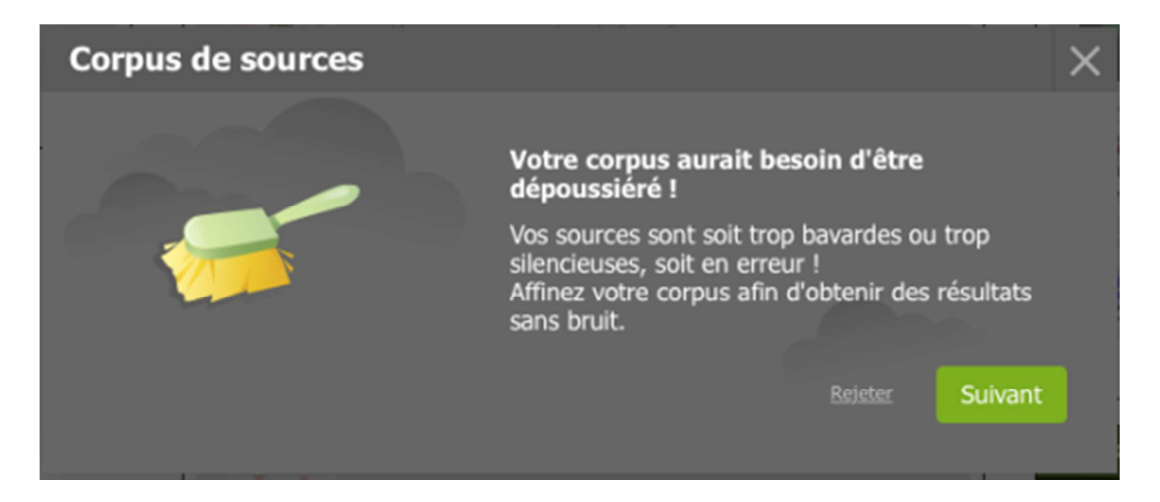

#### Figure 9 : Message d'erreur en cas d'inactivité prolongée de plusieurs sources

Les nouvelles technologies et le PER appliqués aux dossiers documentaires du CO dans un but de valorisation MONNERAT Marie 59 Ce type d'erreur doit absolument être évité et la ressource supprimée puisqu'elle ne sera probablement pas consultée.

Pour éviter cela, il est important de consulter régulièrement la page Netvibes de la bibliothèque, par exemple au minimum une fois par semestre mais plus fréquemment si on constate que certaines sources sont inertes depuis quelques temps.

Enfin, il faut savoir que parfois les services d'hébergement cessent leur activité, crashent ou changent leur fonction, ce qui entraine la perte totale des données. Ce genre d'événement, quoique problématique est inévitable et il est important de conserver les adresses des pages et sites référencés pour ne pas perdre trop de temps en cas de disparition. En cas de suspension de l'activité, l'entreprise envoie un mail à ses utilisateurs afin qu'ils aient le temps de faire le nécessaire pour sauvegarder leurs ressources.

Les nouvelles technologies et le PER appliqués aux dossiers documentaires du CO dans un but de valorisation MONNERAT Marie 60

## **8. Conclusion**

Arrivée à la fin de ce travail, je suis assez optimiste sur les chances de mise en place de ce nouvel outil. Pourtant quelques écueils sont tout de même à éviter. Ces différents facteurs sont les suivants.

### **8.1 Facteurs de réussite**

Le choix d'un outil gratuit et simple d'utilisation est l'un des grands point fort de ce projet. En effet, au vu du manque de ressources financières et humaines constaté dans les bibliothèques, c'est une solution satisfaisante et performante.

Ensuite, le choix de passer à une solution numérique servira à dépoussiérer l'image de la bibliothèque, tout en étant en adéquation avec les objectifs du PER, ce qui est un atout indéniable. En s'appuyant sur une bonne promotion, cet outil pourra être une bonne aide à la réussite scolaire.

Enfin, cela réintègre la bibliothèque dans le processus d'étude des élèves en la remettant à la pointe des savoirs et de l'attractivité. De plus, c'est une solution qui peut être modifiée et adaptée en tout temps, que ce soit au sein de la bibliothèque du CO de Sécheron mais aussi pour d'autres bibliothèques qui souhaiteraient s'en inspirer.

### **8.2 Facteurs d'échecs**

Il y a deux types de facteurs d'échecs qui pourraient se présenter.

Tout d'abord, l'outil pourrait ne pas bénéficier d'une promotion et d'une maintenance adéquate, ce qui serait très néfaste pour les utilisateurs qui délaisseraient ce portail.

Enfin, et cela n'est pas à exclure, le prestataire de services pourrait cesser son activité, ce qui entrainerait la perte de toutes les données et un découragement probable des bibliothécaires. Cela est malheureusement imprévisible et une veille attentive des actualités de l'entreprise est à effectuer.

Les nouvelles technologies et le PER appliqués aux dossiers documentaires du CO dans un but de valorisation MONNERAT Marie 61

### **8.3 Possibilités d'avenir**

Ce projet n'est qu'un début de remise en valeur des dossiers documentaires et plusieurs pistes pourraient être explorées à l'avenir.

Tout d'abord, il faudrait envisager une globalisation de la pratique, ce qui permettrait une harmonisation entre les bibliothèques et marquerait une continuité pour les élèves. Un partage d'information entre les bibliothèques pourra ainsi être mis en place afin d'optimiser leurs liens et leurs outils.

Ensuite, on pourrait envisager que FLORA devienne performant pour la gestion des dossiers documentaires tant papier qu'électroniques Dans cette hypothèse, il faudrait certes réintégrer des documents papiers à notre veille mais cela permettrait aux usagers de n'avoir qu'un seul accès à l'information : le catalogue.

Enfin, et à titre promotionnel, il pourrait être pertinent de s'adapter aux différentes possibilités de lecture. En effet, il est souvent dit que la lecture à l'écran n'est pas des plus agréable. Ainsi, la consultation du portail Netvibes via des tablettes pourrait être envisagée, puisque ce sont des outils qui sont de plus en plus présents dans notre quotidien. Cela met en parallèle une veille constante que doivent effectuer les bibliothécaires, tant sur les nouvelles technologies que sur leurs usages par leurs publics. Ainsi, elles resteront à la pointe du savoir et pourront proposer des services à valeur ajoutée en adéquation avec les besoins de leurs usagers.

Les nouvelles technologies et le PER appliqués aux dossiers documentaires du CO dans un but de valorisation MONNERAT Marie 62

# **9. Glossaire**

Sauf indication contraire en note de bas de page, les définitions en italique suivantes sont tirées du Vocabulaire de la documentation proposé par l'ADBS<sup>64</sup>. Les définitions qui ne sont pas en italique sont des définitions personnelles.

ADBS : Association française des professionnels de l'information et de la documentation.

« Créée en 1963, l'ADBS, forte de ses 4 000 adhérents, est la première association de professionnels de l'information et de la documentation en Europe.

Elle offre à ses adhérents les moyens de :

- partager leurs expériences ;
- de mutualiser leurs pratiques ;
- d'échanger des services et actions
- de constituer des réseaux.

Elle a pour mission :

- d'accompagner ses adhérents dans leur employabilité
- de promouvoir les métiers de la gestion de l'information
- de permettre aux professionnels de se maintenir au meilleur niveau »<sup>65</sup>

Bruit : « Ensemble de documents non pertinents trouvés en réponse à une question, lors d'une recherche d'information. »

Dashboard : « Dashboard est un terme anglais pour tableau de bord. De nombreux outils et applications liés au marketing digital utilisent des dashboards. Un des dashboard les plus connus est par exemple celui de Google Analytics qui synthétise les données de fréquentation relatives à un site web. Le dashboard de Google analytics est d'ailleurs personnalisable. »<sup>66</sup>

<sup>66</sup> Bathelot. 2015

<sup>64</sup> ADBS. 2012

<sup>65</sup> ADBS. 2015

Les nouvelles technologies et le PER appliqués aux dossiers documentaires du CO dans un but de valorisation MONNERAT Marie 63

Delicious : « Delicious (aussi connu sous son ancien nom, del.icio.us) est un site web social permettant de sauvegarder et de partager ses marque-pages Internet et de les classer selon le principe de folksonomie par des mots clés (ou tags). Il fut créé fin 2003 par Joshua Schachter dans le but originel de sauvegarder ses marque-pages personnels. »<sup>67</sup>

Dépouiller : « Sélection des parties composantes (articles, chapitres, images, séquences, etc.) qui seront décrites et analysées en fonction de la politique documentaire. Première étape d'une analyse documentaire : repérage et sélection d'informations contenues dans un document en fonction de critères prédéterminés. »

Désherbage : « Opération consistant à éliminer des rayons les documents qui ne peuvent plus être utilisés en raison de leur usure matérielle ou de l'obsolescence de l'information qu'ils contiennent. »

Dossier documentaire : « Ensemble de documents de sources diverses, choisis et réunis sur une question donnée, et organisé de façon à faciliter l'accès à l'information rassemblée. Les éléments qui le composent peuvent être de nature et de support très variés: photographies, articles de revues, brochures, etc. Il peut donner lieu à des mises à jour régulières au fur et à mesure de la parution de nouvelles informations ; sa durée de vie est limitée dans le temps. Il peut être constitué ponctuellement à la demande ou systématiquement sur des thèmes précis. Un dossier documentaire peut être sur support papier ou électronique. ».

Dossier de presse : « Réunion des différents messages ou articles qui ont été conservés sur un sujet, un produit, une entreprise ou une personne. »

Dossier thématique : Le dossier thématique est entendu ici comme une synthèse documentaire rédigée par la bibliothèque.

<sup>67</sup> WIKIPEDIA, 2015. Delicious

Les nouvelles technologies et le PER appliqués aux dossiers documentaires du CO dans un but de valorisation MONNERAT Marie 64

Dossier d'entreprise : « Le "Dossier d'entreprise" est une synthèse de la situation financière d'une entreprise réalisée à partir des comptes annuels établis […] pour des exercices comptables récents. Il reprend les principales données comptables publiées par l'entreprise, une analyse financière de ces données et leur mise en perspective à l'aide des statistiquessectorielles de la Centrale des bilans.

Le Dossier présente une image strictement financière de l'entreprise, basée uniquement sur les données des comptes annuels. Il ne tient dès lors pas compte d'autres éléments importants, comme les retards de paiements, le contexte économique ou la qualité du management. A ce titre, il constitue une contribution précieuse mais partielle à l'évaluation d'une entreprise. » <sup>68</sup>

Dossier de documentation : Le dossier de documentation est, ici un dossier sur les références techniques d'un produit ou d'un logiciel

FLORA : Logiciel de gestion documentaire utilisé par les bibliothèques scolaires genevoises depuis 2009. Catalogue en ligne et en réseau développé par la société EverTeam.

Folksonomie : « Le terme de folksonomie est apparu récemment sur le web pour désigner le phénomène d'indexation des documents numériques par l'usager. On rencontre également fréquemment le mot tag qui désigne en quelque sorte un mot $cl$ é. »<sup>69</sup>

Infobésité : « L'infobésité est issue de la contraction entre les termes « information » et « obésité ». Elle désigne la surcharge d'information à laquelle nous sommes tous les jours confrontés. » <sup>70</sup>

<sup>70</sup> L'INTERNAUTE. 2016. Infobésité

Les nouvelles technologies et le PER appliqués aux dossiers documentaires du CO dans un but de valorisation<br>MONNERAT Marie NUMERO  $\frac{1}{2}$  MONDIAL DU MÉMOIRES  $\frac{1}{2}$  65

<sup>68</sup> BANQUE NATIONALE DE BELGIQUE. 2014

 $69$  LE DEUFF, 2006

Littérature grise : « Document produit à l'intention d'un public restreint, en dehors des circuits commerciaux de l'édition et de la diffusion, et en marge des dispositifs de contrôle bibliographique. Le développement de la mise à disposition de ces documents sur les réseaux de télécommunication remet en question ce concept. »

Netvibes : « Netvibes est un portail Web français personnalisable, représentatif de ce qu'on appelle le Web 2.0. Il a été lancé le 15 septembre 2005 par une startup du même nom basée à Paris et à Londres et fondée par les Français Tariq Krim et Florent Frémont. Netvibes appartient depuis début 2012 au groupe Dassault Systèmes. »<sup>71</sup>

Politique d'acquisition : « Ensemble des objectifs, méthodes et moyens orientant l'acquisition de documents, quel que soit leur support, pour un accroissement et une mise à jour des fonds d'un organisme, en tenant compte de ceux déjà existants et des intérêts et des besoins des usagers. Ces acquisitions peuvent se faire à titre onéreux ou à titre gratuit, à partir de ressources, quel qu'en soit leur support (bibliographies, catalogues, etc.), au vu des documents eux-mêmes, ou encore par demande des usagers. Pour une optimisation des moyens, les politiques d'acquisition peuvent s'appuyer sur une logique de regroupements d'acheteurs (centrale d'achats, consortium, agence d'abonnements, par exemple). »

Portail : « Site web dont la page d'accueil propose, en plus d'un moteur de recherche, des hyperliens avec un maximum d'informations et de services sur un thème donné. »

Scoop It : « Scoop.it une plateforme en ligne de curation de contenu proposant à ses utilisateurs de faire leur propre veille et de partager celle-ci avec d'autres utilisateurs.

Créée en 2010 par deux Français, elle est basée à San Francisco et développée en anglais afin de conquérir le marché américain. » $^{72}$ 

Silence : «Dans un fonds interrogé, ensemble des documents pertinents par rapport à la question posée mais non trouvés lors d'une recherche d'information. »

<sup>71</sup> WIKIPEDIA. 2016. Netvibes

<sup>72</sup> WIKIPEDIA. 2016. Scoop It

Les nouvelles technologies et le PER appliqués aux dossiers documentaires du CO dans un but de valorisation MONNERAT Marie 66

Thésaurus : « Liste organisée de termes normalisés (descripteurs et non-descripteurs) servant à l'indexation des documents et des questions dans un système documentaire. Les descripteurs sont reliés par des relations sémantiques (génériques, associatives et d'équivalence) exprimées par des signes conventionnels. Les synonymes (nondescripteurs) sont reliés aux descripteurs par la seule relation d'équivalence. On peut distinguer les thésaurus en fonction du mode de regroupement des termes (thésaurus à facettes) ; de la variété linguistique des termes (mono- ou multilingue) ; des domaines de connaissances couverts (thésaurus spécialisé ou sectoriel, thésaurus encyclopédique). »

Topic : c'est un terme anglais dont la traduction la plus adéquate est « sujet »

Web 2.0 : « Stade du web apparu en 1999, fondé notamment sur le partage de l'information, l'implication des utilisateurs dans la création de contenu et les réseaux sociaux »<sup>73</sup>

Widget : « Les widgets sont des modules de contenu portatif permettant d'enrichir une page web (web widget), un téléphone portable (phone widget) ou un bureau d'ordinateur (desktop widget). L'origine du mot vient de Windows gaDGET et se traduit par gadget en français.

Ces bouts de code portables et autonomes seraient apparus dans les années quatrevingt-dix afin d'intégrer de manière rapide et facile des jeux sur ses pages personnelles, par un simple copier-coller.

Ils permettent d'agréger des informations interactives issues de ressources de nature et d'origine différentes : flux RSS, informations en temps réel (actualités, météo, etc.), suivi d'applications du web dans lesquelles l'utilisateur est impliqué (suivre les réponses d'un forum, gérer ses marque-pages sur son compte Delicious, suivre ses réseaux sociaux, etc.). Ce sont aussi des applications intégrées à des espaces de travail personnels : catalogue de bibliothèque, mails, gestionnaire de projet Myoffice sur Facebook, etc.

<sup>73</sup> L'INTERNAUTE, 2016. Web 2.0

Les nouvelles technologies et le PER appliqués aux dossiers documentaires du CO dans un but de valorisation MONNERAT Marie 67 Communication of the contract of the contract of the contract of the contract of the contract of the contract of the contract of the contract of the contract of the contract of the contract of the contrac

Igoogle, Yahoo! et Netvibes, par exemple, sont des portails de widget qui permettent à l'utilisateur de créer un portail personnalisé. Ceux-ci ont leur propre moteur de recherche dewidgets intégrés à la page grâce à une interface simplifiée. Un widget peut également être intégré à une page web en copiant et collant un bout de code autonome dans sa page html.

Lorsque l'on est producteur, le widget est utilisé pour promouvoir le contenu des sites et des services produits. Les bibliothèques de Toulouse et de Laval proposent ainsi leur catalogue sous forme de widgets. ».
## **10. Index**

**A**

Abonnement, 30, 40, 41, 46 Abonnements, 17, 30, 66 Accès simultané, 25 Accessibilité, 8, 9 Avantages, 8

**C**

CO de Sécheron, 1, 2, 16, 17, 18, 27, 30, 31, 35, 36, 37, 42, 47, 48, 50, 57, 61 Contraintes, 3, 6, 7, 25, 36, 83 Cyberthèque, 4, 22, 23, 24, 25, 43, 51, 82, 83

#### **D**

Dépouiller, 64 Désavantages, 9 Désherbage, 17, 24, 32, 34, 64 Développement intellectuel, 15 Dossier d'entreprise, 7, 65 Dossier de documentation, 7 Dossier de presse, 7, 64 Dossier électronique, 5 Dossier thématique, 7, 64 Dossiers documentaires électroniques, 2, 5, 7, 22, 23, 24, 36, 47, 82, 83 Dossiers documentaires numériques, 5, 35 Dossiers électroniques, 6, 36 Dossiers mixtes, 6 Dossiers outils, 6, 7, 23 Dossiers produits, 6, 7 Droit d'auteur, 35, 36 Droits d'accès, 6, 35

ETP, vii, 16, 23

FLORA, 27, 32, 36, 42, 44, 62, 65 Flux RSS, 31, 37, 42, 51, 53, 67 Folksonomie, 42, 64, 65 Folksonomique, 41, 42

**H**

**I**

**J**

**E**

**F**

Harmos, 11, 12, 13, 17 Hébergement des données, 6

Infobésité, 9, 65

Journaux, 30, 31, 40 Juridiques, 35

Les nouvelles technologies et le PER appliqués aux dossiers documentaires du CO dans un but de valorisation MONNERAT Marie 69 Langage naturel, 42 LDA, vii, 6 Libre accès, 25 Littérature grise, 17

Marques pages, 41, 42

**N**

**O**

**P**

**M**

**L**

Netvibes, 22, 36, 37, 39, 40, 45, 47, 50, 52, 53, 55, 59, 62, 66, 68, 83 Nuage de tags, 42 Numérisation, 6, 31, 35, 36

Obsolescence, 16, 64 Onglets, 22, 37, 53

PER, vii, 2, 10, 11, 13, 14, 15, 19, 23, 29, 30, 48, 61, 82 Portail, 6, 36, 37, 50, 52, 53, 55, 56, 57, 59, 61, 62, 66, 68

**R**

Ressources, iii, 1, 6, 10, 16, 17, 22, 23, 24, 25, 26, 27, 29, 30, 31, 32, 33, 34, 35, 36, 37, 40, 41, 42, 43, 45, 46, 48, 50, 56, 57, 59, 60, 61, 66, 67 Ressources techniques, 35

**S**

**T**

**V**

Scoop It, 36, 40, 41, 45, 66

TIC, vii, 3, 15, 22, 48, 96 Travail en réseau, 27, 47, 83

Veille thématique, 26 Vocabulaire professionnel, 42 Volatilité, 9

**W**

Web 2.0, 40, 41 Web communautaire, 42

# **11. Bibliographie thématique**

### **11.1 Dossiers documentaires**

ADBS. Dossier documentaire [en ligne]. 2012. [Consulté le 3 avril 2016]. Disponible à l'adresse :

http://www.adbs.fr/dossier-documentaire-16939.htm?RH=OUTILS\_VOC

BROUARD, Delphine, LONGMOOR, Sarah et SCHÄRER, Helen. Le dossier documentaire dans les médiathèques du Cycle d'orientation genevois [en ligne]. [S. l.] : Haute école de gestion de Genève, 2005. [Consulté le 17 décembre 2015]. Disponible à l'adresse :

https://doc.rero.ch/record/5655?ln=fr.

CHARTRON, Ghislaine. La valeur des services documentaires en prise avec le numérique. Bulletin des bibliothèques de France [en ligne]. Septembre 2012, n° 5. [Consulté le 3 avril 2016]. Disponible à l'adresse :

http://bbf.enssib.fr/consulter/bbf-2012-05-0014-003

COUZINET, Viviane (dir.). Le dossier documentaire: conception, réalisation, valorisation. Paris : ADBS Éd, 1994. Collection sciences de l'information Série études et techniques. ISBN 2901046614 2901046614

DINE, Aurélia. Mise en ligne de dossiers documentaires: les techniques, les attentes et les craintes. Etude menée à partir de l'exemple du service documentation du quotidien économique « Les Echos ». [en ligne]. other. [S. l.] : Institut national des techniques de la documentation du CNAM, 20 octobre 2005. [Consulté le 3 avril 2016]. Disponible à l'adresse :

http://memsic.ccsd.cnrs.fr/mem\_00000290/document

Les nouvelles technologies et le PER appliqués aux dossiers documentaires du CO dans un but de valorisation MONNERAT Marie 2012 12:00 12:00 12:00 12:00 12:00 12:00 12:00 12:00 12:00 12:00 12:00 12:00 12:00 12:00 12:00 1

ETIENNE, Cindy et PHILIPPOZ, Elodie. Les dossiers documentaires revisités [en ligne]. [S. l.] : Haute école de gestion de Genève, 2008. [Consulté le 17 décembre 2015]. Disponible à l'adresse :

https://doc.rero.ch/record/11277?ln=fr

GENUER, Dominique. Les dossiers documentaires à l'heure du numérique. [Mont-Saint-Aignan] : Éd. Klog, 2012. ISBN 9782953945959 2953945954

GINIER, Mylène et CNFPT. Les dossiers documentaires numériques | Le CNFPT -Languedoc-Roussillon [en ligne]. 2012. [Consulté le 20 mars 2016]. Disponible à l'adresse :

http://www.cnfpt.fr/trouver-formation/detail-

stage?departement=34&mots\_cles=N7VEI&gl=OTc0MjdiOWI&id=174473&rang=1&pro venance=itineraire&id\_itineraire=10\_LRN70

LAVIGNE, Nicole. Organiser et exploiter les dossiers documentaires. Montréal : ASTED, 1996. Clé en main. ISBN 9782921548267

MORIZIO, Claude. Les dossiers documentaires. Dans : Bulletin de Bibliothèques de France [en ligne]. mars 2006. [Consulté le 20 mars 2016]. Disponible à l'adresse : http://bbf.enssib.fr/consulter/bbf-2006-02-0107-010

QUAIRE, Françoise, VAISSAIRE, Clotilde et SALLÉRAS, Bruno. Les Dossiers documentaires: dossier outil, dossier produit, dossier électronique. Paris : ADBS éditions, 2005. ISBN 284365081X 9782843650819

Les nouvelles technologies et le PER appliqués aux dossiers documentaires du CO dans un but de valorisation MONNERAT Marie 2022 19:00 19:00 19:00 19:00 19:00 19:00 19:00 19:00 19:00 19:00 19:00 19:00 19:00 19:00 19:00 1

## **11.2 Évaluation de l'information**

BERTHET, Catherine, 2014. Evaluation de l'information présente sur Internet. SA-PRISTI ! [en ligne]. 23 octobre 2014. [Consulté le 17 juin 2016]. Disponible à l'adresse :

http://sapristi-docinsa.insa-lyon.fr/conseils-pour-chercher/evaluer-linformation

BIBLIOTHEQUES DE L'UNIVERSITE DE MONTREAL, 2014. Déterminer la fiabilité de l'information. Université de Montréal [en ligne]. 17 décembre 2014. [Consulté le 24 juin 2015]. Disponible à l'adresse :

http://guides.bib.umontreal.ca/disciplines/74-Determiner-la-fiabilite-delinformation?tab=276

BIBLIOTHEQUES UCO, 2011. Grille d'évaluation d'un site web. Bibliothèques UCO : lettres, sciences, enseignement [en ligne]. Novembre 2011. [Consulté le 24 juin 2015]. Disponible à l'adresse :

http://www.etud.uco.fr/portaildoc/ressourcesdocumentaires/levaluation-de-linformationsur-internet

BOSSON, Anne-Clémence et GRANDJEAN, Lucile. Internet et les nouvelles technologies dans les espaces jeunesse des Bibliothèques municipales de la Ville de Genève [en ligne]. [S. l.] : Haute école de gestion de Genève, 2012. [Consulté le 23 février 2016]. Disponible à l'adresse :

https://doc.rero.ch/record/30346?ln=fr

GENNERET, Sophie, KOZUCHOWSKI, Morgane et BERTHOLET, Estelle. Grille d'évaluation d'une ressource électronique [en ligne]. CEC André-Chavanne, 2015. Disponible à l'adresse :

http://edu.ge.ch/chavanne/admin/ressources/cybertheque/grille-devaluation-duneressource-electronique/view

Les nouvelles technologies et le PER appliqués aux dossiers documentaires du CO dans un but de valorisation MONNERAT Marie 73

MESGUICH, Thomas et THOMAS Armelle, 2013. Net recherche 2013 : surveiller le web et trouver l'information utile. Bruxelles: De Boeck, 2013. Information & stratégie. ISBN 978-2-8041-8228-1.

MIRAMON, Elodie et MARSOT, Marine, 2012. Grille d'évaluation d'un site web. Marine Marsot : veille et réalisations multimédia [en ligne]. 16 mars 2012. [Consulté le 24 juin 2015]. Disponible à l'adresse : http://marinemarsot.files.wordpress.com/2012/03/grilleevaluation-site-web-2.pdf

NOËL, Elisabeth, 2007. Évaluer l'information sur Internet. Repere : Ressources électroniques pour les étudiants, la recherche et l'enseignement. 3e éd. 2007. pp. 65- 69. ISSN 1777-9855

SERRES, Alexandre, 2004. Proposition de grilles d'identification et d'évaluation de sites web. Urfist Rennes [en ligne]. 2004. [Consulté le 24 juin 2015]. Disponible à l'adresse :

http://www.sites.univrennes2.fr/urfist/sites/default/files/GrilleIdentificationEvaluation.pdf

SERRES, Alexandre, 2011. Évaluer l'information sur Internet. Repere : Ressources électroniques pour les étudiants, la recherche et l'enseignement. 7e éd. 2011. pp. 65- 68. ISSN 1777-9855

SERVICE DES BIBLIOTHÈQUES DE L'UQAM, 2006. Évaluer ses sources. InfoSphère [en ligne]. 2006. [Consulté le 24 juin 2015]. Disponible à l'adresse :

www.bibliotheques.uqam.ca/infosphere/fichiers\_communs/feuilles\_travail/feuille5.pdf

Les nouvelles technologies et le PER appliqués aux dossiers documentaires du CO dans un but de valorisation MONNERAT Marie 2022 12:00 12:00 12:00 12:00 12:00 12:00 12:00 12:00 12:00 12:00 12:00 12:00 12:00 12:00 12:00 12:00 12:00 12:00 12:00 12:00 12:00 12:00 12:00 12:00 12:00 12:00 12:00 12:00 12:00 12:00 12:00 12:00 12:00 12:0

## **11.3 Généralités**

 ADBS. Un réseau de professionnels - L'association des professionnels de l'information et de la documentation [en ligne]. 2015. [Consulté le 13 juin 2016]. Disponible à l'adresse :

http://www.adbs.fr/un-reseau-de-professionnels-809.htm?RH=OUTILS\_VOC&RF=R1\_ADBS

ADBS. Vocabulaire de la documentation (archive) - L'association des professionnels de l'information et de la documentation [en ligne]. [s. d.]. [Consulté le 13 juin 2016]. Disponible à l'adresse :

http://www.adbs.fr/vocabulaire-de-la-documentation-archive-- 156488.htm?RH=OUTILS\_VOC&RF=OUTILS\_VOC

BANQUE NATIONALE DE BELGIQUE. Dossier d'entreprise : notice méthodologique [en ligne]. 2014. [Consulté le 19 juin 2016]. Disponible à l'adresse :

https://www.nbb.be/doc/ba/company%20file/noticemeth\_v201411.pdf

BATHELOT, B. Dashboard. Dans: *Définitions marketing* [en ligne]. 2015. [Consulté le 13 juin 2016]. Disponible à l'adresse :

http://www.definitions-marketing.com/definition/dashboard/

BOULOGNE, Arlette (dir.). Vocabulaire de la documentation. Paris : ADBS, 2005. Sciences et techniques de l'information. ISBN 9782843650710

COLLÈGE ET ECOLE DE COMMERCE ANDRÉ-CHAVANNE. Guide de l'élève 2015- 2016. Etat de Genève, 2015

DÉPARTEMENT DE L'INSTRUCTION PUBLIQUE, DE LA CULTURE ET DU SPORT. FLORA. Dans: Aide école en ligne [en ligne]. [s. d.]. [Consulté le 13 juin 2016]. Disponible à l'adresse :

http://wwwedu.ge.ch/sem/eel/impressum/FLORA.html

FORTIN, Marie Fabienne, GAGNON, Johanne, FOURNIER, Hélène et LAUZIER, Martin. Fondements et étapes du processus de recherche: méthodes quantitatives et qualitatives. Montréal : Chenelière éducation, 2016.

ISBN 9782765050063 2765050066

GENNERET, Sophie. Cyberthèque. Dans : Bienvenue sur le portail du CEC André-Chavanne [en ligne]. 2016. [Consulté le 17 juin 2016]. Disponible à l'adresse :

http://edu.ge.ch/chavanne/admin/ressources/cybertheque

LE DEUFF, Olivier. Folksonomies. Bulletin des bibliothèques de France [en ligne]. Janvier 2006, n<sup>o</sup> n<sup>o</sup>, p. 66-70. [Consulté le 13 juin 2016]. Disponi ble à l'adresse : http://bbf.enssib.fr/consulter/bbf-2006-04-0066-002

L'INTERNAUTE. Infobésité : Définition simple et facile du dictionnaire [en ligne]. 2016. [Consulté le 13 juin 2016]. Disponible à l'adresse :

http://www.linternaute.com/dictionnaire/fr/definition/infobesite/

LOGIST, Aleksandra. [Infographie] L'utilisation techno des plus jeunes. Dans : Chalifour, solutions numériques [en ligne]. 2014. [Consulté le 29 avril 2016]. Disponible à l'adresse :

http://www.chalifour.net/mobilite/infographie-lutilisation-techno-jeunes/

Les nouvelles technologies et le PER appliqués aux dossiers documentaires du CO dans un but de valorisation MONNERAT Marie 76

SERVICE DES BIBLIOTHÈQUES DE L'UQÀM. UQÀM | Service des bibliothèques | Dossiers documentaires. Dans: UQÀM: Bibliothèques [en ligne]. S.d. [Consulté le 20 mars 2016]. Disponible à l'adresse :

http://www.bibliotheques.uqam.ca/arts/dossiers-documentaires

Web 2.0: Définition simple et facile du dictionnaire [en ligne]. [s. d.]. [Consulté le 13 juin 2016]. Disponible à l'adresse :

http://www.linternaute.com/dictionnaire/fr/definition/web-2-0/

## **11.4 Logiciels**

CECOC CAMPUS PLO. Cedoc Campus PLO. Dans: Netvibes [en ligne]. [s. d.]. [Consulté le 8 avril 2016]. Disponible à l'adresse :

http://www.netvibes.com/cedocstitelmann#Accueil

CEDOC JEAN-PIAGET. Cedoc ECG Jean-Piaget [en ligne]. [s. d.]. [Consulté le 22 mars 2016]. Disponible à l'adresse :

http://www.netvibes.com/jean-piaget#Accueil

COEURJOLY, Vanessa. Netvibes : mode d'emploi. 2010

DAVID FERNANDES, Fanny Saint-Georges. Optimiser sa veille avec l'agrégateur Netvibes [en ligne]. 2013. [Consulté le 1 juin 2016]. Disponible à l'adresse :

http://guides-formadoct.ueb.eu/netvibes

ECAL. Portail Bibliothèque ECAL / ECAL Library Portal. Dans : Netvibes [en ligne]. [s. d.]. [Consulté le 1 mai 2016]. Disponible à l'adresse :

http://www.netvibes.com/ecalbiblio#ACCUEIL

Les nouvelles technologies et le PER appliqués aux dossiers documentaires du CO dans un but de valorisation MONNERAT Marie 77

NETVIBES. Le tout nouveau Reader Netvibes : une manière plus intelligente (et plus jolie) de lire le web. Dans: Blog de Netvibes [en ligne]. 16 janvier 2014. [Consulté le 13 juin 2016]. Disponible à l'adresse :

http://blog.netvibes.com/fr/le-nouveau-reader-est-arrive/

NETVIBES. Netvibes : À propos [en ligne]. [s. d.]. [Consulté le 1 mai 2016]. Disponible à l'adresse :

http://about.netvibes.com/index.php

NETVIBES. Netvibes Documentation. Dans : Netvibes [en ligne]. [s. d.]. [Consulté le 1 juin 2016]. Disponible à l'adresse :

http://documentation.netvibes.com/main

PIERRAT, Brigitte. Votre portail web sur mesure avec Netvibes. Médialog : revue des  $technologies$  de l'information et de la communication dans l'enseignement. 2007,  $n^{\circ}$  64, p. 4-9

RENAUD, Isaline et GERBER, Tiffany. Mettre en forme une veille thématique à l'aide d'un portail Netvibes : guide d'utilisation. 2015

REZZONICO, Ariane et GERBER, Tiffany. Recherche d'information sur Internet : les liens utiles. Dans : Netvibes [en ligne].2015. [Consulté le 17 juin 2016]. Disponible à l'adresse :

http://www.netvibes.com/arkp#General

WIKIPÉDIA. Delicious [en ligne]. [S. l.] : [s. n.], 6 mai 2015. [Consulté le 13 juin 2016]. Disponible à l'adresse :

https://fr.wikipedia.org/w/index.php?title=Delicious&oldid=114774438.

Les nouvelles technologies et le PER appliqués aux dossiers documentaires du CO dans un but de valorisation MONNERAT Marie 78

Page Version ID: 114774438

WIKIPÉDIA. Google Reader [en ligne]. [S. l.] : [s. n.], 8 novembre 2015. [Consulté le 1 mai 2016]. Disponible à l'adresse :

https://fr.wikipedia.org/w/index.php?title=Google\_Reader&oldid=120302031.

Page Version ID: 120302031

WIKIPÉDIA. Netvibes [en ligne]. [S. l.] : [s. n.], 16 avril 2016. [Consulté le 1 mai 2016]. Disponible à l'adresse :

https://fr.wikipedia.org/w/index.php?title=Netvibes&oldid=125344486.

Page Version ID: 125344486

WIKIPÉDIA. Scoop.it [en ligne]. [S. l.]: [s. n.], 20 janvier 2016. [Consulté le 13 juin 2016]. Disponible à l'adresse :

https://fr.wikipedia.org/w/index.php?title=Scoop.it&oldid=122542964.

Page Version ID: 122542964

### **11.5 Textes légaux**

ASSOCIATION VAUDOISE DES PARENTS D'ÉLÈVES. HarmoS. Dans : APE VAUD [en ligne]. [s.d.]. [Consulté le 6 mai 2016]. Disponible à l'adresse :

http://www.ape-vaud.ch/ecole-romande/HarmoS/

CHANCELLERIE FÉDÉRALE (dir.). Constitution fédérale de la Confédération suisse: du 18 avril 1999 (état le 18 mai 2014). Berne : Chancellerie fédérale] : [diff.: OFCL, 2014

CONFÉDÉRATION SUISSE. Loi fédérale sur le droit d'auteur et les droits voisins [en ligne]. 9 octobre 1992. [Consulté le 3 avril 2016]. Disponible à l'adresse :

https://www.admin.ch/opc/fr/classified-compilation/19920251/201101010000/231.1.pdf

Les nouvelles technologies et le PER appliqués aux dossiers documentaires du CO dans un but de valorisation MONNERAT Marie 79

CONFÉDÉRATION SUISSE. Société de l'information, indicateurs généraux : formation, utilisation des TIC à l'école [en ligne]. 16 décembre 2014. [Consulté le 15 juin 2016]. Disponible à l'adresse :

http://www.bfs.admin.ch/bfs/portal/fr/index/themen/16/04/key/approche\_globale.indicat or.30404.304.html

CONFÉRENCE INTERCANTONALE DE L'INSTRUCTION PUBLIQUE DE LA SUISSE ROMANDE ET DU TESSIN. Convention scolaire romande. Neuchâtel: CIIP, 2007. Disponible à l'adresse :

http://www.ciip.ch/la\_ciip/documents\_officiels/conventions\_et\_accords

CONFÉRENCE INTERCANTONALE DE L'INSTRUCTION PUBLIQUE DE LA SUISSE ROMANDE ET DU TESSIN. Plan d'études romand. V 1.2. Neuchâtel : CIIP, 2008

DÉPARTEMENT DE LA CULTURE ET DU SPORT DE LA VILLE DE GENÈVE. Plan directeur 2016-2020 des bibliothèques [en ligne]. mars 2016. [Consulté le 14 juin 2016]. Disponible à l'adresse :

http://www.ville-geneve.ch/fileadmin/public/Departement\_3/Autres\_fichiers/plandirecteur-bibliotheques-ville-de-geneve.pdf

DÉPARTEMENT DE L'INSTRUCTION PUBLIQUE, DE LA CULTURE ET DU SPORT. Concordat HarmoS. Dans : Ge.ch [en ligne]. septembre 2010. [Consulté le 7 mai 2016]. Disponible à l'adresse :

https://www.ge.ch/dip/GestionContenu/detail.asp?mod=dossier.html&id=984

Les nouvelles technologies et le PER appliqués aux dossiers documentaires du CO dans un but de valorisation MONNERAT Marie 80 and 1999 and 1999 and 1999 and 1999 and 1999 and 1999 and 1999 and 1999 and 1999 and 1999 and 1999 and 1999 and 1999 and 1999 and 1999 and 1999 and 1999 and 1999 and 1999 and 1999 and 1999 and 1999 and 19

DUBOULOZ, Catherine. Malgré HarmoS, on bûche plus à Fribourg qu'à Genève ou Vaud. Le Temps [en ligne]. Genève, juillet 2015. [Consulté le 6 mai 2016]. Disponible à l'adresse :

https://www.letemps.ch/suisse/2015/07/23/malgre-HarmoS-on-buche-plus-fribourg-qugeneve-vaud

MACCHI, Marie-Françoise. HarmoS: il facilitera la vie des familles. Babybook Magazine [en ligne]. octobre 2010, nº 3. [Consulté le 6 mai 2016]. Disponible à l'adresse :

http://www.babybook.ch/scolarite/la-maternelle/HarmoS-il-facilitera-la-vie-desfamilles.html

Les nouvelles technologies et le PER appliqués aux dossiers documentaires du CO dans un but de valorisation MONNERAT Marie 81 and 1992 and 1993 and 1993 and 1993 and 1993 and 1994 and 1994 and 1994 and 1994 and 1994 and 1994 and 1994 and 1994 and 1994 and 1994 and 1994 and 1994 and 1994 and 1994 and 1994 and 1994 and 1994 and 19

# **Annexe n°1 : Questions posées à la Cyberthèque**

- En quelle année est née la Cyberthèque ?
- Quels sont les causes ayant amené à la création de ce service ?
- Dans quels buts a été créé ce service et quelle a été son évolution ?
- Quel est le public de la Cyberthèque ?
- Quelles sont les missions de la Cyberthèque ?
- Quel est le nombre d'élèves dans l'école ?
- Quel est le nombre de passages quotidiens moyen à la Cyberthèque
- Combien d'heures la Cyberthèque est-elle ouverte chaque semaine ?
- Quelles sont tes définitions des dossiers documentaire et des dossiers documentaires électroniques ?
- Quel est leur mode de création à la Cyberthèque
- Comment s'organise le travail
- Quel type de dossiers documentaires crées-tu ?
- Combien de dossiers documentaires sont référencés ?
- Quel est l'accroissement annuel ?
- As-tu des moyens d'établir des statistiques de consultation ?
- Quels sont les avantages des dossiers documentaires électroniques ?
- Quels sont les inconvénients ?
- Est-ce que le PER influence les choix thématiques des dossiers documentaires ?
- Que penses-tu des dossiers documentaires papiers ?
- Que penses-tu de la cohabitation du papier avec l'électronique ?

Les nouvelles technologies et le PER appliqués aux dossiers documentaires du CO dans un but de valorisation MONNERAT Marie 82

- Est-ce que FLORA a eu une influence sur les dossiers documentaires de la Cyberthèque ?
- Est-ce que le logiciel a un intérêt particulier pour la gestion des dossiers documentaire électroniques ?
- Quelles sont les contraintes liées à FLORA dans la gestion des dossiers documentaires électroniques?
- Est-ce qu'il y a eu des retombées liées à l'utilisation de ce logiciel?
- Est-ce que le logiciel a favorisé le travail en réseau ?
- Quel est, selon toi, le meilleur outil selon toi pour la gestion des DD électroniques ?
- Que penses-tu des solutions telles que Netvibes ?
- Faut-il brûler les dossiers documentaires ?

# **Annexe n°2 : extrait d'un guide d'utilisation Netvi bes**<sup>74</sup>

#### • Création d'une page Netvibes

Nous pouvons créer une page et choisir de la garder privée ou de la rendre publique. Il est possible ensuite de modifier notre choix. Ainsi, à tout moment nous pouvons rendre notre contenu public ou privé.

Dès la création du compte, une page privée nous est attribuée. Nous pouvons la rendre publique en cliquant sur l'onglet « Dashboard », puis « Activate my public page » ou « Activer ma page publique ».

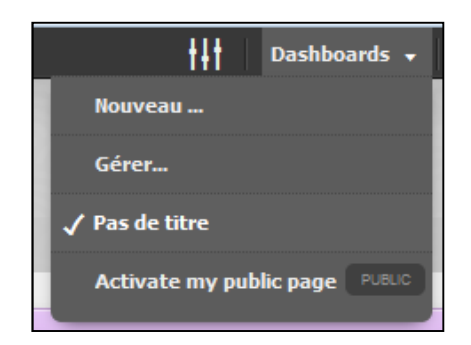

Sous l'onglet « Dashboard », puis « Gérer », nous pouvons paramétrer les éléments liés à notre compte (changement de notre nom, de notre âge, de notre adresse email…) et à nos pages. Nous pouvons aussi changer de type d'abonnement et lier notre compte aux réseaux sociaux Facebook et Twitter. Nous pourrons ainsi directement depuis notre portail Netvibes interagir avec ces réseaux, mettre des commentaires et partager le contenu de nos pages. Celui-ci peut être également diffusé via d'autres médias sociaux comme Google Plus, Linkedin et Hootsuite.

Pour créer une nouvelle page, nous cliquons sur « Nouveau » dans l'onglet « Dashboard ».

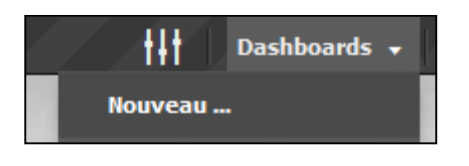

Chacune des nouvelles pages créées sont rendues privées automatiquement par Netvibes. Cela signifie que nous avons droit à une page publique par compte. Cepen-

<sup>74</sup> RENAUD. 2015

Les nouvelles technologies et le PER appliqués aux dossiers documentaires du CO dans un but de valorisation MONNERAT Marie 84

dant, le contenu des pages privées peut être déplacé sur la page publique. Pour cela, nous allons sous « organiser les onglets » dans la gestion du dashboard.

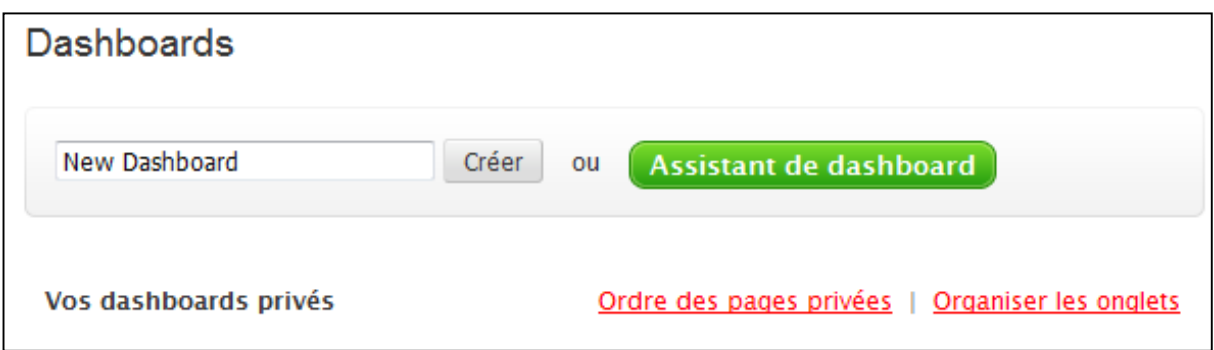

Nous pouvons insérer les onglets d'une page privée sur une page publique en les faisant glisser avec la souris.

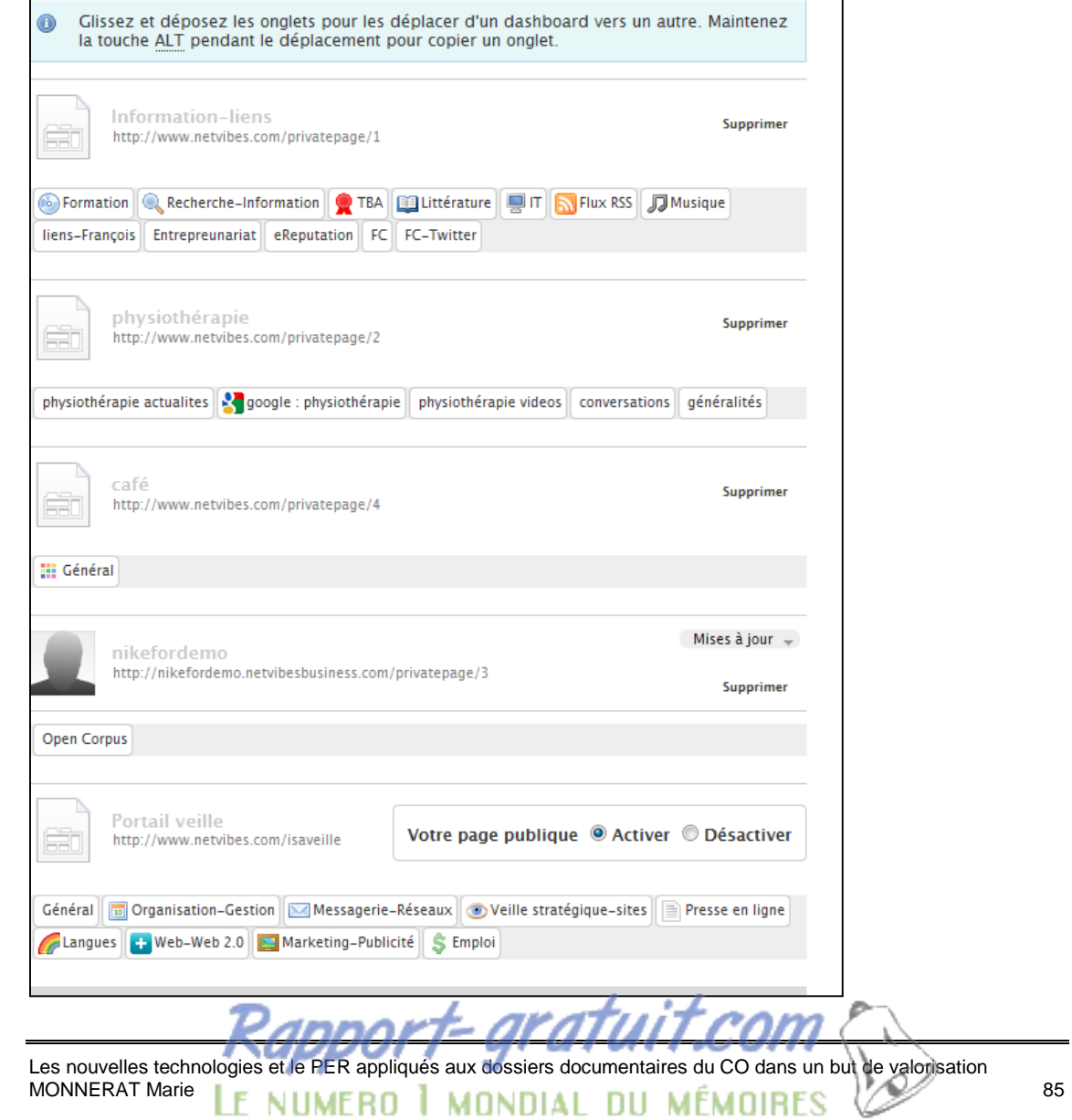

#### • Personnalisation de l'interface

Par défaut, nous nous trouvons sur notre page privée. C'est là que nous allons procéder à toutes les modifications que nous souhaitons. Pour activer notre page publique, il faut cliquer sur « Activer ma page publique ». Netvibes activera une nouvelle page. **C'est pourquoi, il faut travailler directement sur cette page, si nous savons que nous allons rendre le contenu public.** Cela nous évitera de faire des transferts d'onglets d'une page privée à la page publique.

Avant de commencer, plusieurs paramètres devront être modifiés, comme par exemple, le titre de la page. Pour ceci, il nous suffira de le sélectionner avec la souris et de taper le nouveau titre.

Entrez ici le titre de votre page

De plus, nous pourrons modifier plusieurs paramètres d'affichage, tels que la langue de notre espace, le thème (couleurs) ou l'arrière plan, et cela à l'aide de l'onglet « Options », situé en haut à droite de notre interface.

Ici, nous pourrons choisir des options graphiques, ainsi que d'autres informations comme notre pays pour la mise à jour des données, ainsi que des paramètres généraux pouvant être importants (tels que l'affichage de la recherche, la navigation au clavier sur notre page, l'espace entre les flux, etc.)Pour les instituts ayant un graphisme spécifique ou un design particulier, il est également possible de créer un thème propre (sous Créer).z

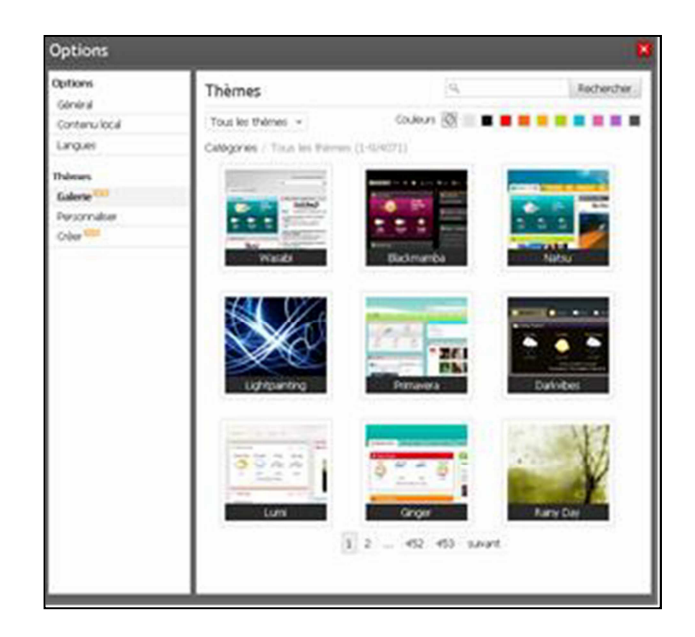

Une fois nos choix déterminés, il faut cliquer sur « Terminer ».

Les nouvelles technologies et le PER appliqués aux dossiers documentaires du CO dans un but de valorisation MONNERAT Marie 86

- Ajouter du contenu à la page
	- o Ajouter ou supprimer des onglets

Notre plateforme se divisera en plusieurs onglets que nous pourrons définir nous-

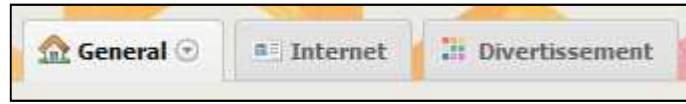

mêmes, afin d'organiser nos informations.

Nous pourrons facilement les modifier, en ajouter ou en supprimer, et même les personnaliser selon nos besoins.

Pour modifier le titre de ces onglets, il nous suffira simplement de cliquer dessus, d'en changer l'appellation et finalement de cliquer sur la touche « enter » de notre clavier. Pour rajouter des onglets, nous cliquerons simplement sur le symbole « +».

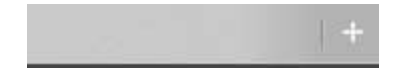

En cliquant sur l'onglet que nous désirons modifier, puis sur la petite flèche à droite, nous pourrons alors modifier les options de ces onglets, comme le nombre de colonnes présentes sur notre page et leur affichage, l'icône de l'onglet, ainsi que sa suppression.

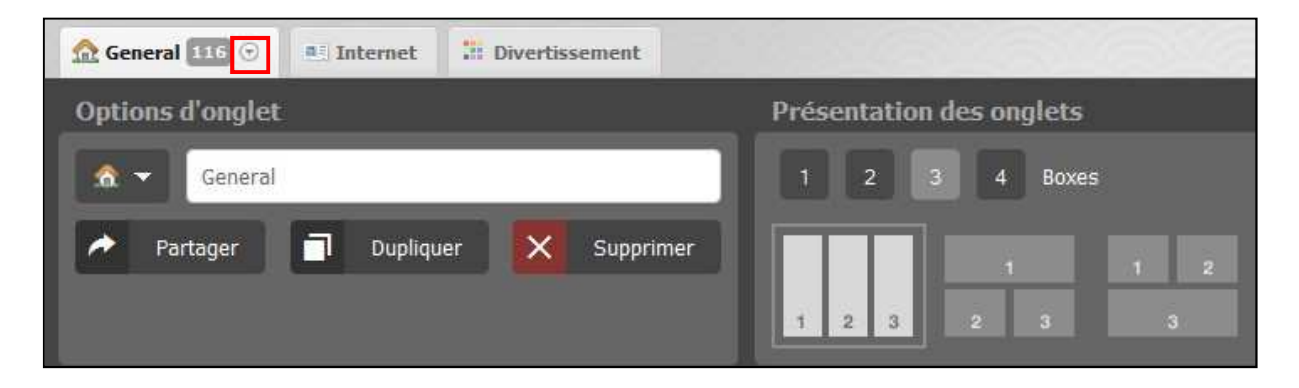

Les nouvelles technologies et le PER appliqués aux dossiers documentaires du CO dans un but de valorisation MONNERAT Marie 87

Nous pouvons également choisir si nous désirons partager cet onglet ou non. En effet, nous avons la possibilité :

- de le publier sur plusieurs médias sociaux
- de l'envoyer par e-mail
- d'avoir un lien fixe (Lien permanent)
- de l'afficher sur notre page publique

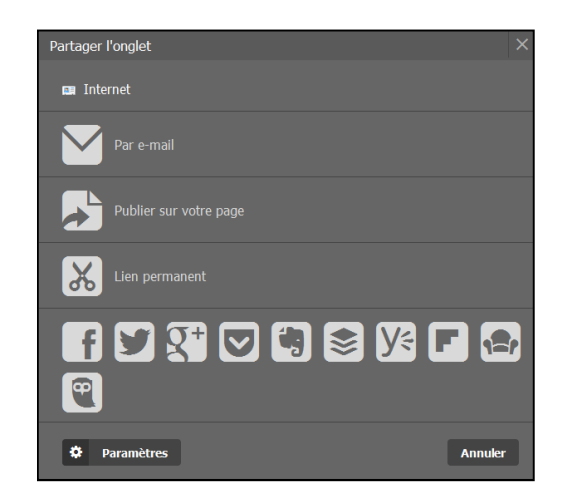

• Les apps

Pour ajouter un widget à notre portail, nous cliquons sur l'onglet « Ajouter » situé en haut à gauche de notre page.

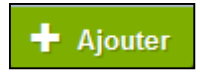

Nous accédons ainsi à diverses options qui nous permettrons d'alimenter notre plateforme. Les « apps » ou « widgets », présents sur la gauche vont être les principaux outils utiles à la création du portail.

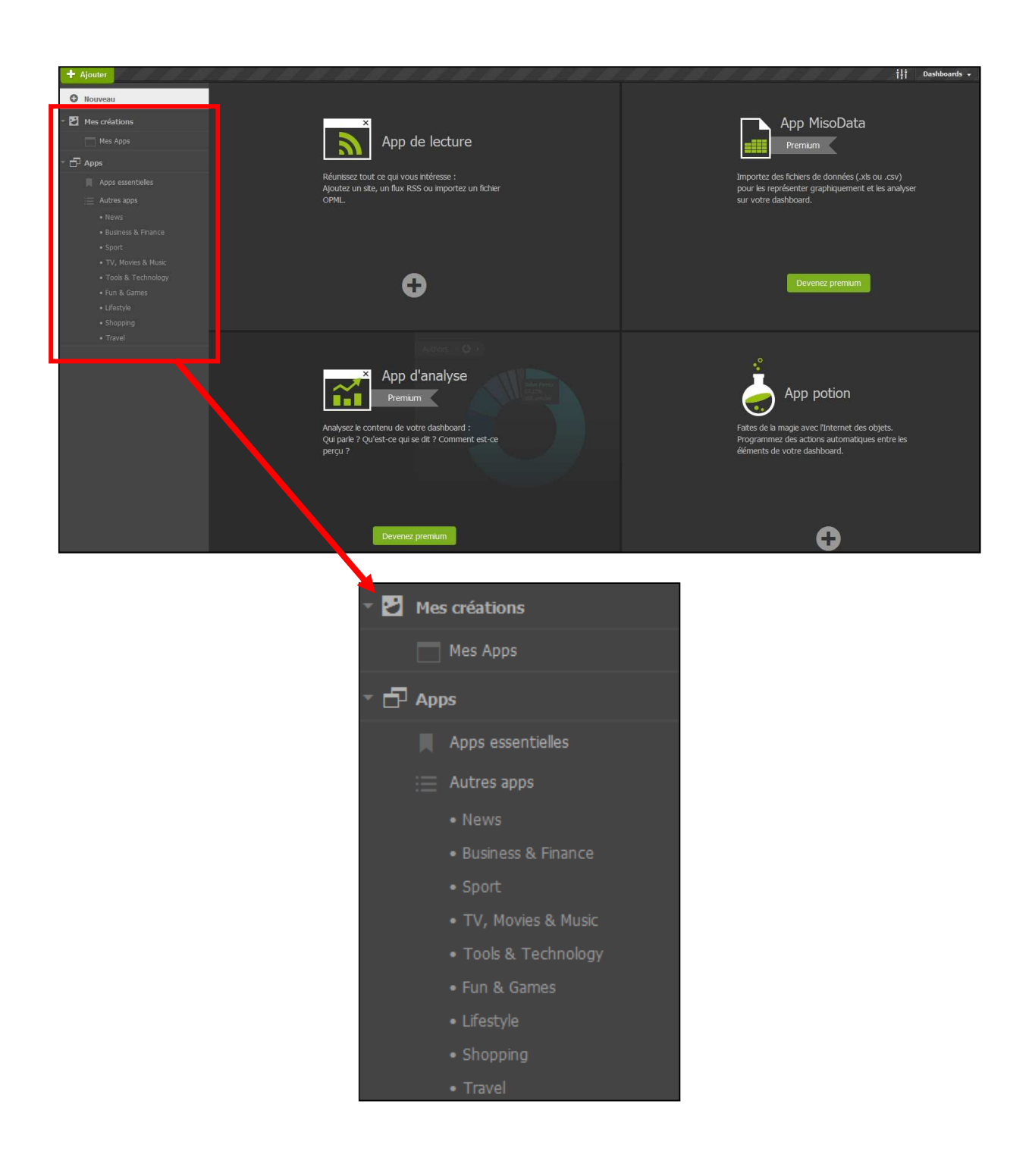

Nous aurons ainsi une large palette d'apps disponibles que nous pourrons obtenir par sélection déjà effectuée sur Netvibes, ou en tapant un mot représentatif de ce que nous cherchons dans la barre de recherche.

Une fois que nous aurons trouvé une app qui nous convient et que nous désirons ajouter à notre page, il nous suffira de cliquer dessus. Une petite fenêtre de prévisualisation s'ouvrira.

A partir de cette page nous pourrons éditer ce nouveau widget à partir de nos préférences. Une fois terminé, nous cliquons sur « + ». Le nouveau module apparaît alors dans la page de l'onglet choisi. Nous pouvons ensuite le déplacer où nous le souhai-

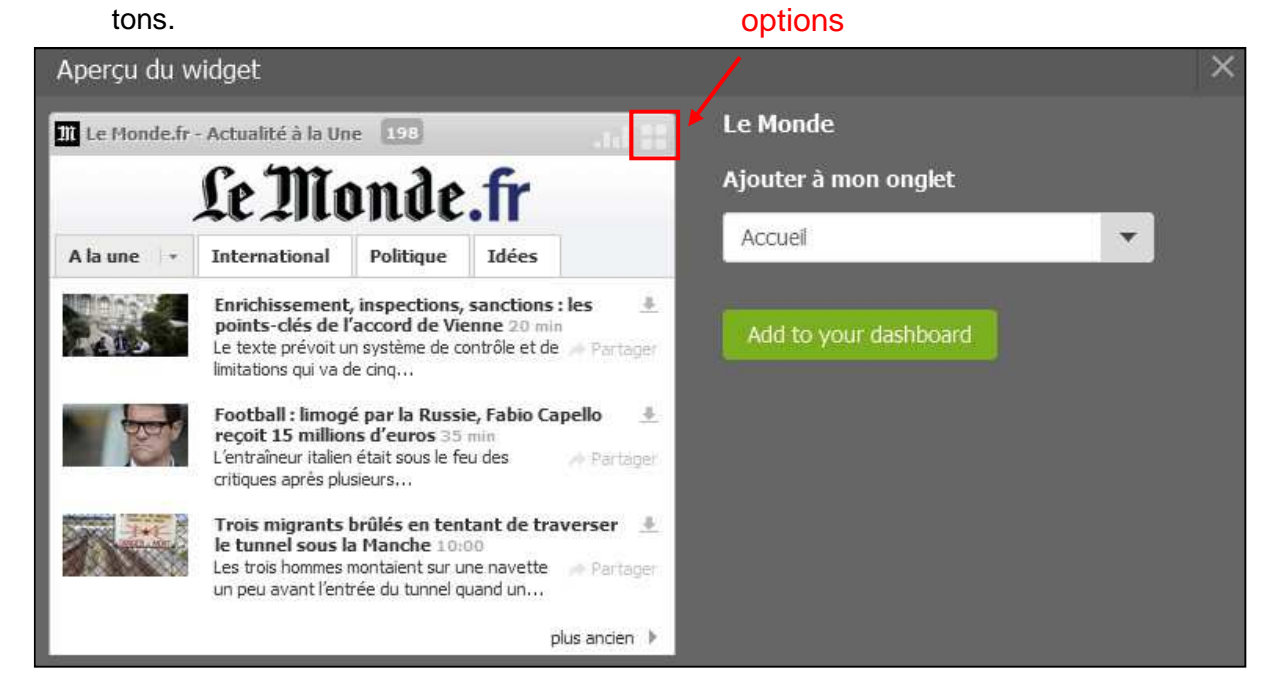

Il est possible également de récupérer un widget en visitant le portail Netvibes d'un autre utilisateur depuis la page Netvibes ecosystem. Il suffit de cliquer sur la flèche « partager » du widget.

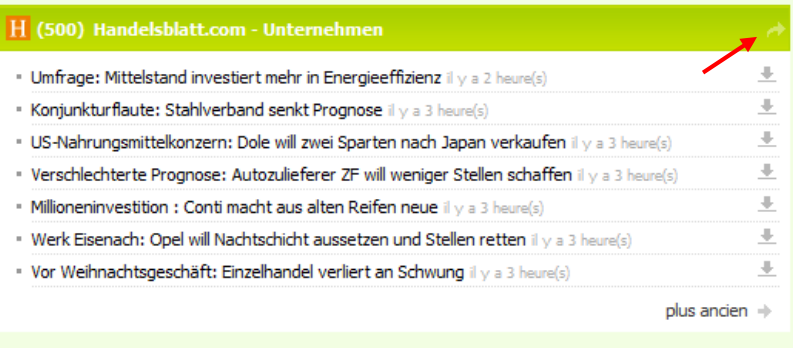

Les options de partage d'un widget s'affichent et nous avons la possibilité de choisir « publier sur votre page » pour importer l'onglet sur notre portail.

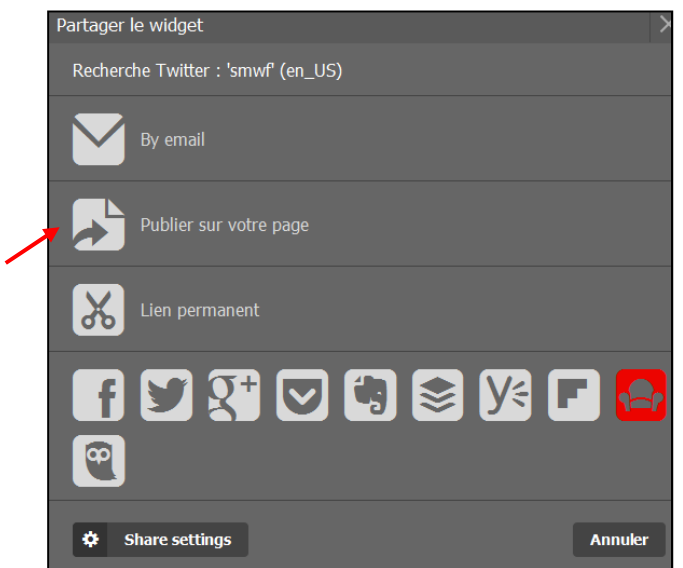

Il faut aussi sélectionner le dashboard de destination si nous avons plusieurs pages Netvibes pour un même compte.

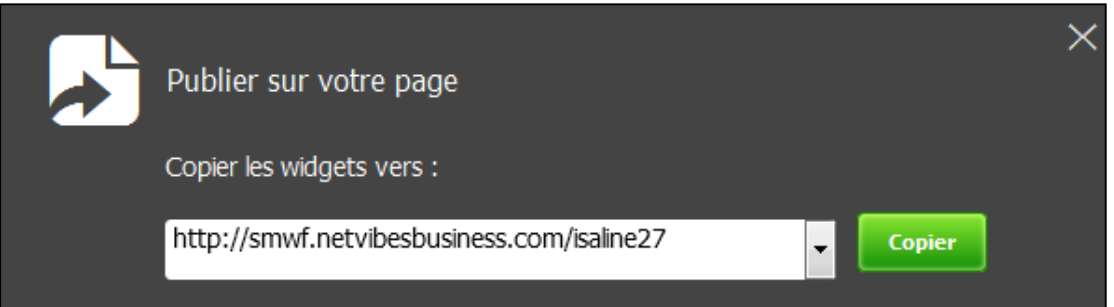

Le widget va se placer en général dans la rubrique du premier onglet de la page ou dans la rubrique du dernier onglet consulté avant l'importation. Nous pourrons ensuite l'organiser en le changeant de place.

D'autres widgets sont disponibles parmi la liste de toutes les applications de la banque de données.

• Les apps essentielles

### o **L'app « Liens » ou « Link module »**

Elle permet d'ajouter un lien qui s'affichera avec un bref aperçu du site en question. Cependant, nous pouvons ajouter qu'un seul lien!

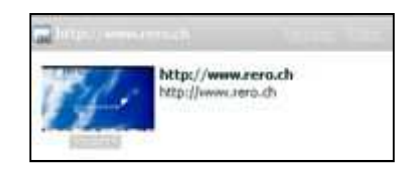

#### o **L'app « Webnote »**

Elle permet d'ajouter un bloc de texte. Aucune personnalisation n'est cependant possible.

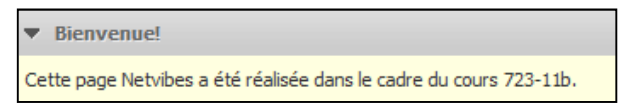

#### o **L'app « Web Page »**

Elle permet d'insérer une page web sur notre Netvibes. Cela donne ainsi accès directement à un site (pratique pour les catalogues de bibliothèques ou les articles). Par contre, selon la taille du site, ce n'est pas très agréable pour la consultation.

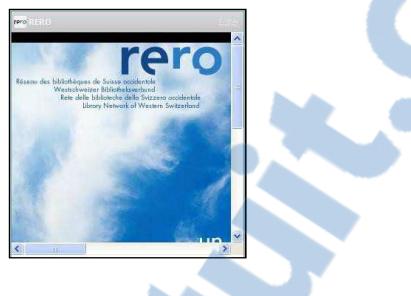

#### o **L'app « Image »**

Elle permet d'insérer uniquement une image sur la page, en entrant l'adresse URL de l'image ou en la téléchargeant. Les URL ne sont pas toujours acceptées par Netvibes en raison de la taille de l'image d'origine.

De plus, les images téléchargées nécessitent d'être redimensionnées avant leur insertion.

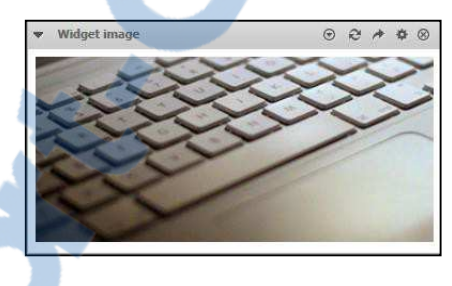

### o **L'app « HTML Editor »**

Elle permet d'afficher ce que nous voulons (texte, images, liens). Il fonctionne comme un traitement de texte (Word).

Nous pouvons ainsi faire des listes de signets personnalisés, écrire des textes pour nos lecteurs et les illustrer avec l'image de notre choix.

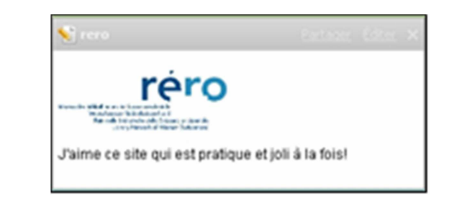

Elle permet aussi d'insérer le code HTML d'autres contenus et de les afficher directement dans notre page Netvibes. C'est ainsi le cas, pour tous les services ou applications qui proposent la fonctionnalité « intégrez » ou « embed », comme lors de l'insertion d'une présentation Slideshare. En cliquant sur ce bouton, nous obtenons le code que nous pourrons copier dans notre widget « Code HTML ».

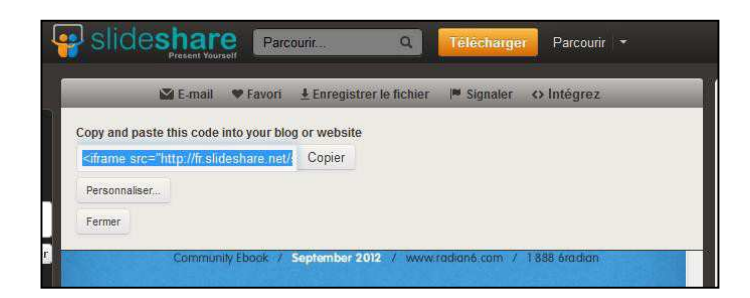

• Les flux RSS

Lorsque nous désirons ajouter un Flux RSS à notre page, il nous suffit de procéder de la même manière que lorsque nous désirons y ajouter un widget, en cliquant sur « Ajouter ».

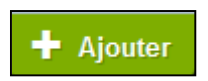

Nous pourrons alors apercevoir « App de lecture » avec l'icône représentative des flux RSS.

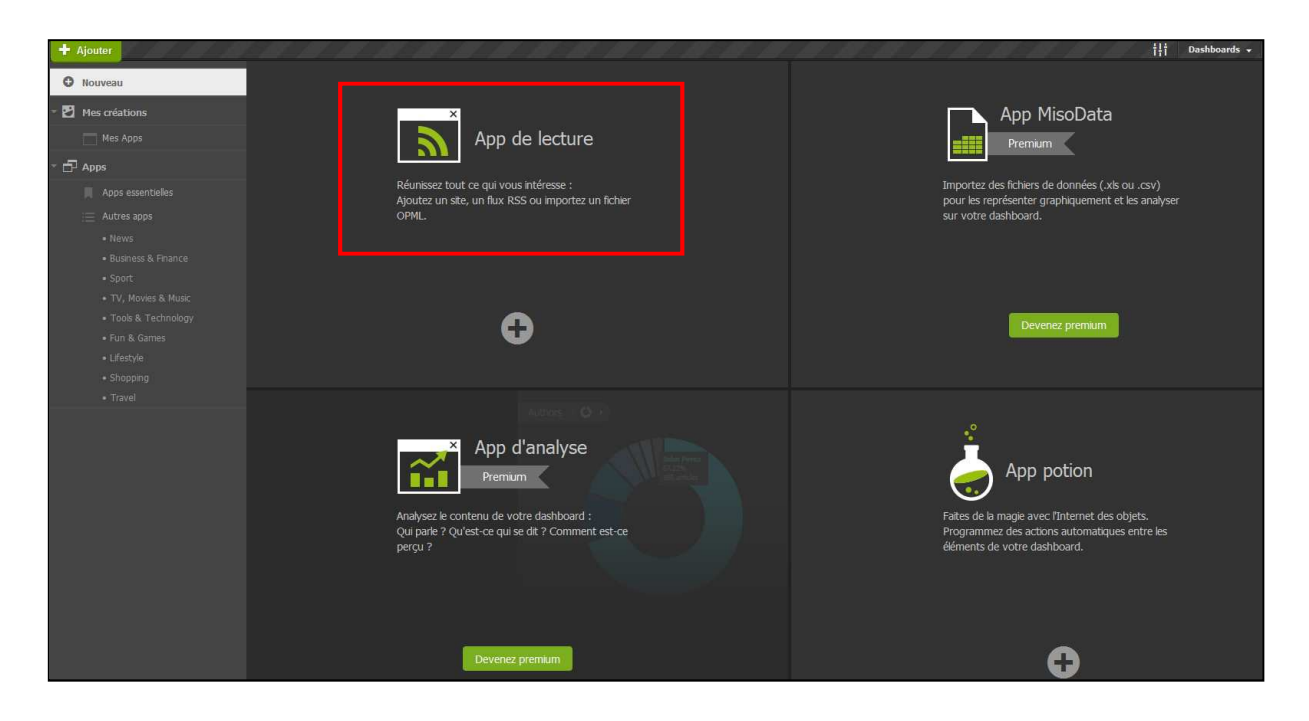

En cliquant sur « + », la fenêtre suivante apparaît. Il suffit de coller l'adresse URL du flux en question ou de l'adresse du site web concerné.

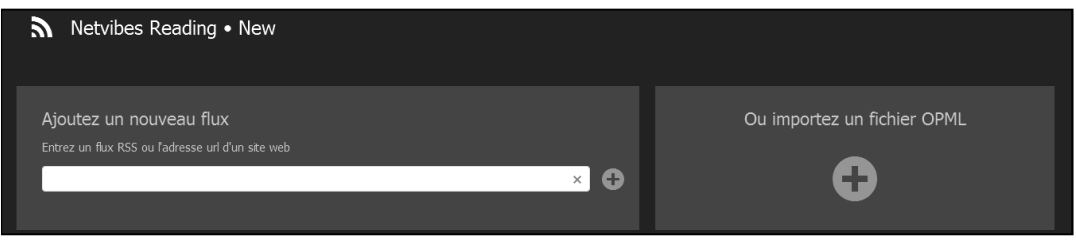

Nous cliquons ensuite sur le flux pour l'ajouter dans notre page, comme ci-dessous.

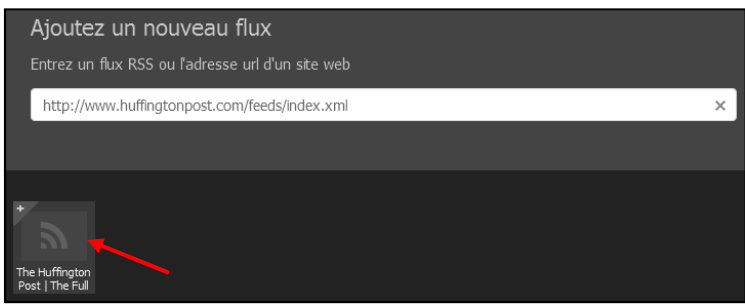

Netvibes permet également l'échange de listes de flux RSS jusqu'à 500 KO, grâce au format OPML. Il suffit de télécharger sa liste de favoris ou de liens parmi ses dossiers.

Nous pouvons ajouter autant de flux que nous le souhaitons, et créer de nouveaux onglets pour les organiser par thèmes.

Les flux peuvent être partagés via les médias sociaux, lus directement depuis l'app ou le site d'origine.

Rapport-gratuit.com LE NUMERO I MONDIAL DU MÉMOIRES

## **Annexe n°3 : Extrait des données du rapport de l'Of fice fédéral suisse de la statistique sur les TIC dans les écoles<sup>75</sup>**

**Nombre moyen d'ordinateurs p[ar élève de 15](http://www.rapport-gratuit.com/) ans dans l'année modale1), évolution de 2009 à 2012** 

|                     | 2009 | 2012 |
|---------------------|------|------|
| Portugal            | 0.55 | 0.36 |
| Corée               | 0.43 | 0.40 |
| Finlande            | 0.44 | 0.46 |
| Italie              | 0.43 | 0.48 |
| Japon               | 0.46 | 0.56 |
| Suède               | 0.43 | 0.63 |
| Allemagne           | 0.50 | 0.65 |
| <b>Suisse</b>       | 0.56 | 0.68 |
| <b>Moyenne OCDE</b> | 0.56 | 0.68 |
| Belgique            | 0.63 | 0.72 |
| <b>Danemark</b>     | 0.83 | 0.83 |
| Etats-Unis          | 0.73 | 0.95 |

1) L'année modale est l'année dans laquelle se retrouvent la majorité des jeunes de 15 ans. Source: OCDE/rapport international PISA  $@$  2015 OFS-BFS-UST / WSA

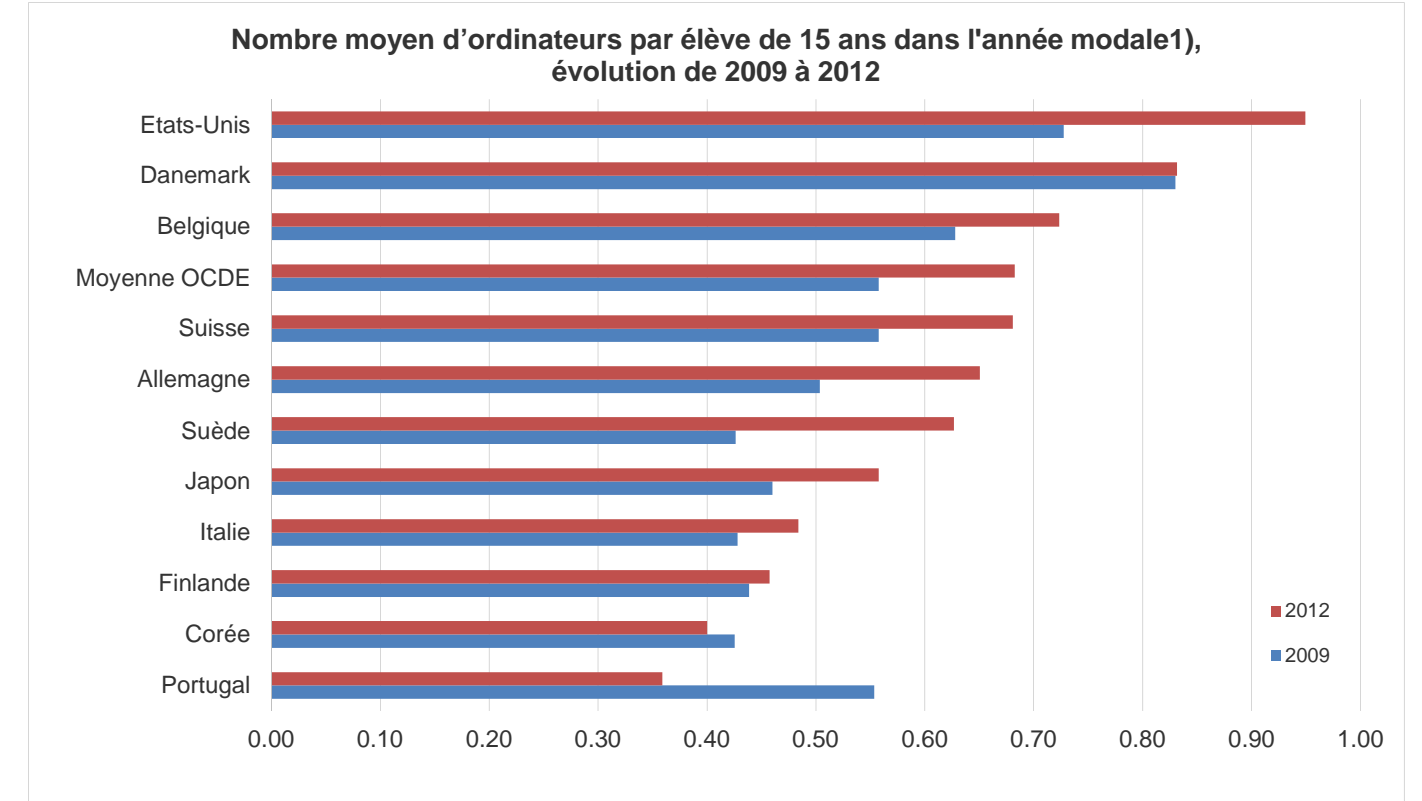

1) L'année modale est l'année dans laquelle se retrouvent la majorité des jeunes de 15

<sup>75</sup> CONFÉDÉRATION SUISSE. 2014

#### **Pourcentage d'écoles avec connexion Internet disponible pour les élèves**

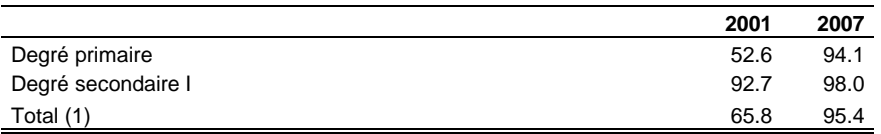

(1) total seulement pour le degré primaire en 2001 et pour tous les degrés en 2007 Source: OFS/IWS 2001; CTIE/IMS 2007

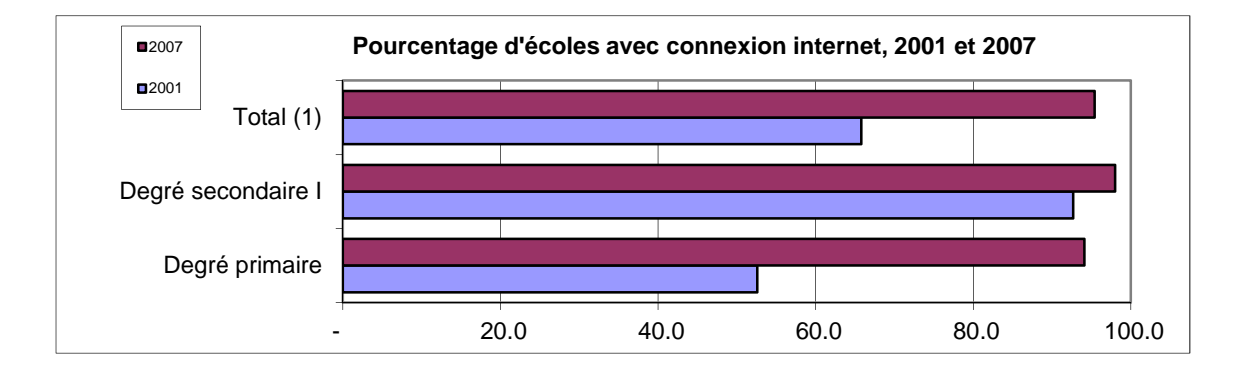